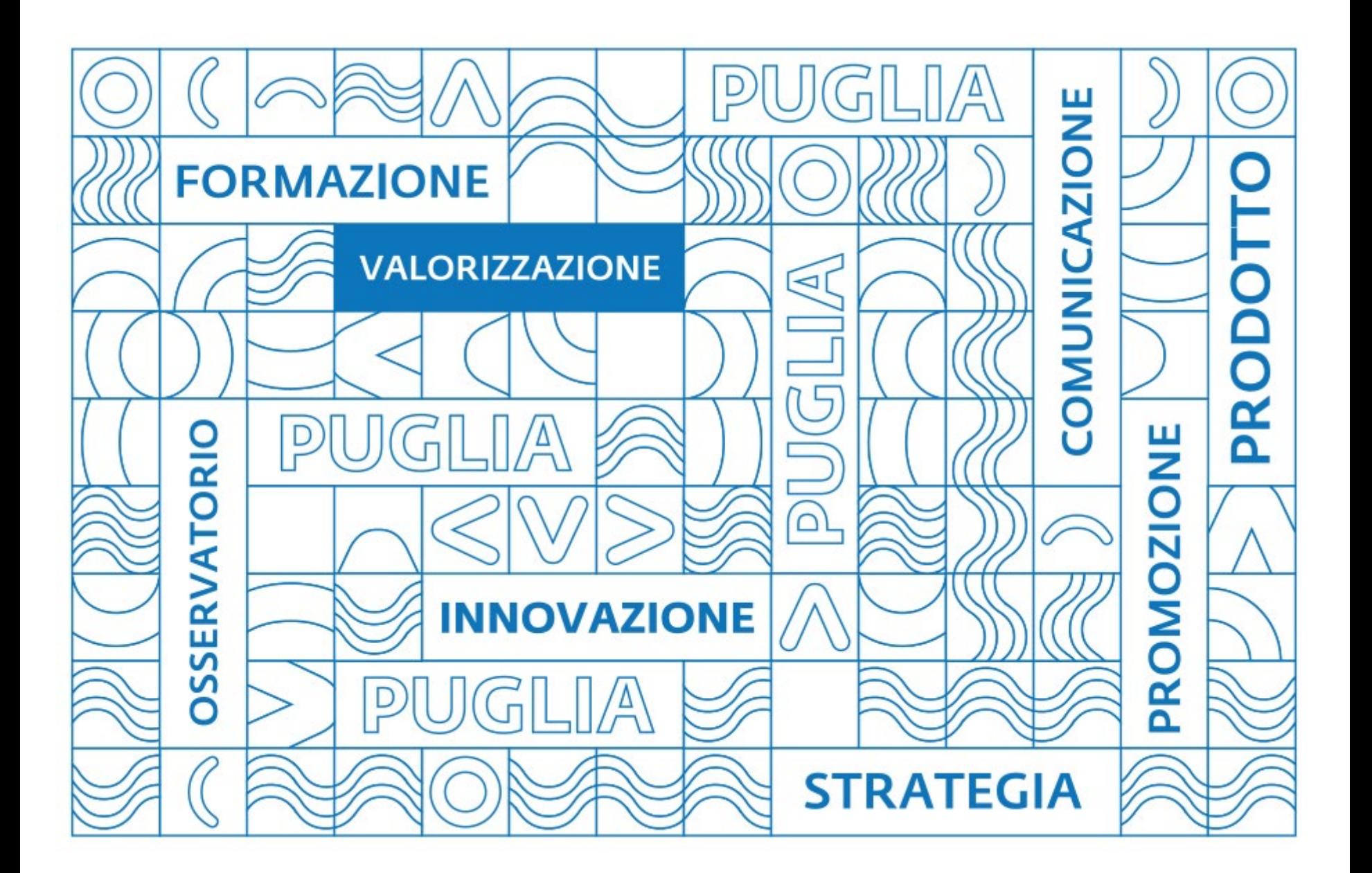

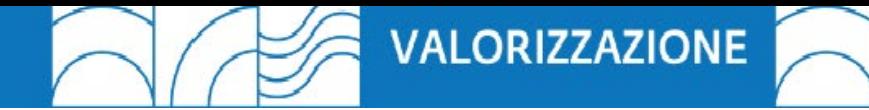

### **InPuglia365 edizione 2017 Risultati**

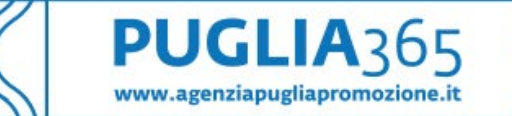

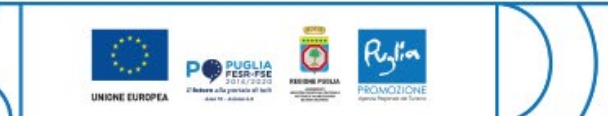

#### **Il programma InPuglia365 edizione 2017**

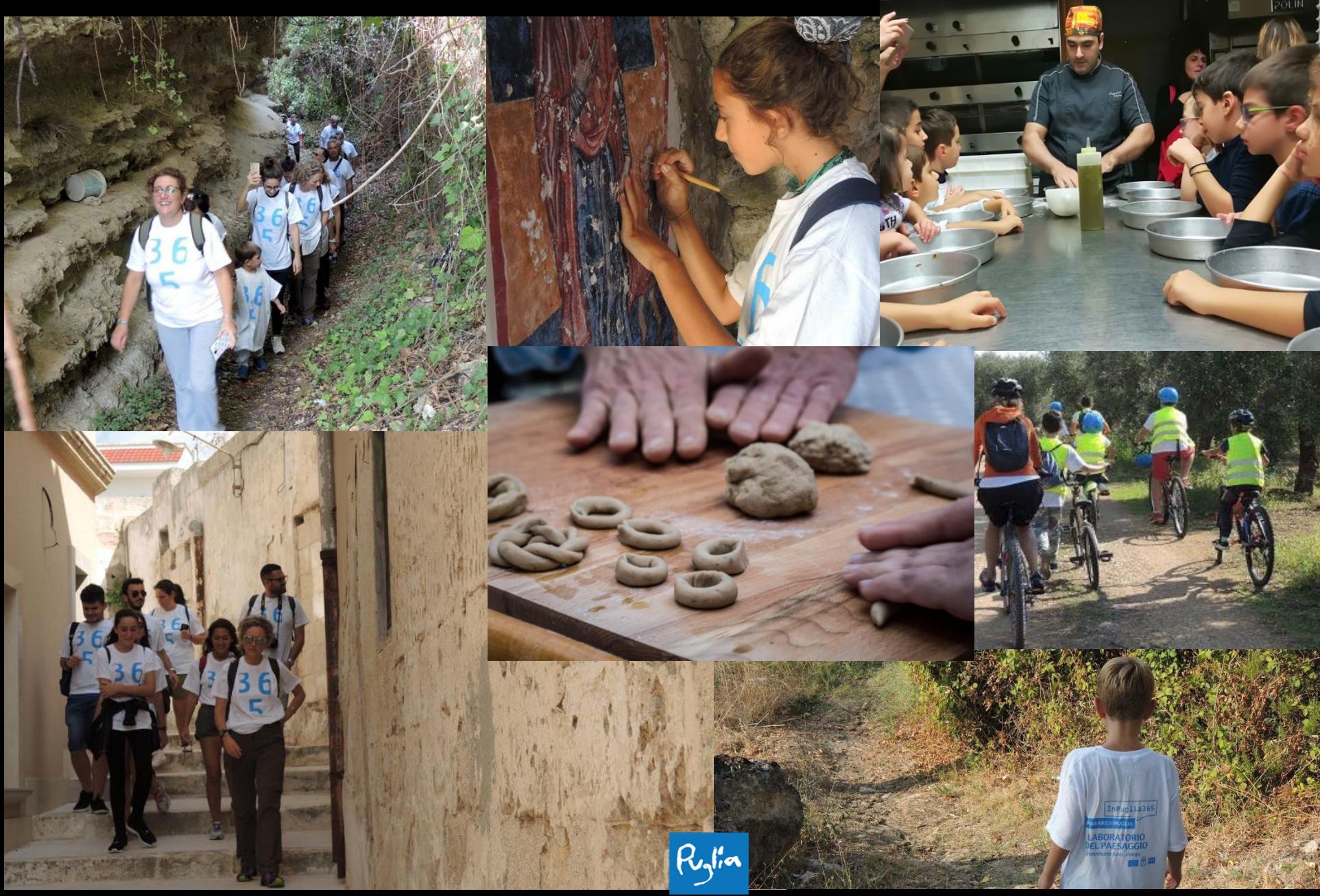

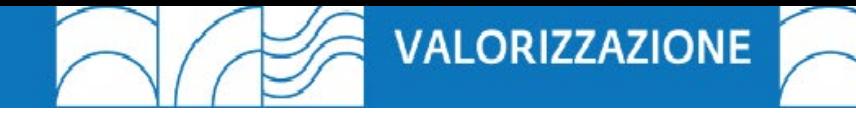

Spesa: € **1.530.000,00**

Periodo: *luglio-agosto e ottobre-dicembre 2017* Operatori coinvolti: **121** Località interessate: **264** Attività realizzate: **960** Visitatori autunno: oltre **40.000** \**InPuglia 365 Autunno: - campione 10.000 visitatori : media 23 visitatori a giornata.*  Customer satisfaction: **3.9/4** - Indagine effettuata tramite somministrazione questionari e controlli sul territorio

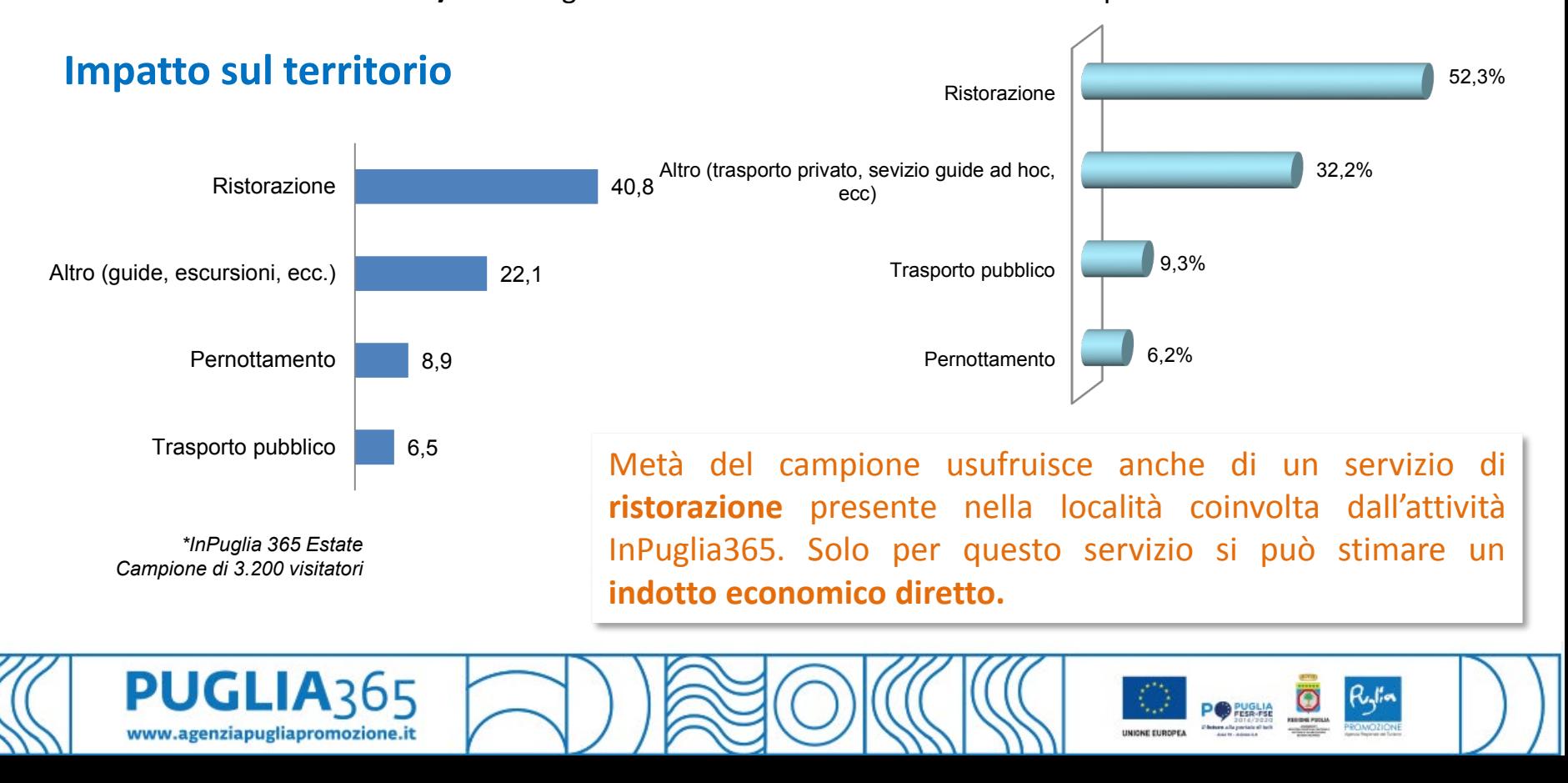

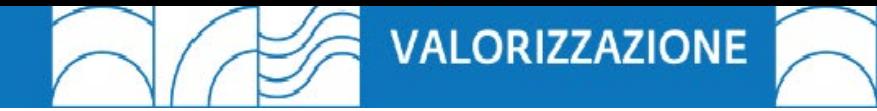

## **InPuglia365 edizione 2018-2918 - periodo A** *Anteprima*

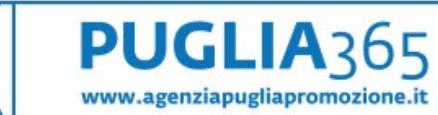

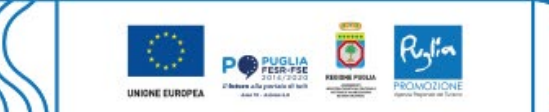

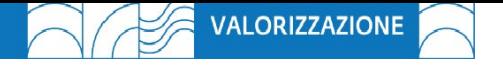

*offerta integrata di servizi***:** coinvolgimento di attori differenti della filiera turistica (amministrazioni comunali, Info-point, operatori turistici, ecc.)

*offerta differenziata di servizi*: <sup>i</sup> singoli servizi di fruizione realizzati durante ciascuna giornata non si replicano nelle giornate successive

*promozione delle iniziative: guerrilla marketing* - organizzazione di happening, performance con finalità di promozione e divulgazione delle iniziative; *comunicazione dinamica -* sponsorizzazioni canali social, network ecc.

*link Matera 2019:* realizzazione di specifiche attività di comunicazione <sup>e</sup> divulgazione delle iniziative previste dal programma nella città di Matera (o nelle ulteriori località coinvolte dal programma *Matera 2019)*

*accoglienza diffusa:* accoglienza <sup>e</sup> booking center al pubblico per tutta la durata del programma e coinvolgimento degli Uffici Info-point della Rete Regionale nelle località interessate

*professionalità impiegate:* ricorso <sup>a</sup> personale qualificato guide turistiche abilitate all'esercizio della professione e competenze linguistiche certificate

*target con esigenze specifiche:* offerte differenziate adeguate alle esigenze specifiche pe ciascuna iniziativa.

**PUGLIA365** 

O POSSE O Ryth

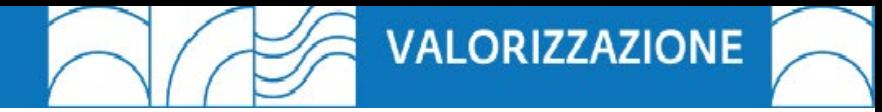

Spesa: € **627.809,00** Operatori coinvolti: **30** Periodo: **2 novembre – 24 febbraio** Località interessate: **73** Località interessate per provincia: **FG 21, LE 15, TA 10, BA 14, BR 10, BT 3** Attività: **ca 120** (in definizione)

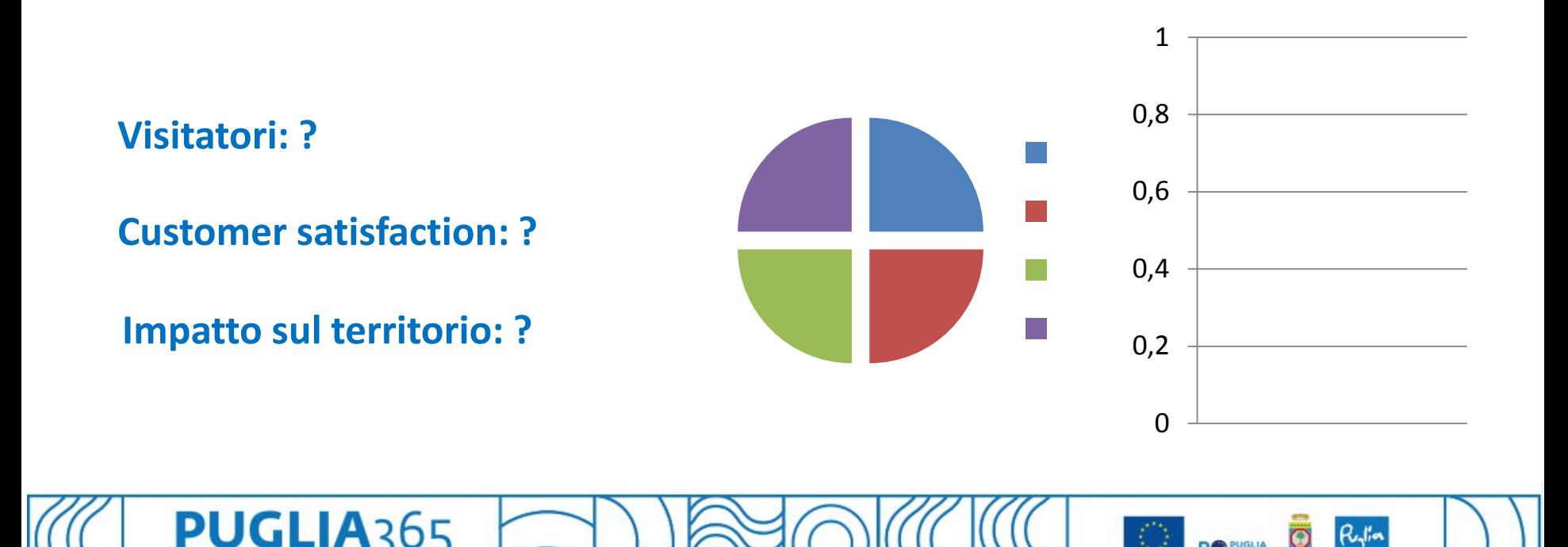

www.agenziapugliapromozione.it

#### **InPuglia365 periodo A - PALINSESTO**

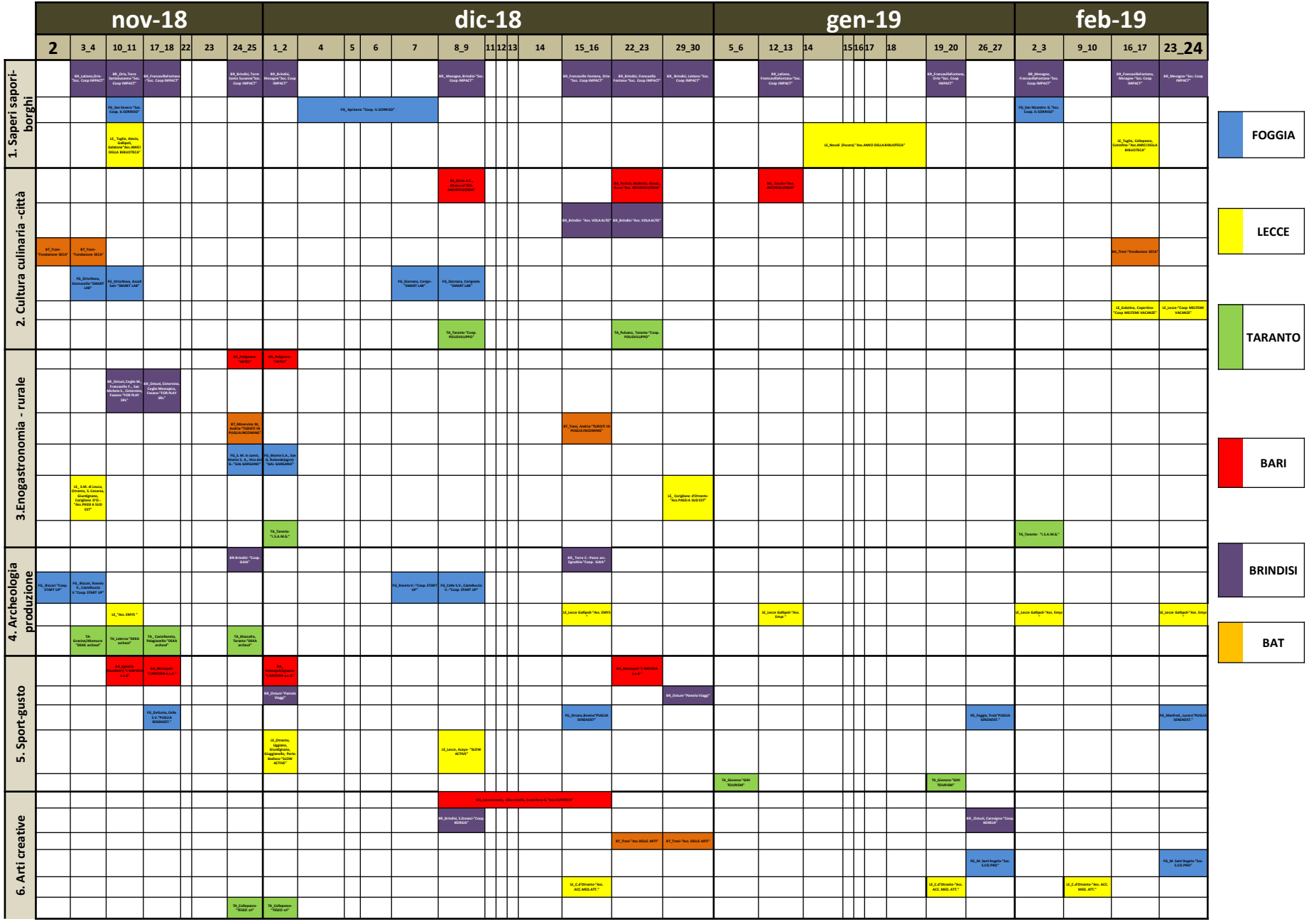

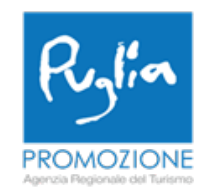

#### **Flavia Leone**

Ufficio Valorizzazione **Pugliapromozione Agenzia regionale del Turismo**

#### **Info e contatti:**

E-mail: [valorizzazione@viaggiareinpuglia.it](mailto:valorizzazione@viaggiareinpuglia.it) Cell: 393 8850142 Tel.: 080 5821426 Sito istituzionale Pugliapromozione [www.agenziapugliapromozione.it](http://www.agenziapugliapromozione.it/)

Area Valorizzazione [www.agenziapugliapromozione.it/portal/web/guest/valorizzazione](http://www.agenziapugliapromozione.it/portal/web/guest/valorizzazione)

## inPUGLIA365 2018-19

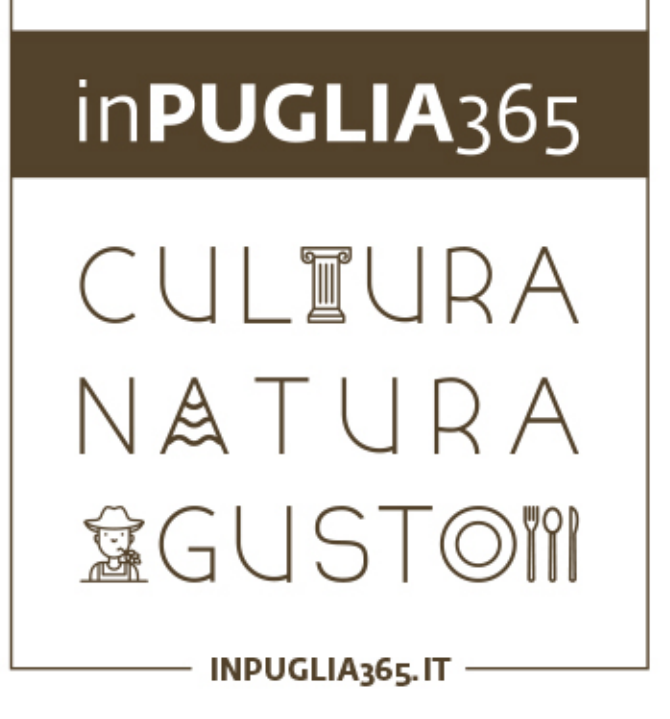

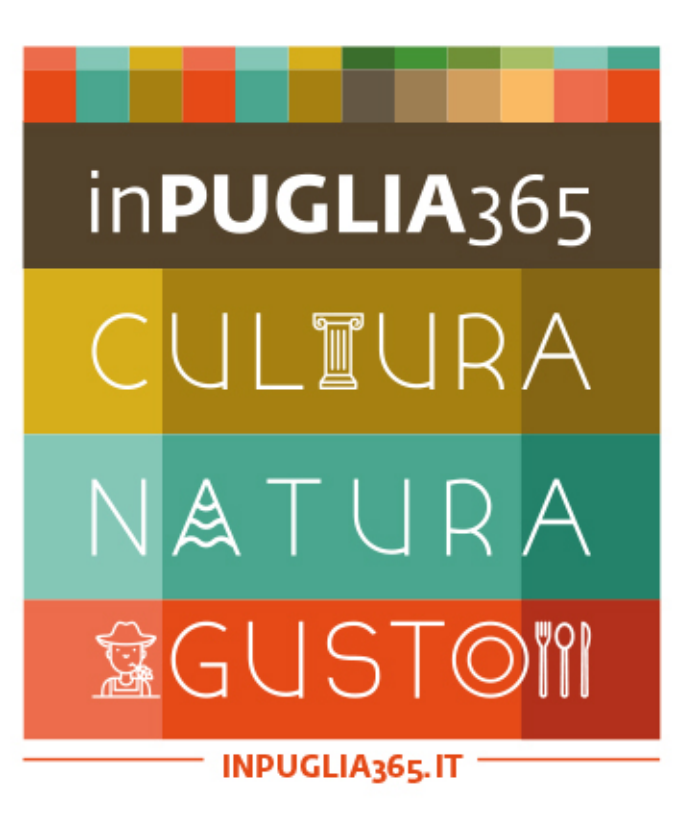

# inPUGLIA365 UNA TERRA AUTENTICA, APERTA TUTTO L'ANNO

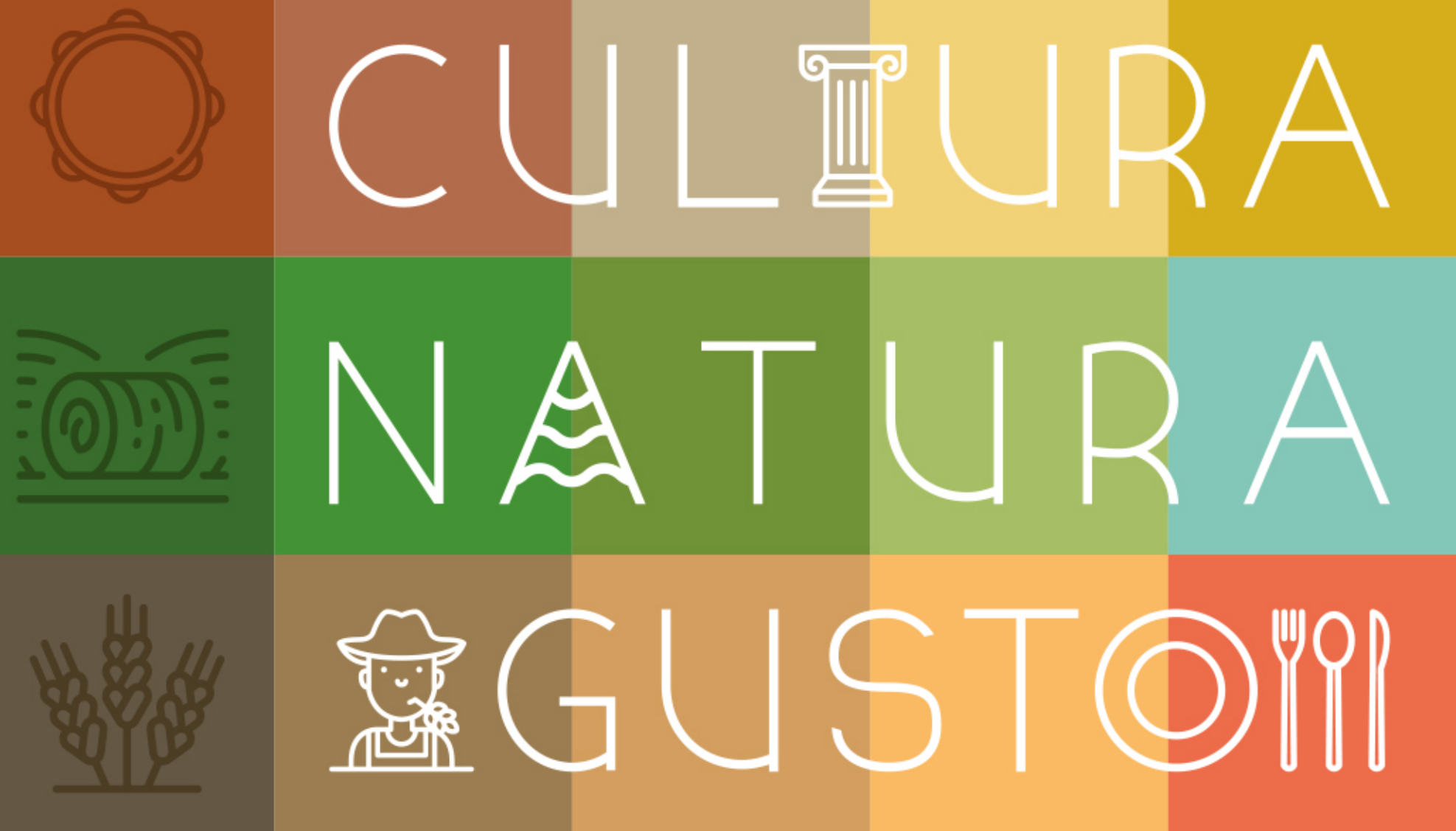

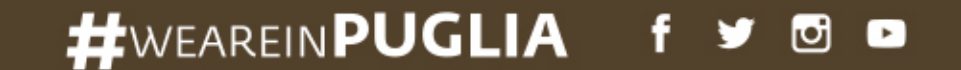

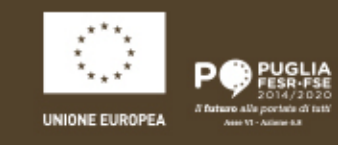

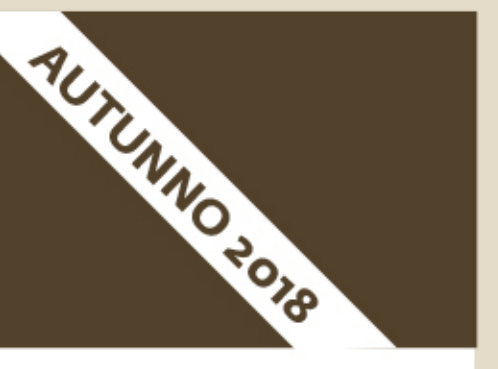

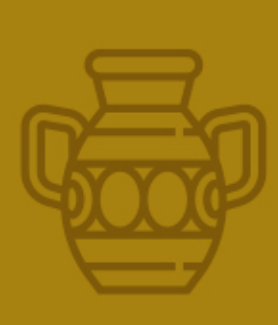

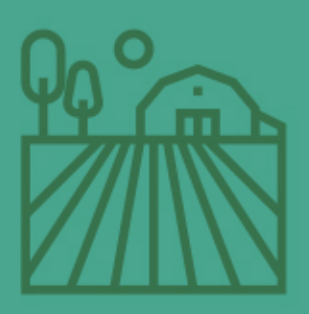

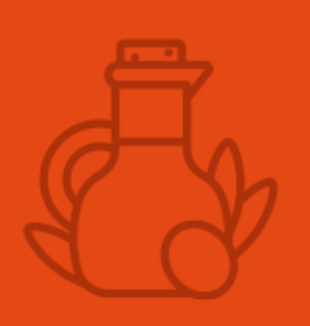

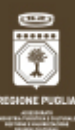

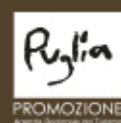

## inPUGLIA365

#### UNA TERRA AUTENTICA, APERTA TUTTO L'ANNO

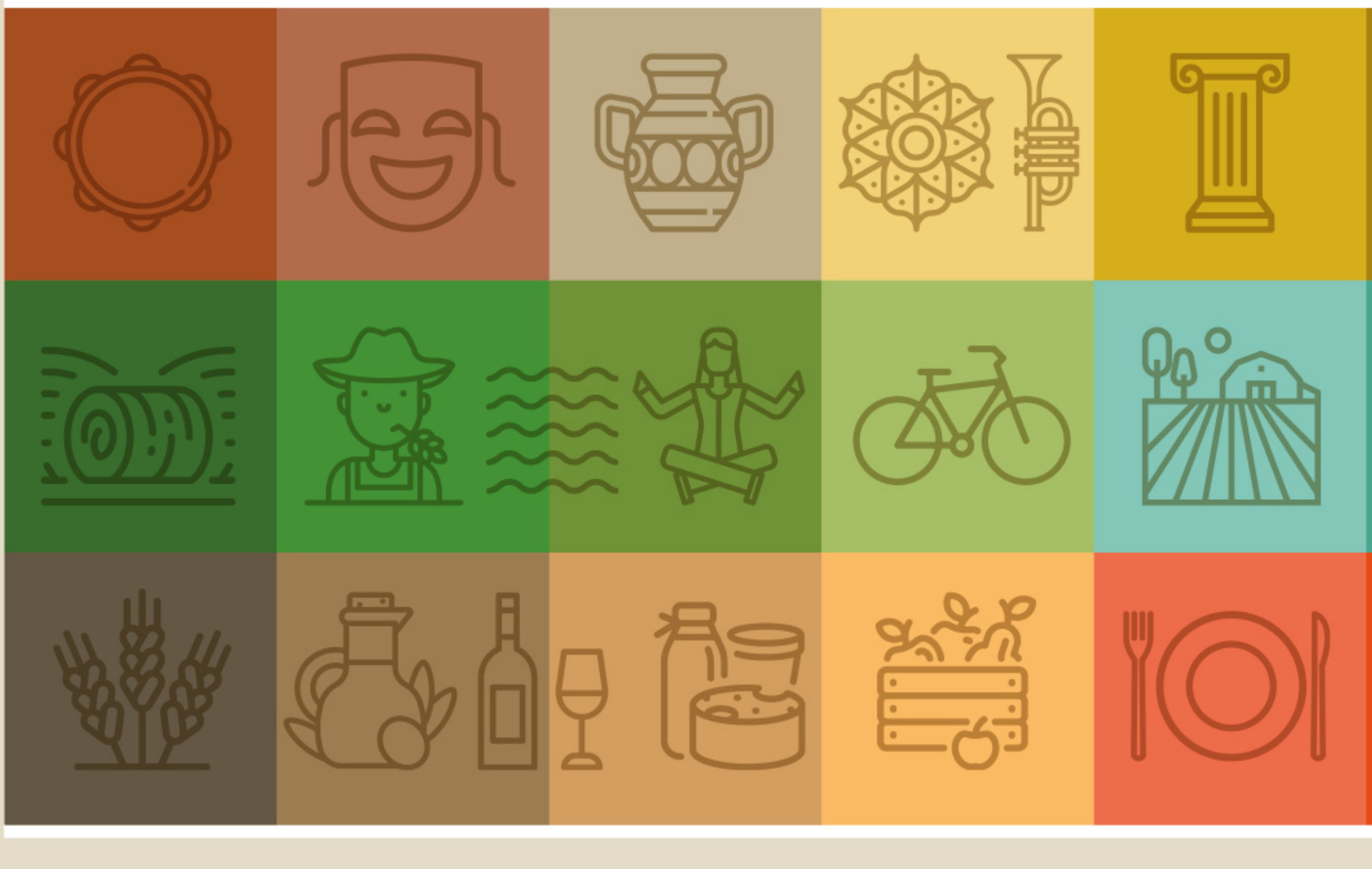

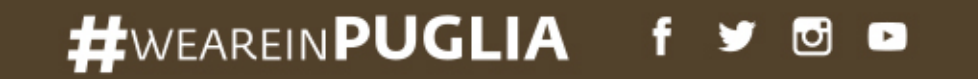

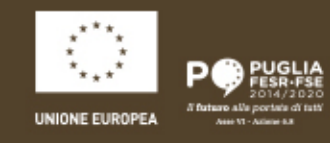

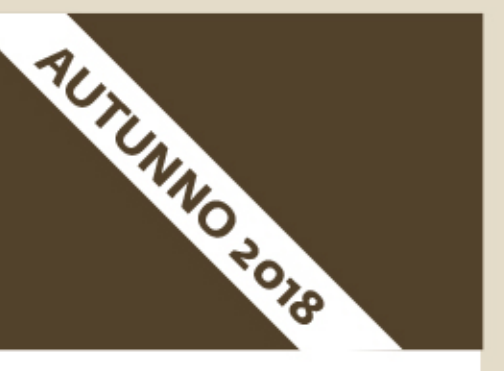

## CULTURA

## NATURA

## 盆GUSTOM

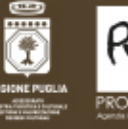

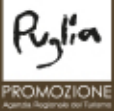

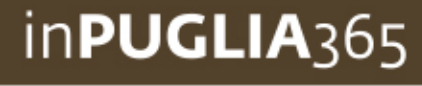

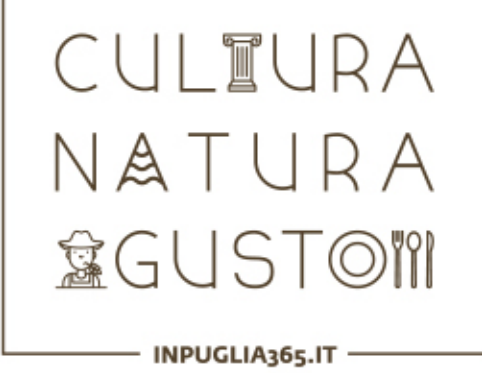

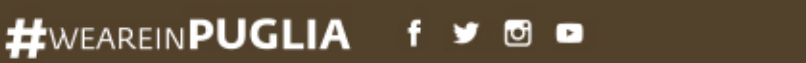

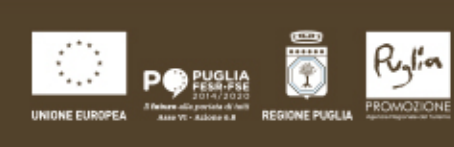

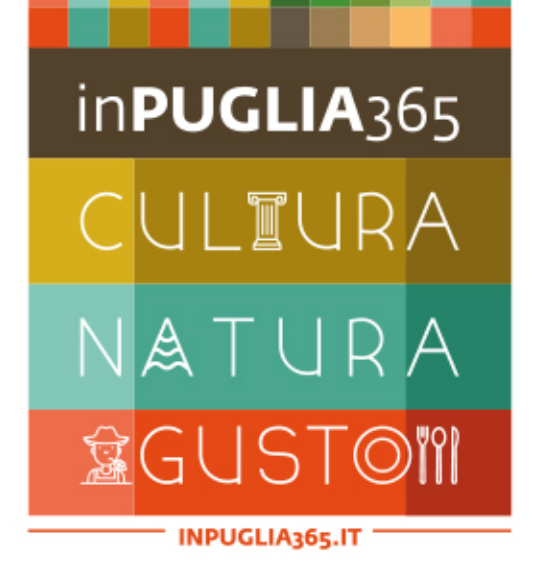

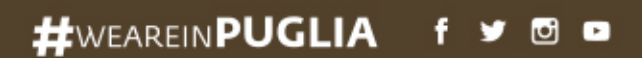

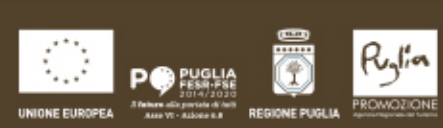

## in**PUGLIA**365

UNA TERRA AUTENTICA, APERTA TUTTO L'ANNO

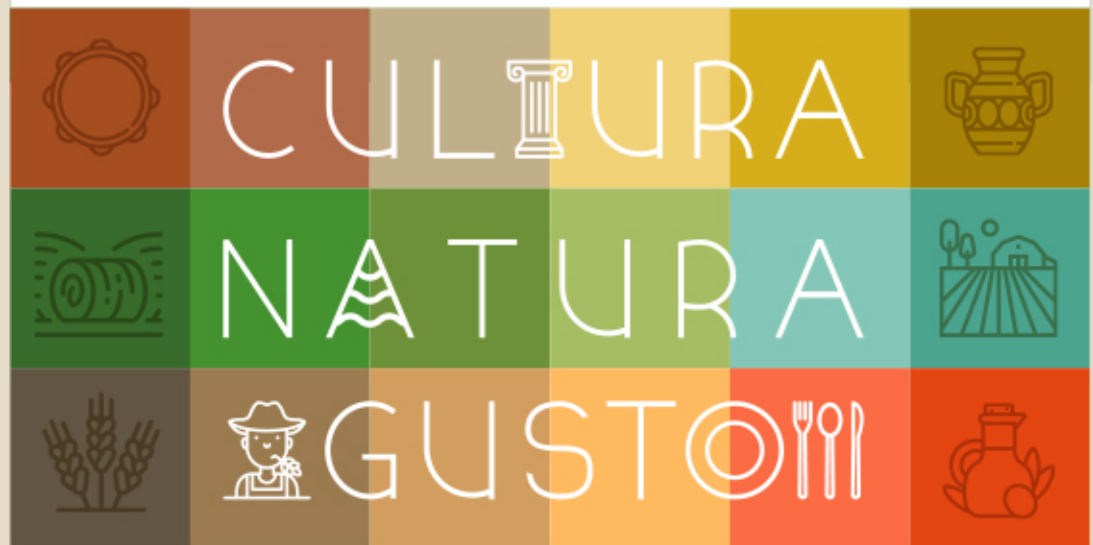

## **29 OTTOBRE**  $>$  **28 FEBBRA**

Nei fine settimana visite quidate, aperture straordinarie, laboratori, performance creative e installazioni di arte urbana, raccontano la bellezza di una terra unica e genuina.

Lasciati conquistare dal fascino dei paesaggi rurali, ripercorri la storia dei piccoli borghi, delle città d'arte e dell'artigianato locale, e riscopri i sapori della tavola pugliese.

Trasforma il tuo tempo libero in una esperienza da ricordare!

www.inpuglia356.it Il programma InPuglia365 - Cultura, Natura, Gusto è un intervento a regia regionale in attuazione del Piano Strategico Regionale del Turismo "Puglia365", finalizzato alla valorizzazione del territorio pugliese e del suo patrimonio diffuso, materiale e immateriale. **H**WEAREINPUGLIA **8 Q** P<sup>o</sup>E82W

SCOPRI IL CALENDARIO, PRESTO ONLINE SU:

## **XLI** MOSTRA **MERCATO EIESTNAVAL** DELLA ZAMPOGNA

inPUGLIA365

CULTURA NATURA **窗GUSTOM** 

INPUGLIA365.IT -

**SCAPOLI (IS) 29-30 LUGLIO** 2017

WWW.FESTIVALDELLAZAMPOGNA.IT

#### **SABATO 29 LUGLIO**

- ore 18.00 Moncipio Sala Consiliare Presentazione della XLI Mostra Mercato e Festival Internazionale della Zampogna
- aire 18.30 Anto Moutra Mercato Apertura stands della Mostra Mercato a cura del Maestri Artigiani di Scapoli
- are 11.33 Museo Interruzionale della Zungagna "P. Veorhione" Visita guidata tra la collezione di Zampogne e strumenti a fíato nazionali e internazionali

#### **PROGRAMMA**

#### DOMENICA 30 LUGLIO

- on 10.00 Spon in libertà Musica itinerante per le vie e piazze cittadine di sunatori di Zempogne e di Gruppi di Musica Popolare Esbizone delle "Zampogne D'Abruzzo" e delle "Mulieres Garganiche" (Puglia)
- ure 11.30 Museu Internationale della Zampogna "P. Vecchione" Visita guidata tra la collazione di Zampogne e strumenti a fiato nazionali e internazionali
- ore 12.01 Sala Politistisonile via Voltume Senisario "La Zampogna Holisana e la Cornamosa
- ore 17.00 Museo Internazionale della Zampogna "P. Wecchione" Consegna del Premio "La Zampogna è Donna" a - "Mulieres Garganiche" (Puglia) - Miriana Varallii (Abruzzo)
	- Aseguire

Donazione da parte del Comune di Carpino (FGI dolla prestigiose Castagnote del compianto Maestro Antonio Piccininno al Museo Internazionale della Zampogna "P. Vecchione"

ore 18:00 Sala Polityneonale - via Wittumo CONCERTO

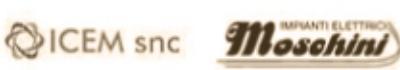

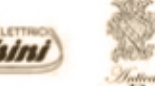

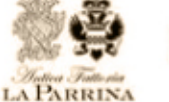

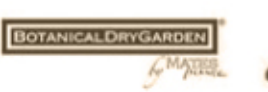

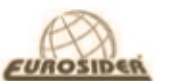

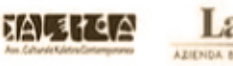

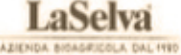

Info e prenotazioni: +39 333 4567890 - email@indirizzo.com

scopri tutti gli eventi su inpuglia365.it

#WEAREINPUGLIA  $f \times \Theta$  or

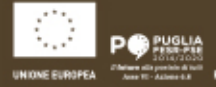

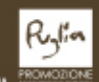

#### inPUGLIA365 **XLI** MOSTRA MERCATO **EIESTINAL GUSTOM** DELLA ZAMPOGNA

**SCAPOLI (IS)** 

**29-30 LUGLIO** 

2017

WWW.FESTIVALDELLAZAMPOGNA.IT

#### **SABATO 29 LUGLIO**

- ore 18.03 Moncipio Sala Consiliare Presentazione della XLI Mostra Mercato e Festival Internazionale della Zampogna
- one 10.30 Anto Mostra Merculo Apertura stands della Mostra Mercato a cura del Maestri Artigiani di Scapoli
- are 11.33 Museo Interruzionale della Zungagna "P. Veorhione" Visita guidata tra la collezione di Zampogne e strumenti a fíato nazionali e internazionali

#### **PROGRAMMA**

ULTURA

ATURA

INPUGLIA365.IT

#### DOMENICA 30 LUGLIO

- on 10.00 Spon in libertà Musica itinerante per le vie e piazze cittadine di sunatori di Zempogne e di Gruppi di Musica Popolare Esbizone delle "Zampogne D'Abruzzo" e delle "Mulieres Garganiche" (Puglia)
- ure 11.30 Museu Internationale della Zampogna "P. Vecchione" Visita guidata tra la collazione di Zampogne e strumenti a fiato nazionali e internazionali
- ore 12.01 Sala Politistisonile via Voltume Senisario "La Zampogna Holisana e la Cornamosa
- ore 17.00 Museo Internazionale della Zampogna "P. Wecchione" Consejna del Pvemio "La Zampogna è Donna" a - "Mulieres Garganiche" (Puglia) - Miriana Varallii (Abruzzo)
	- Aseguire

Donazione da parte del Comune di Carpino (FGI dolla prestigiose Castagnote del compianto Maestro Antonio Piccininno al Museo Internazionale della Zampogna "P. Vecchione"

ore 18:00 Sala Polityneonale - via Wittumo CONCERTO

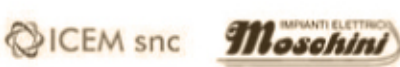

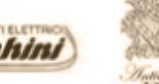

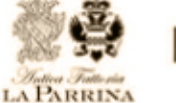

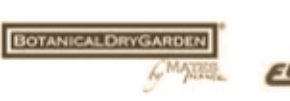

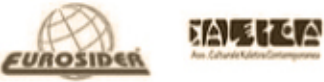

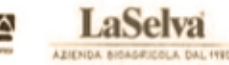

Info e prenotazioni: +39 333 4567890 - email@indirizzo.com

scopri tutti gli eventi su inpuglia365.it

#WEAREINPUGLIA  $f \times \Theta$  or

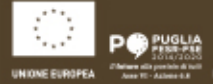

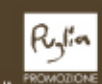

INPUGLIA365.IT

#### inPUGLIA365

CULTURA NATURA **窗口STOM** 

Pike JOUR

RACCONTI, VIDEO, FOTO 11 NOVEMBRE H 18:00-19:00

DECRESCITA 2017

JEAN-LOUIS AILLON (IDEATORE DEL PROGETTO BIKE TOUR KARL KRÄHMER (ORGANIZZATORE BIKE TOUR MDF 2017 **MARIO STABILE (BIKE TOUR MDF ROMA** FABIO CIMENTI (BIKE TOUR MDF PADOVA MARGHERITA FORGIONE (BIKE TOUR MDF PADOVA MICHEL CARDITO (BIKE TOUR MDF BRESCIA CON LA PARTECIPAZIONE

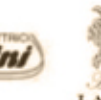

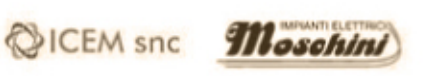

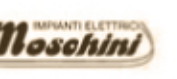

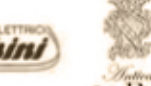

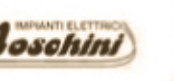

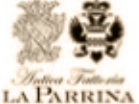

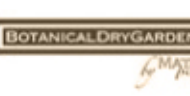

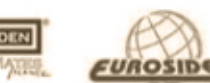

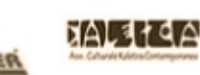

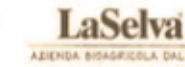

Info e prenotazioni: +39 333 4567890 - email@indirizzo.com

scopri tutti gli eventi su inpuglia365.it

#WEAREINPUGLIA  $f \times 0$  o

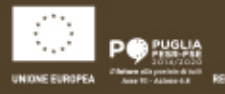

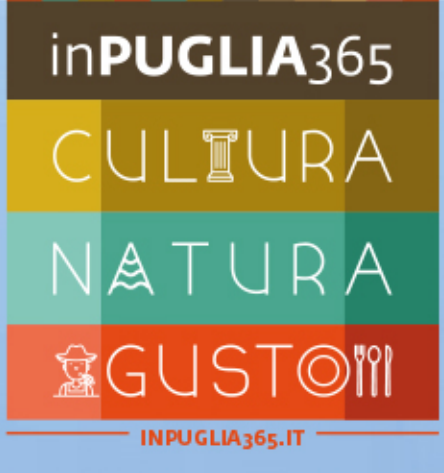

ike JBUK

DECRESCITA 2017 RACCONTI, VIDEO, FOTO 11 NOVEMBRE H 18:00-19:00

> JEAN-LOUIS AILLON (IDEATORE DEL PROGETTO BIKE TOUR KARL KRÄHMER (ORGANIZZATORE BIKE TOUR MDF 2017 **MARIO STABILE (BIKE TOUR MDF ROMA** FABIO CIMENTI (BIKE TOUR MDF PADOVA MARGHERITA FORGIONE (BIKE TOUR MDF PADOVA MICHEL CARDITO (BIKE TOUR MDF BRESCIA CON LA PARTECIPAZIONE

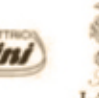

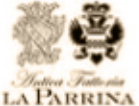

CICEM snc Thosohini

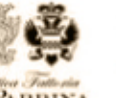

**BOTANICALDRYGARDER** 

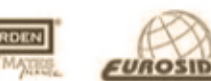

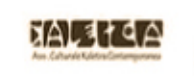

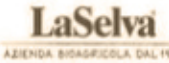

Info e prenotazioni: +39 333 4567890 - email@indirizzo.com

scopri tutti gli eventi su inpuglia365.it

#WEAREINPUGLIA  $f \times 0$  o

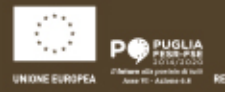

#### **MATERIALI DI COMUNICAZIONE / elementi**

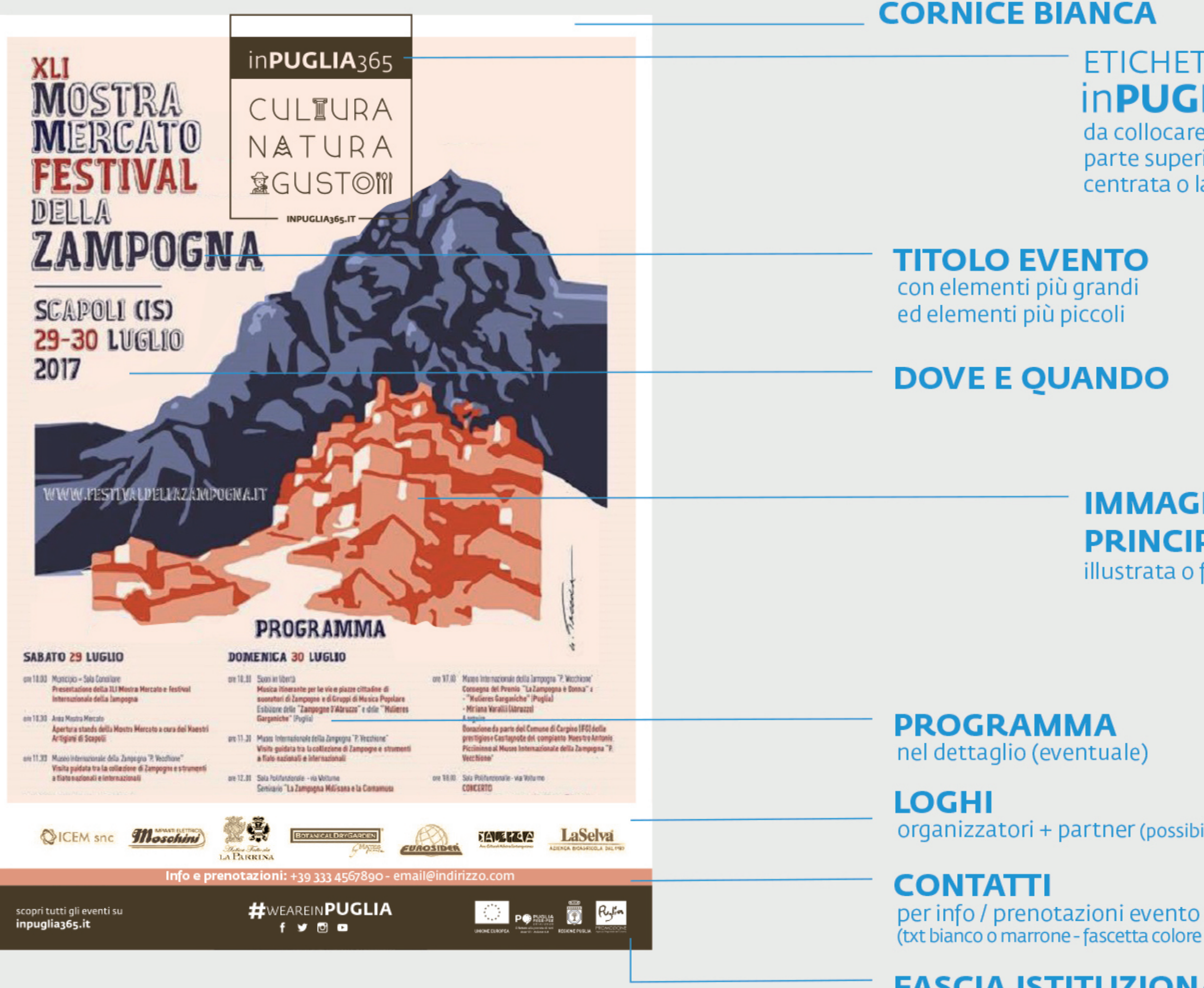

**FASCIA ISTITUZIONALE** loghi Regione + #weareinpuglia + sito inPUGLIA365

### **ETICHETTA** inPUGLIA365 da collocare sempre nella parte superiore del foglio, centrata o laterale

#### **IMMAGINE PRINCIPALE** illustrata o fotografica

organizzatori + partner (possibilmente monocromatici)

(txt bianco o marrone - fascetta colore dominante della locandina)

#### **MATERIALI DI COMUNICAZIONE / ingombri**

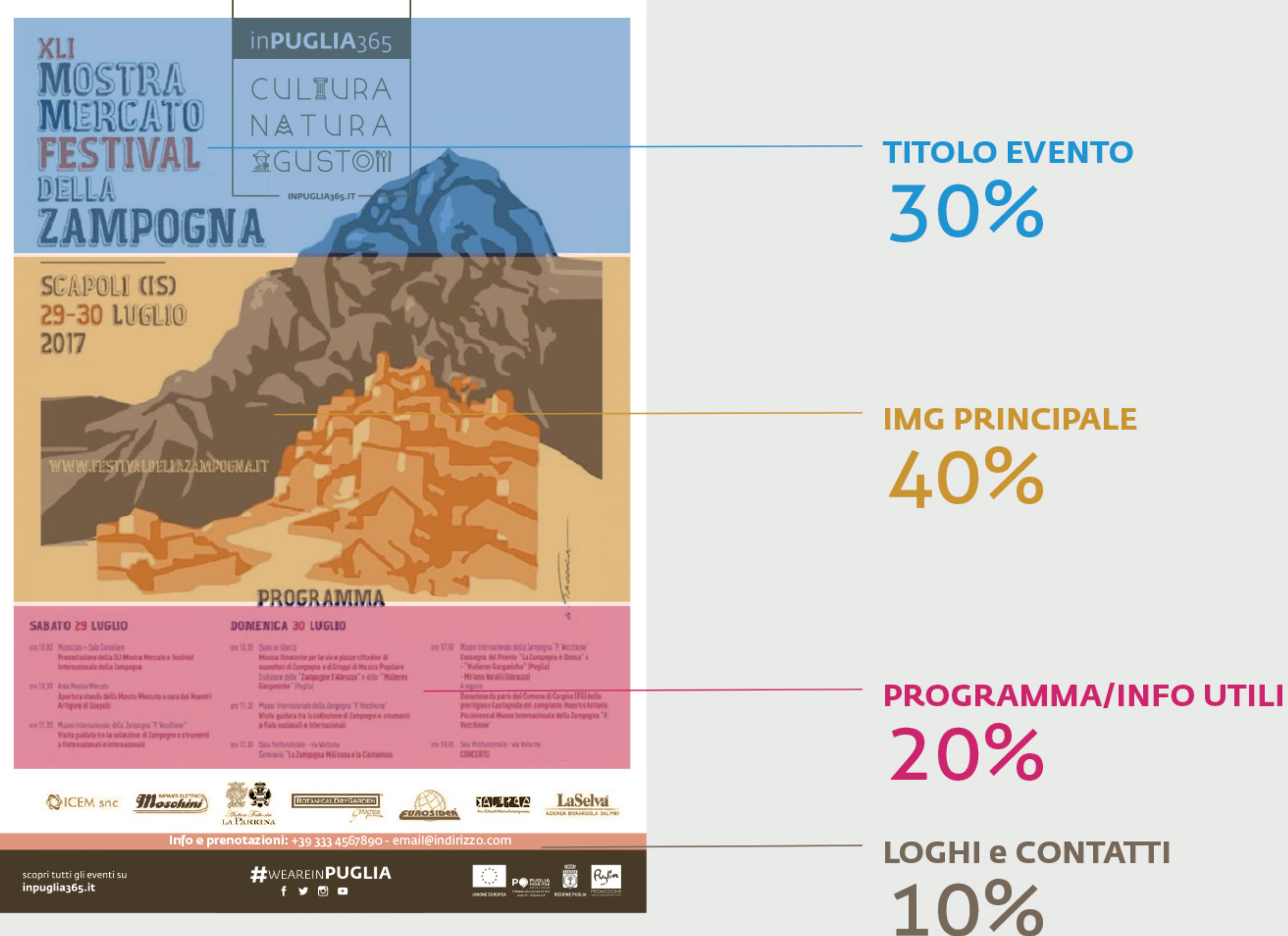

INPUGLIA365.IT

## inPUGLIA365

CULTURA NATURA 盒GUSTOM

**QICEM** snc

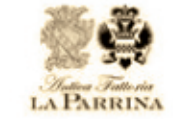

FUROSIDER

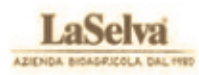

Info e prenotazioni: +39 333 4567890 - email@indirizzo.com

scopri tutti gli eventi su: inpuglia365.it

XLI

MOSTRA

**EESTIMAL** 

**SCAPOLI (IS)** 

**29-30 LUGLIO** 

DELLA

2017

MERCATO &

ZAMPOGNA

#WEAREINPUGLIA

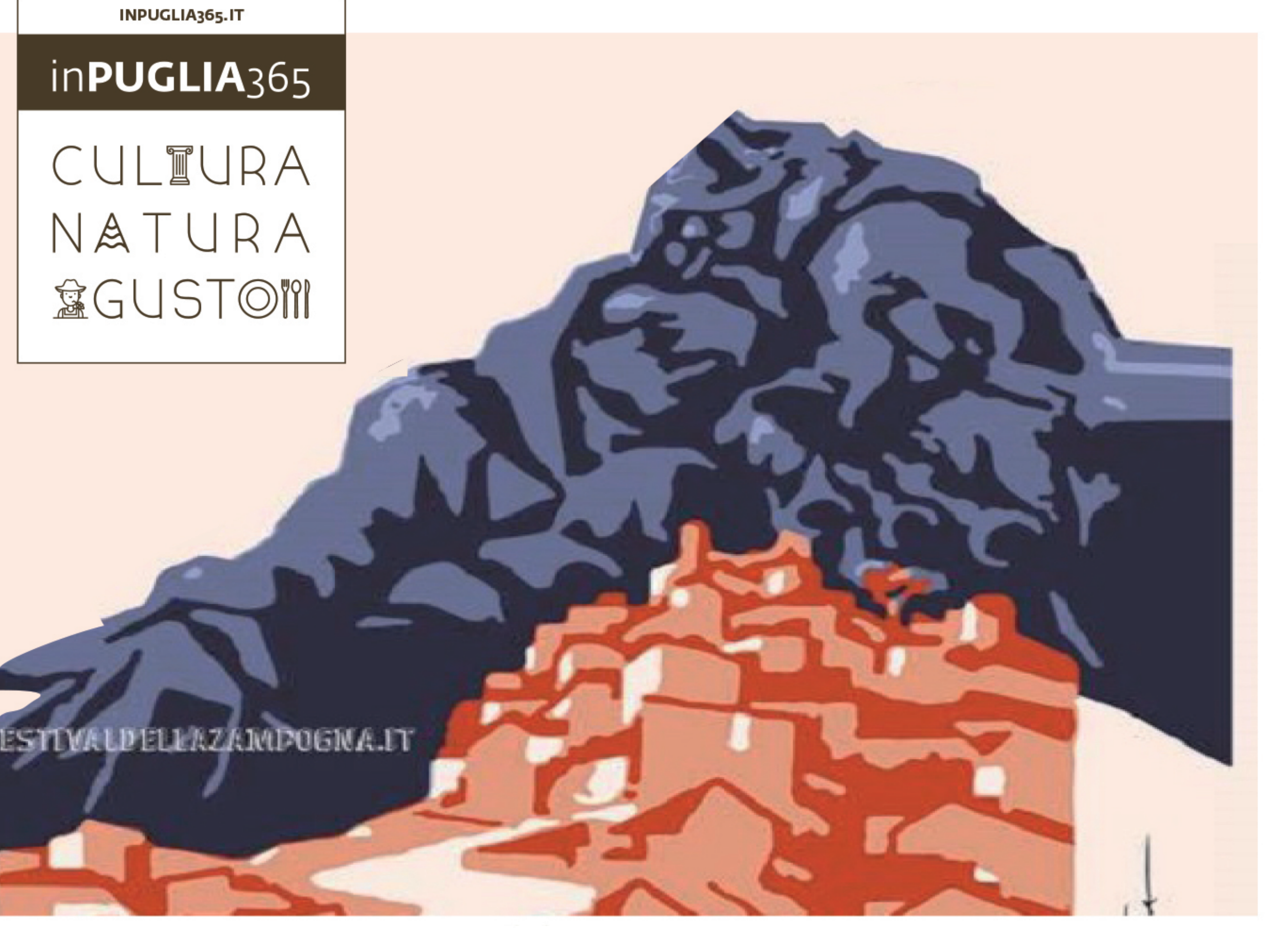

*Moschini* 

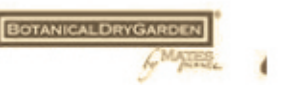

<u> TALITIAA</u>

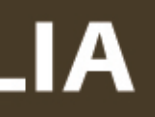

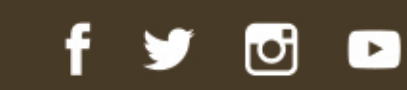

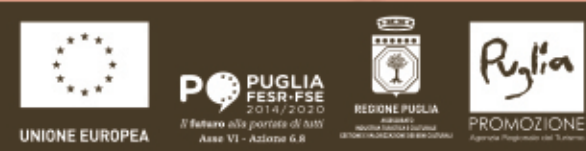

#### **MATERIALI DI COMUNICAZIONE**

/ cartoline programmi

indirizzo@email.com - +39 340 3456789

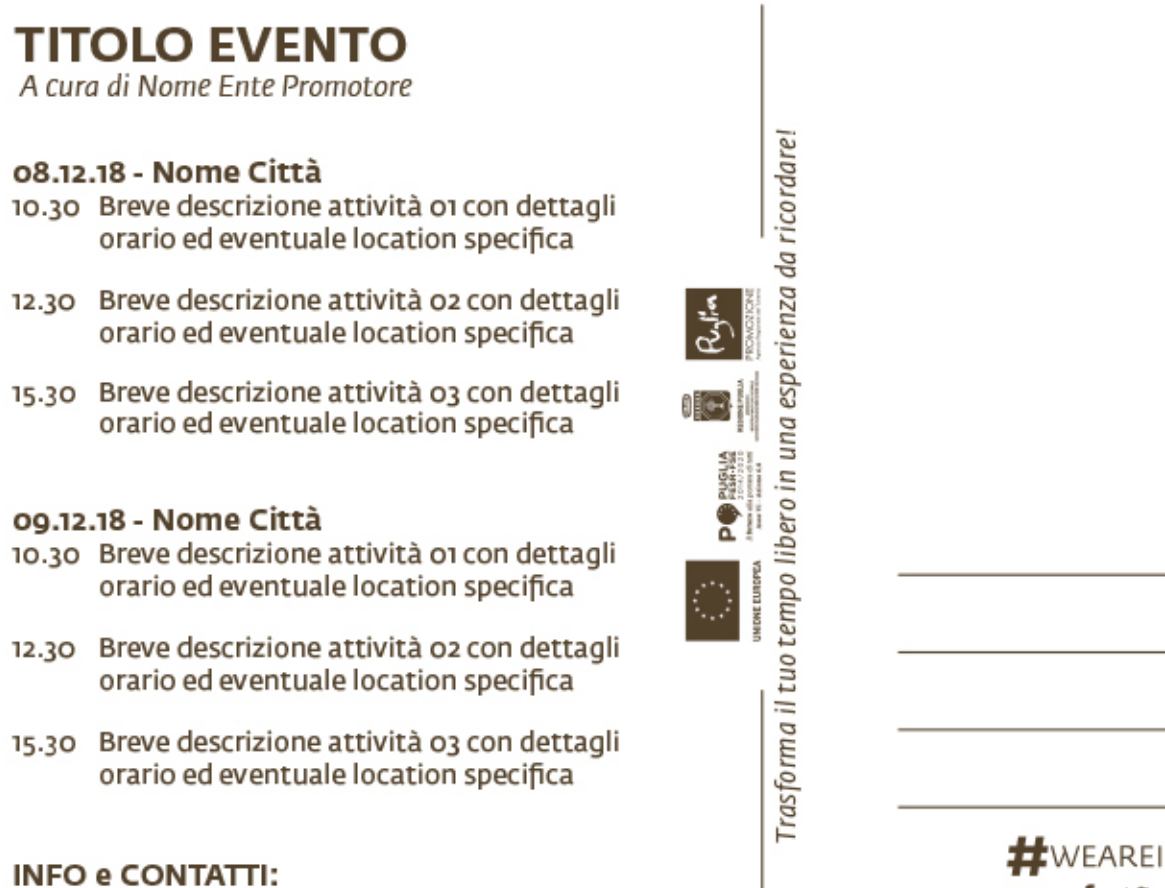

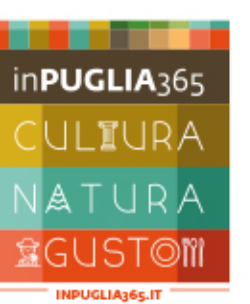

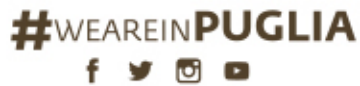

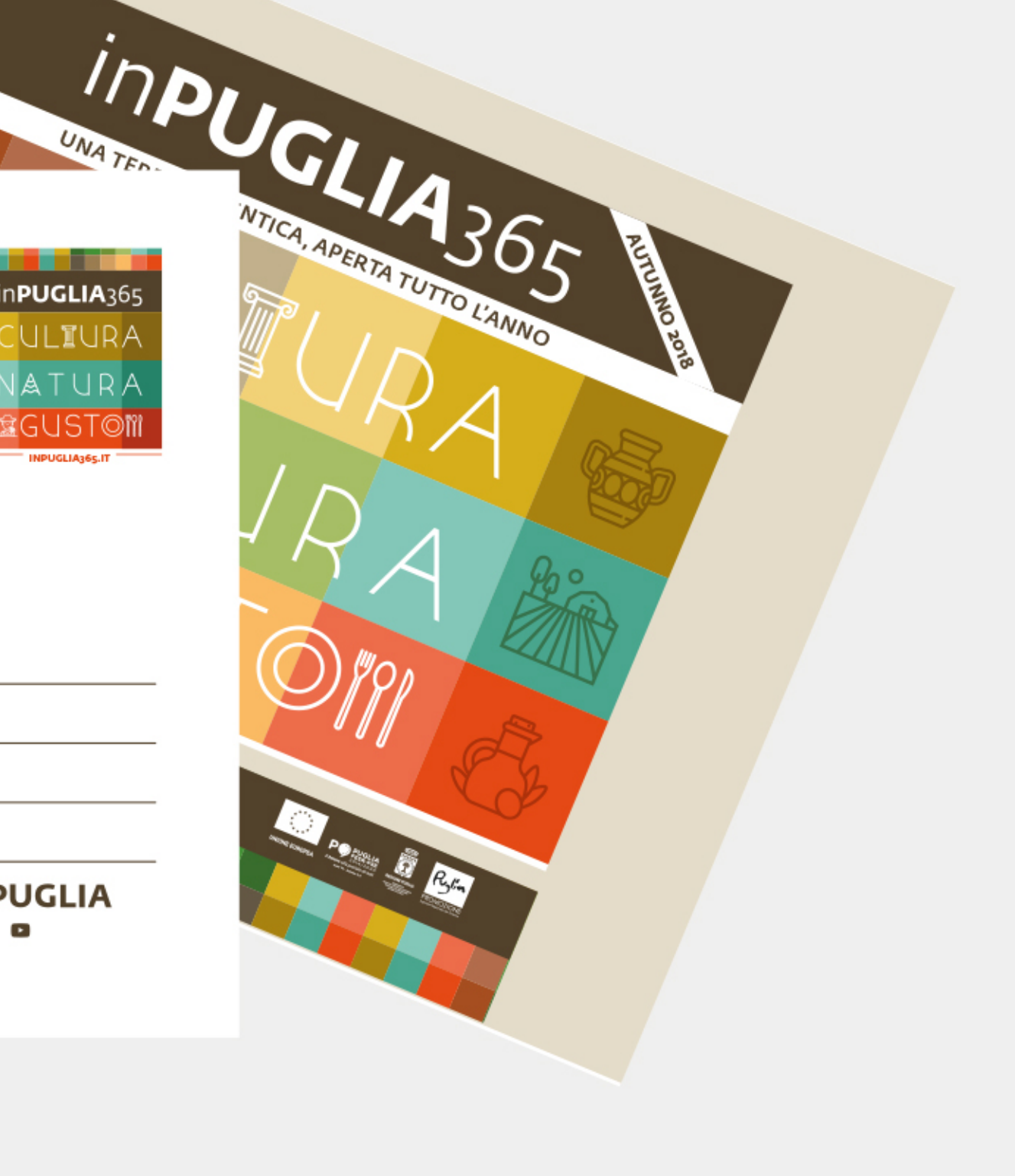

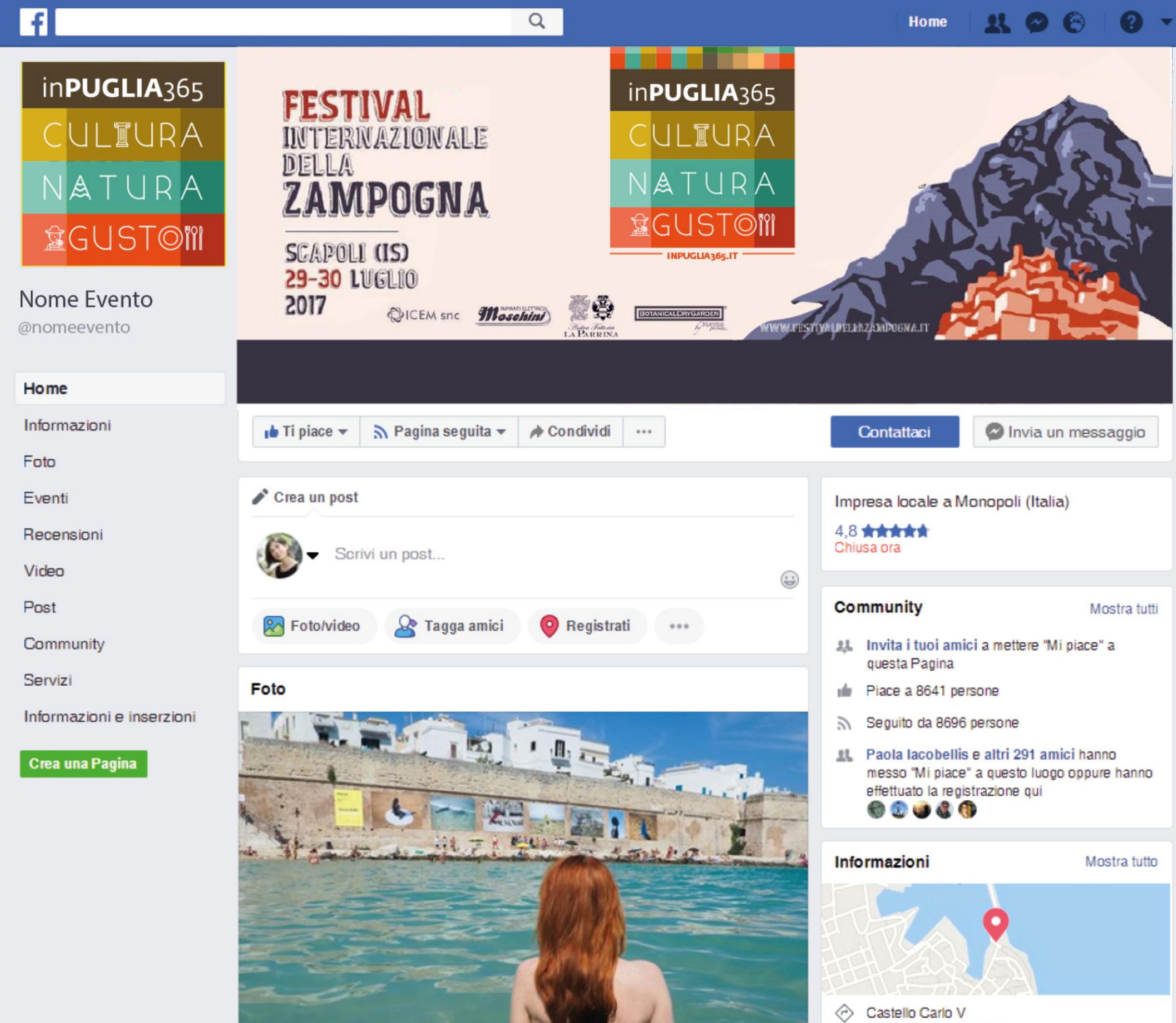

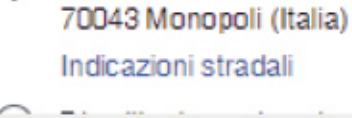

#### **MATERIALI SOCIAL - FB** / copertina evento

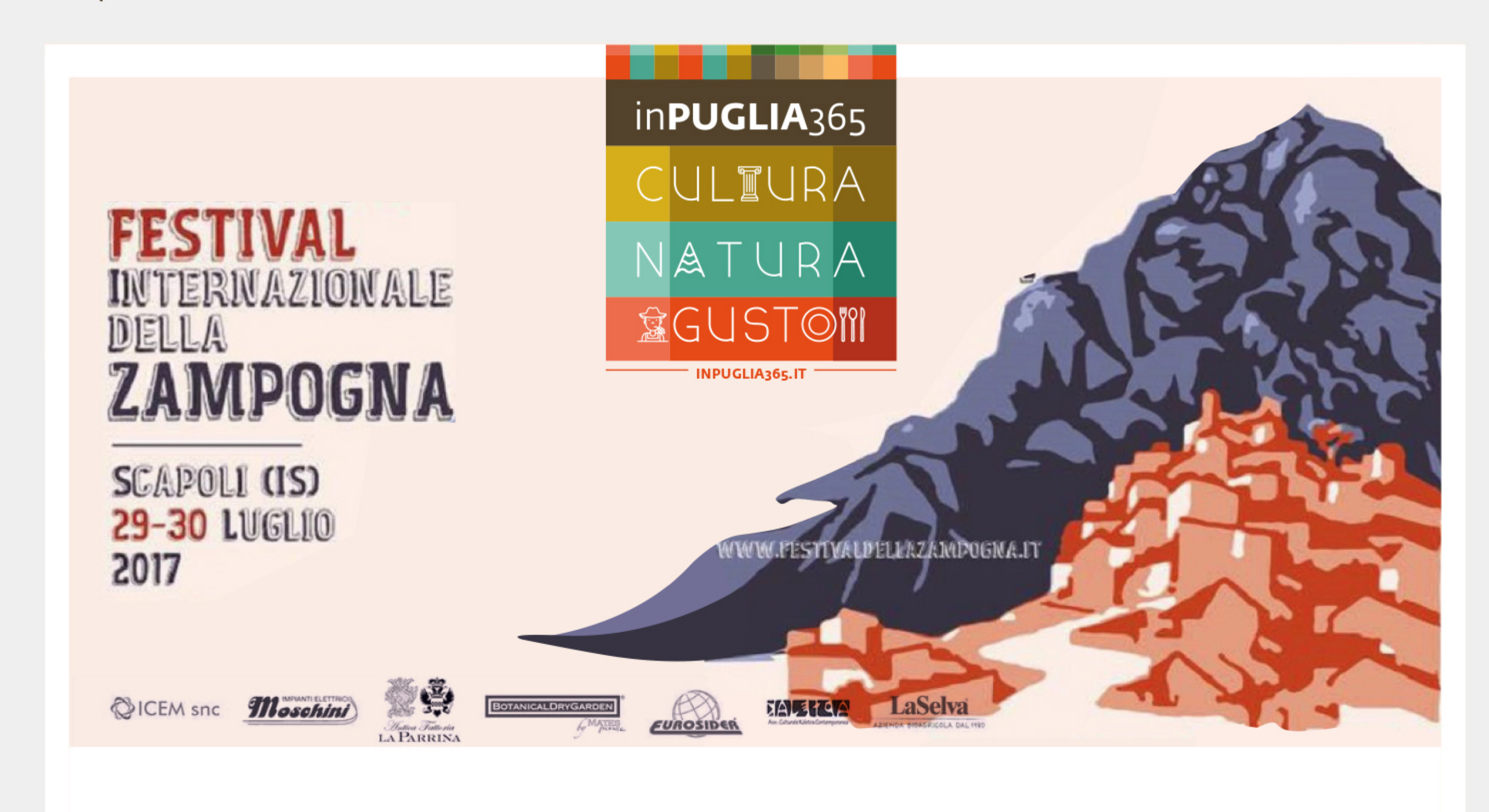

#### **MATERIALI SOCIAL - FB** / copertina pagina

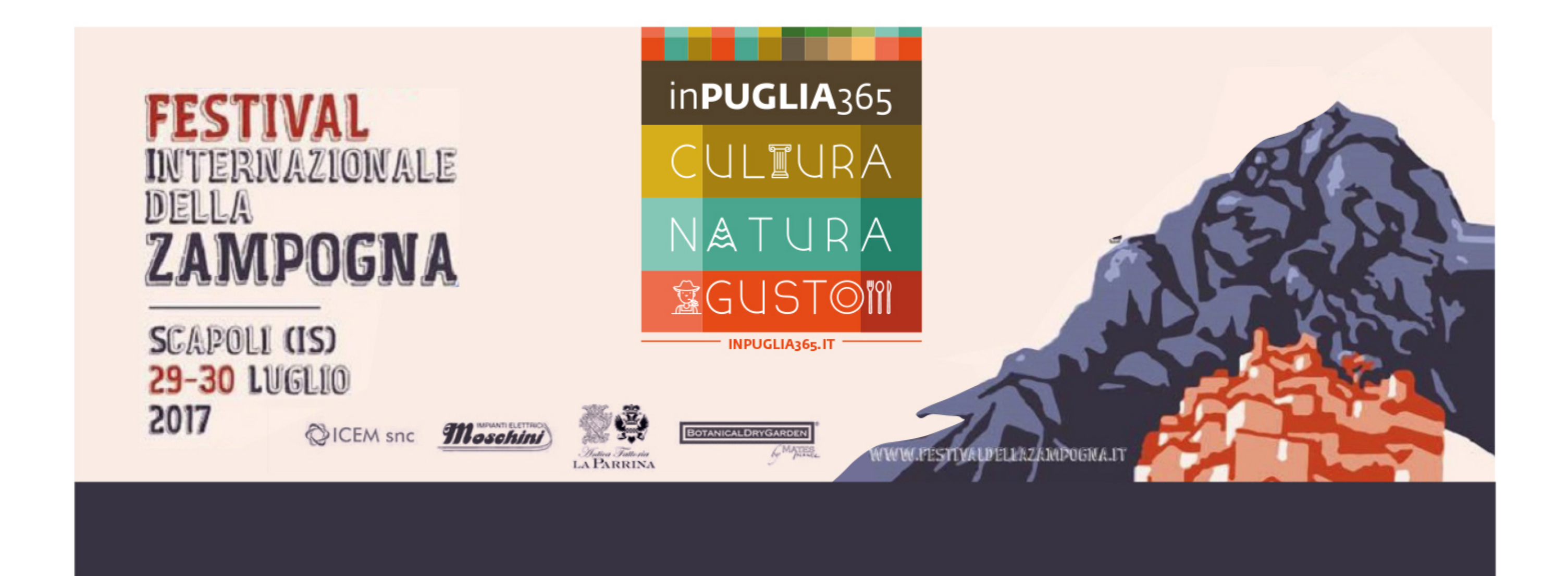

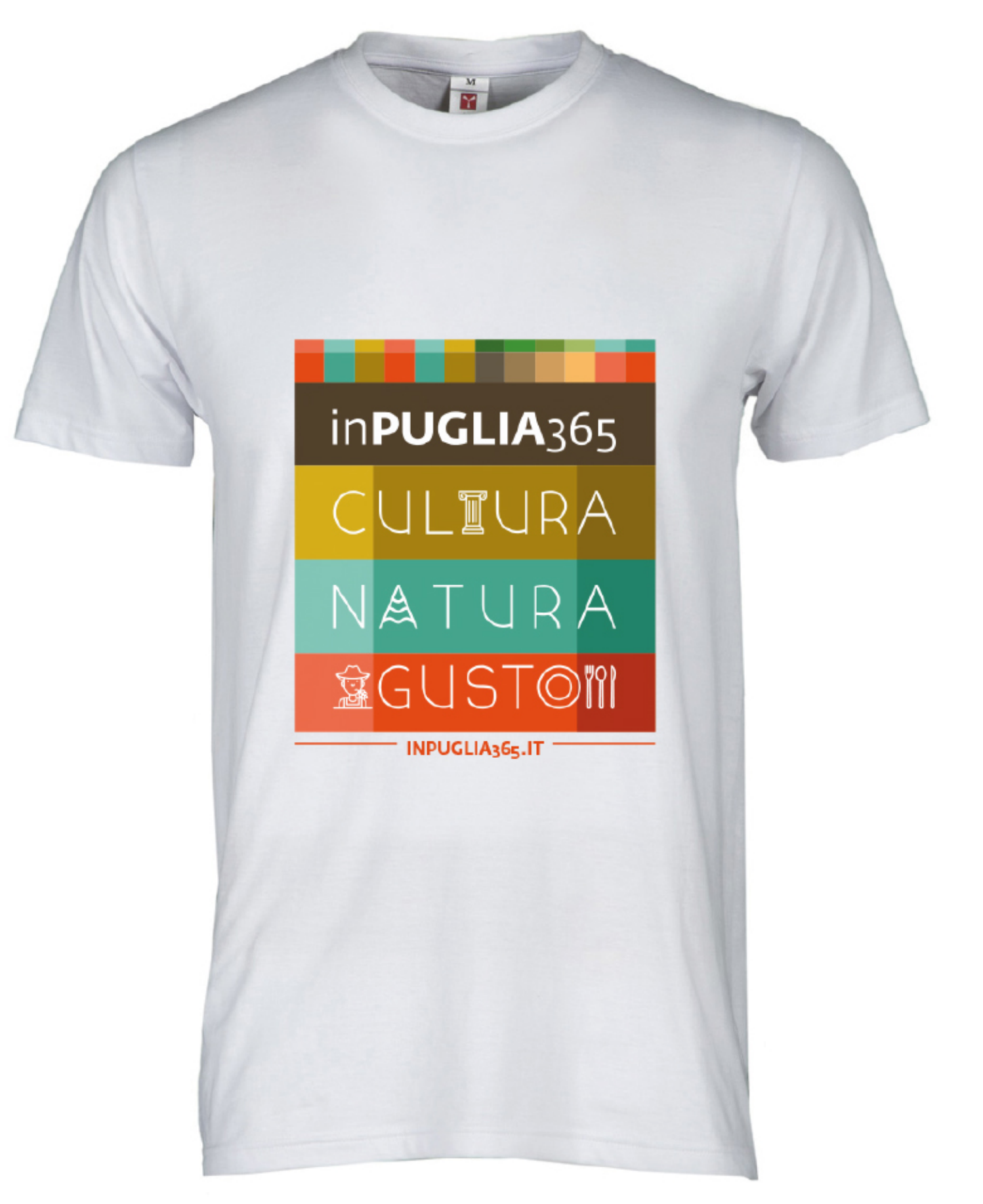

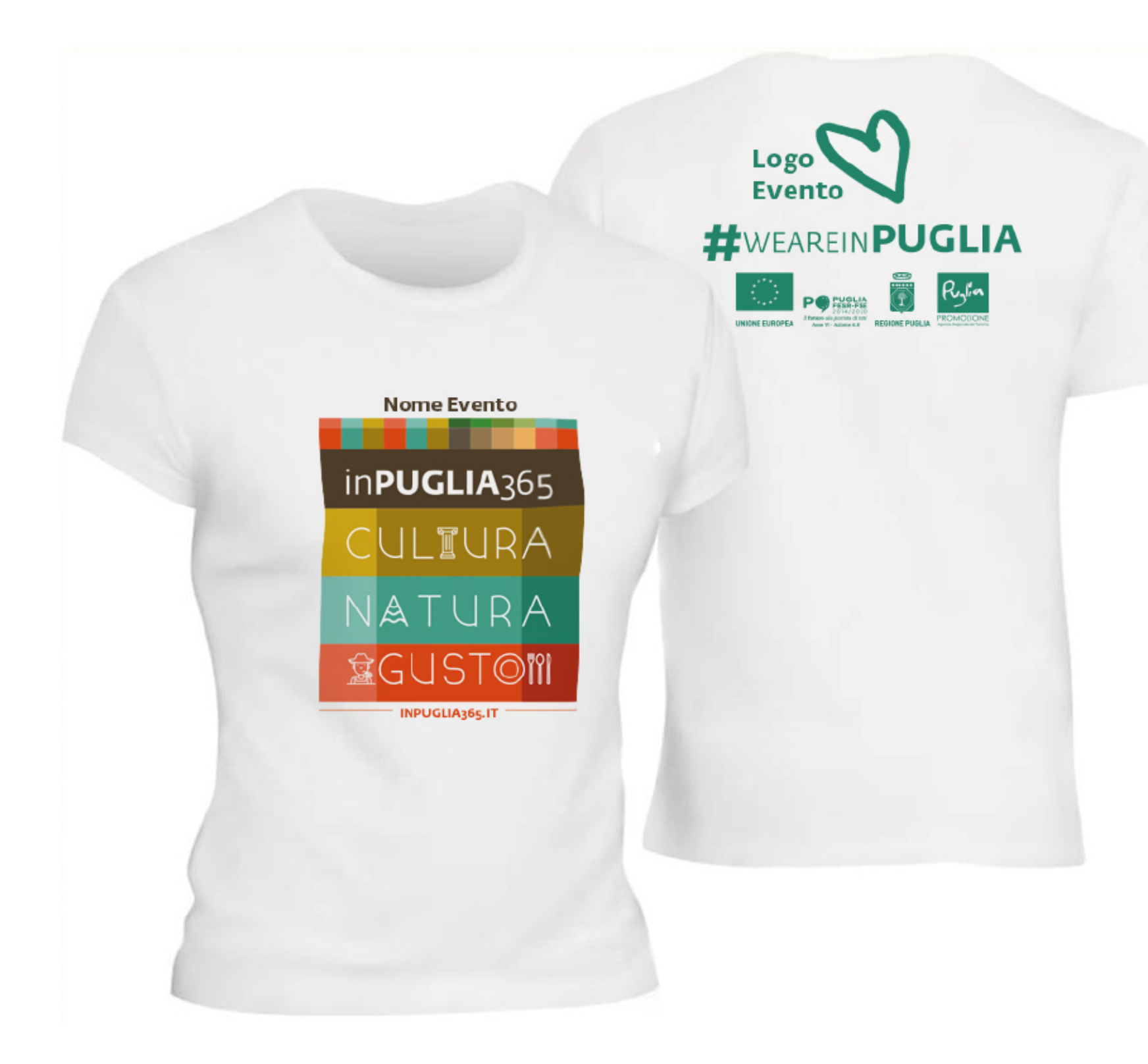

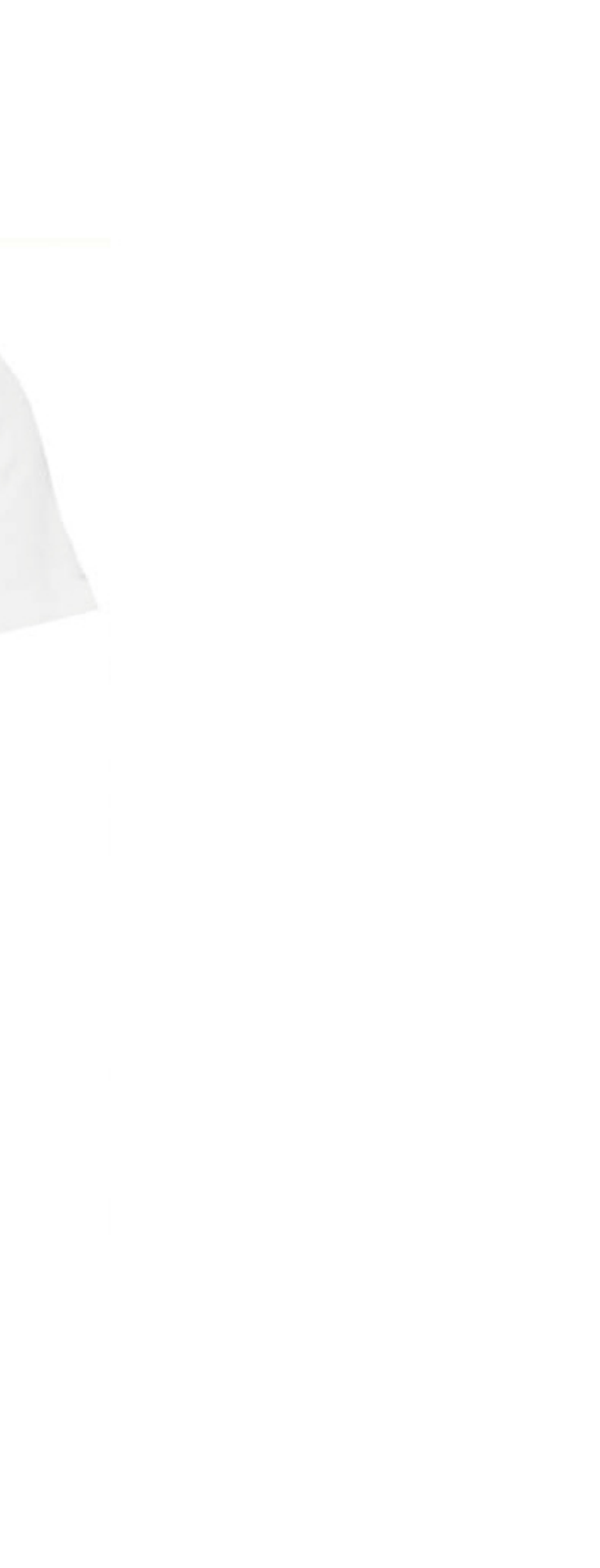

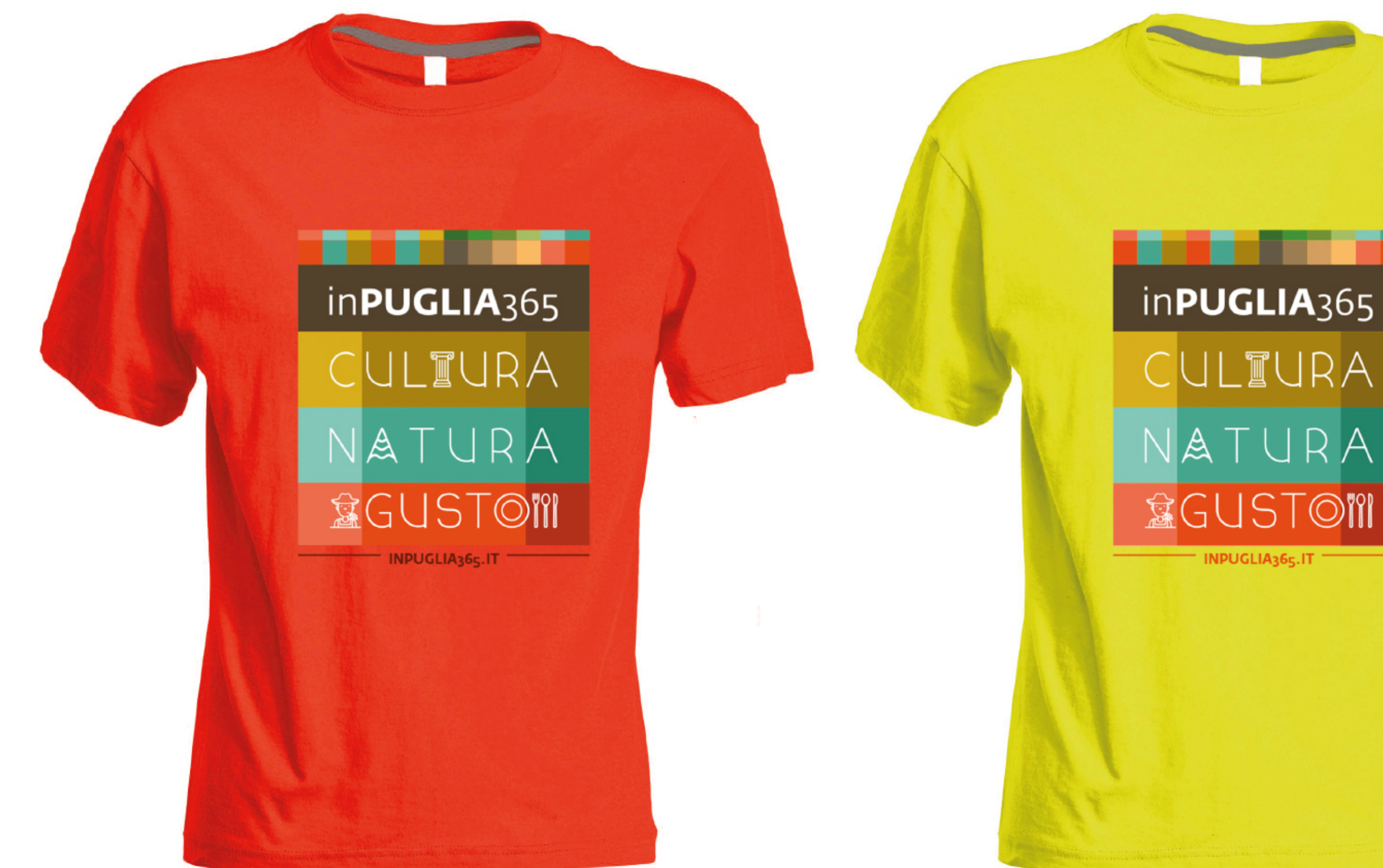

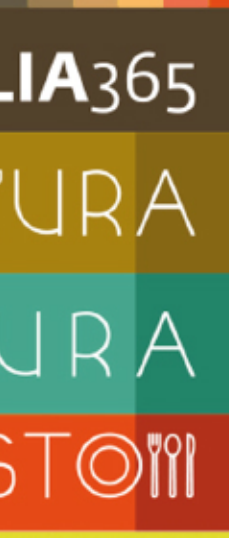

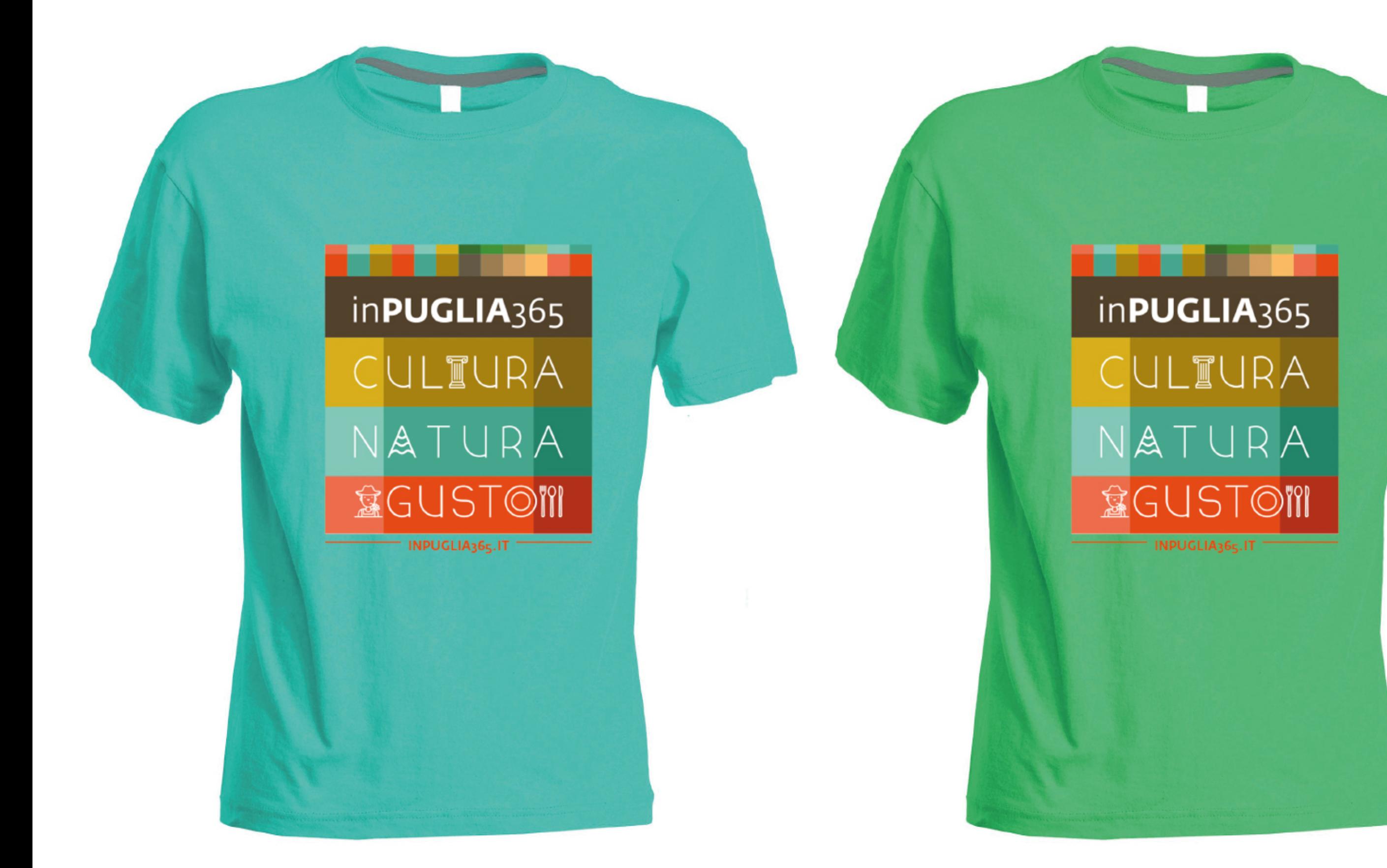

#### **MERCHANDISING / POLO + RETRO 1 COLORE**

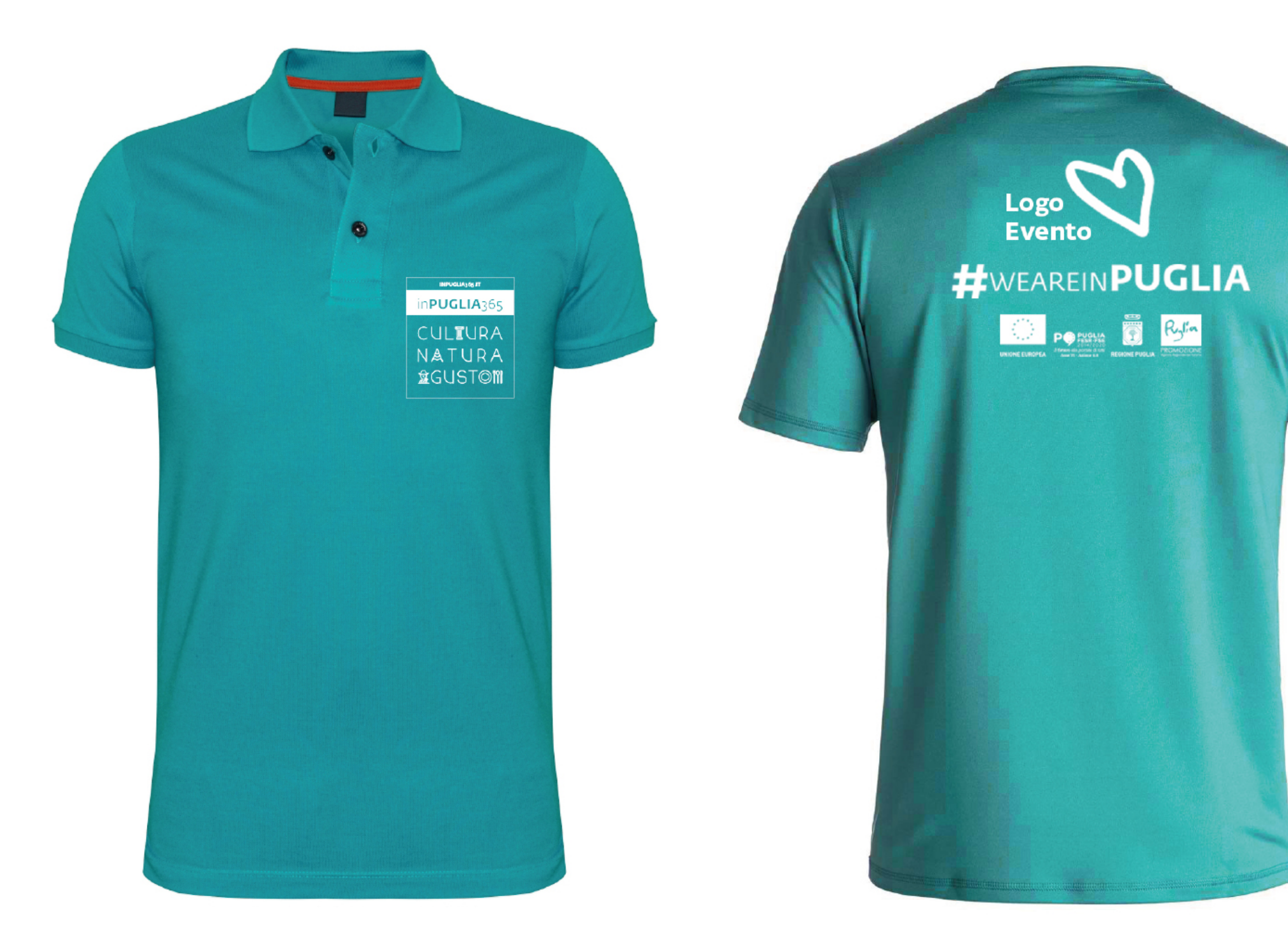

#### **MERCHANDISING / SHOPPER TESSUTO**

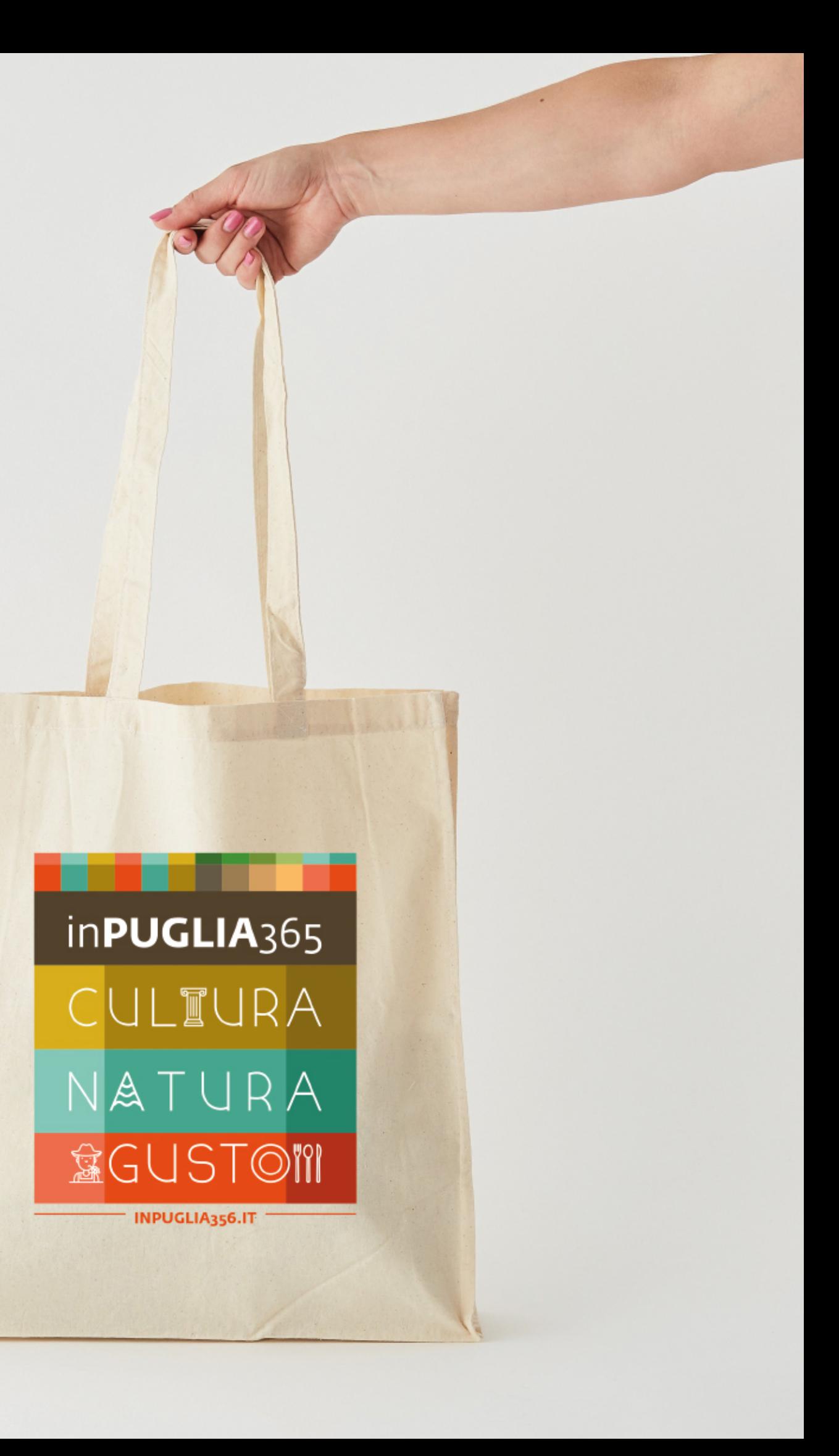

#### **MERCHANDISING / SHOPPER TESSUTO**

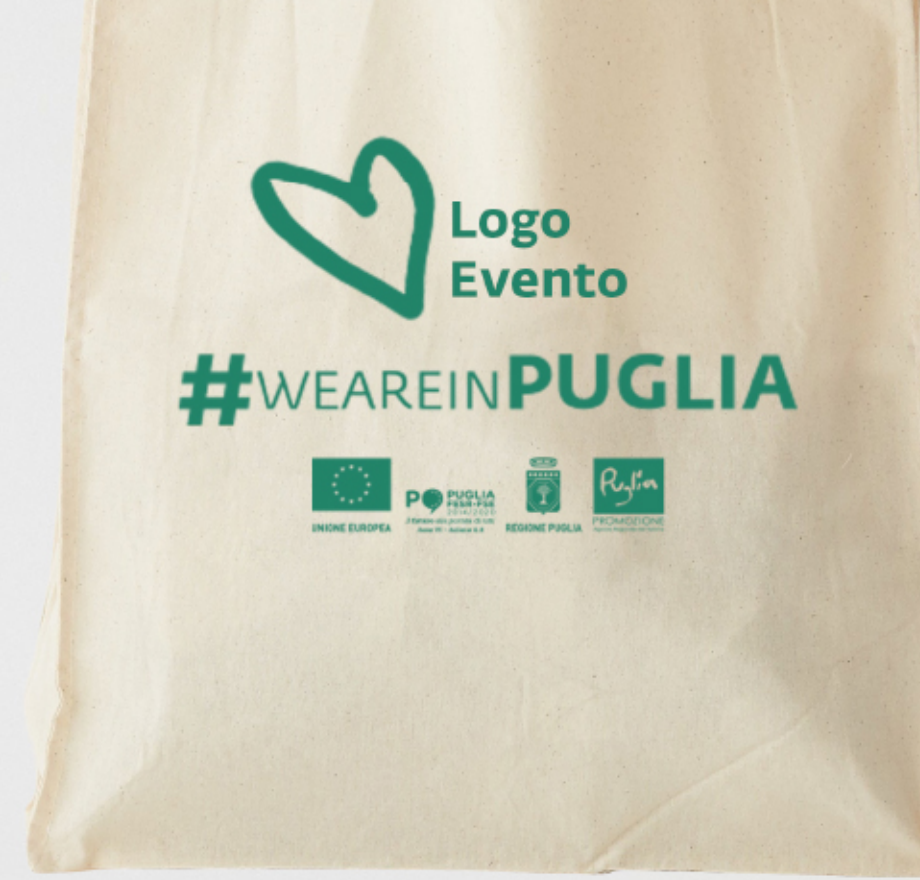

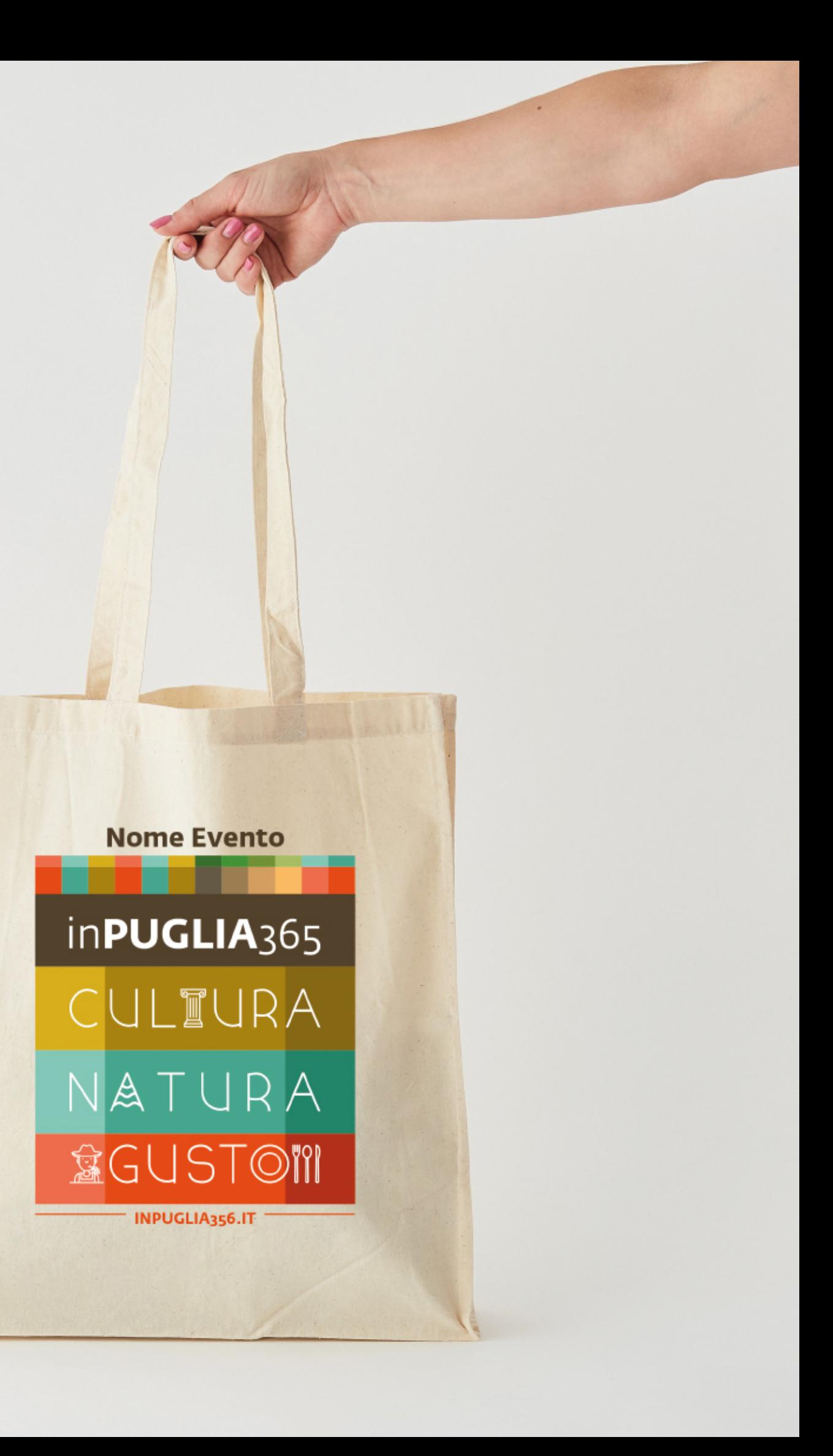

#### **MERCHANDISING / SHOPPER TESSUTO**

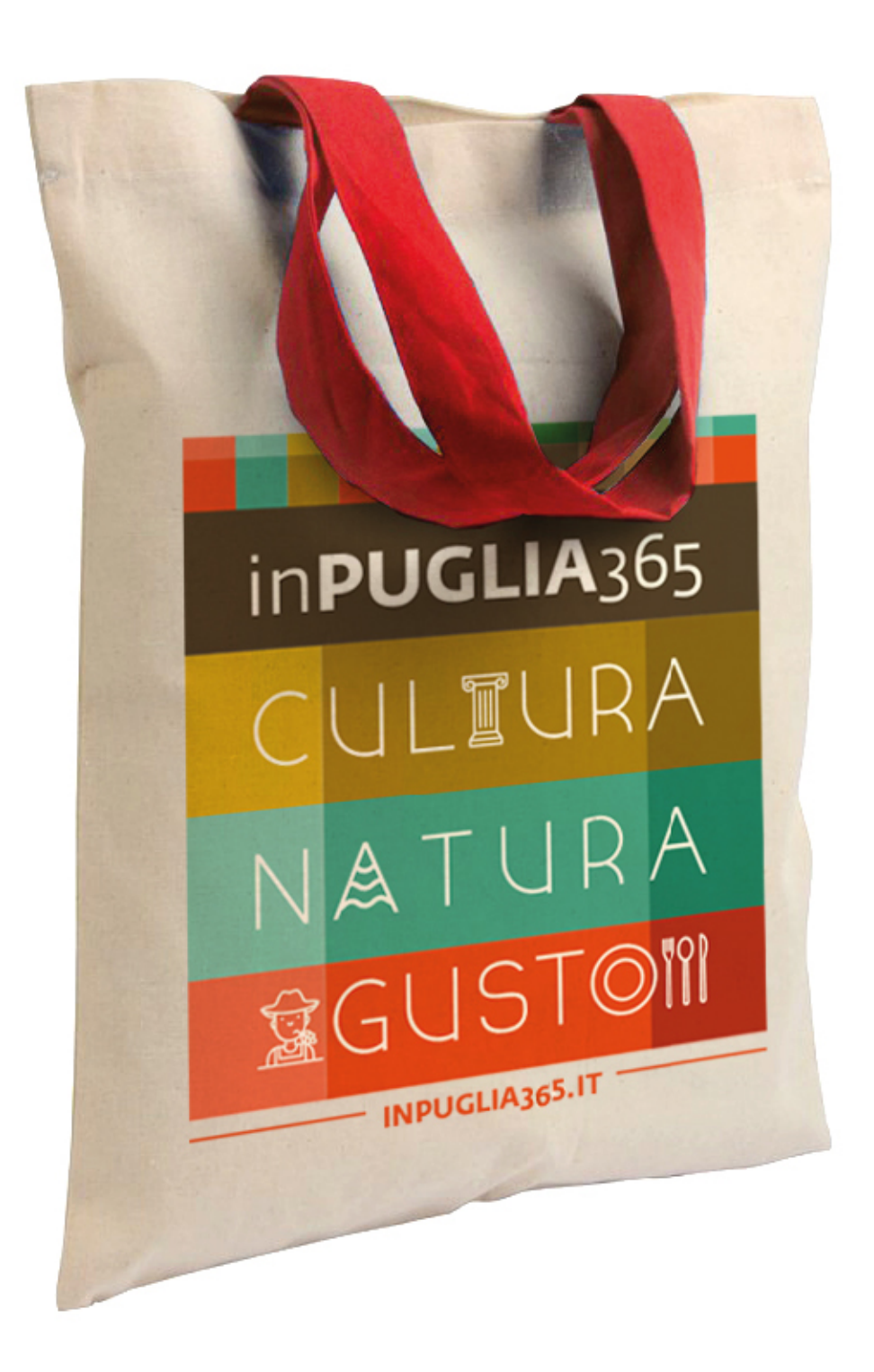

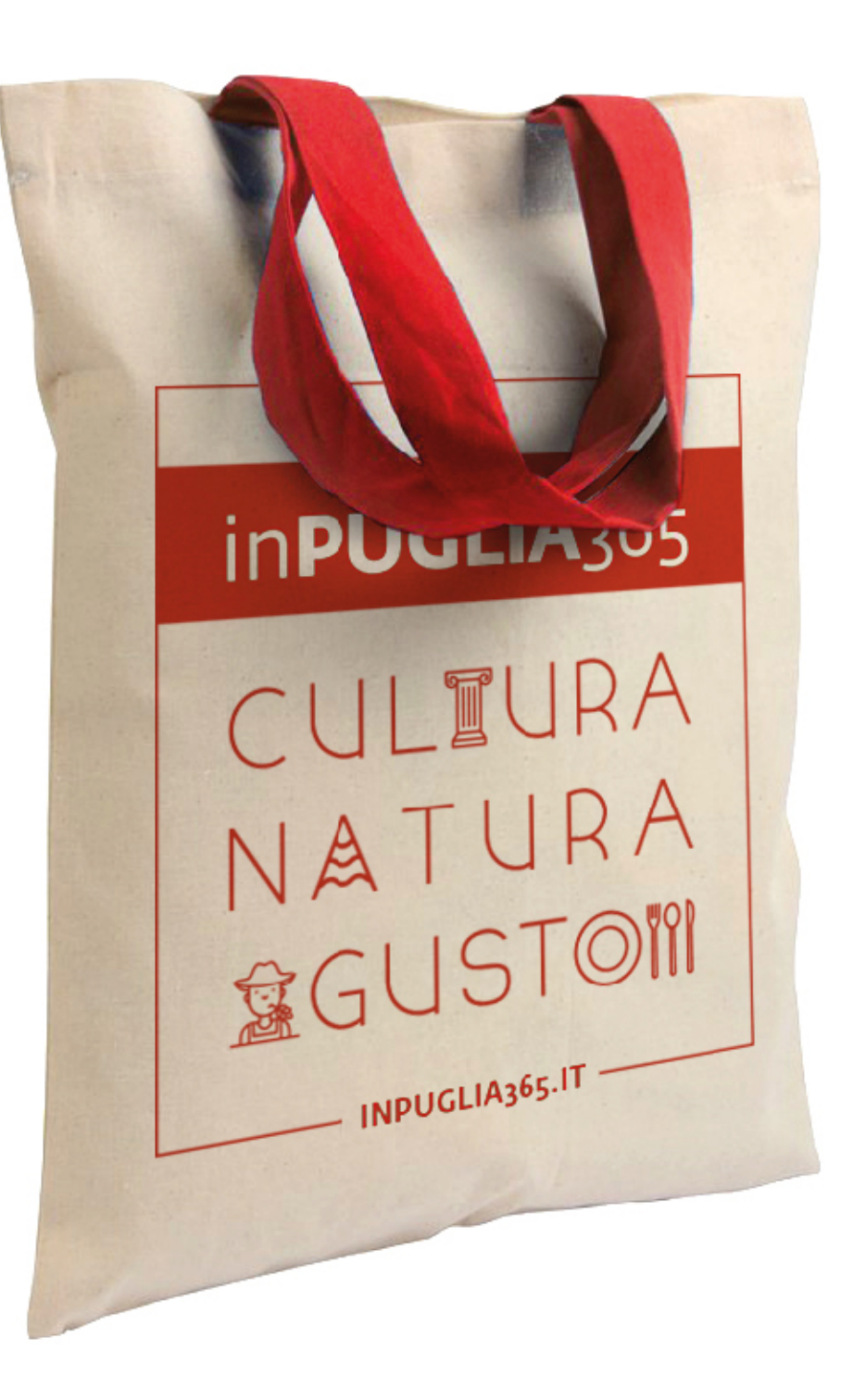
### **MERCHANDISING / SHOPPER CARTA**

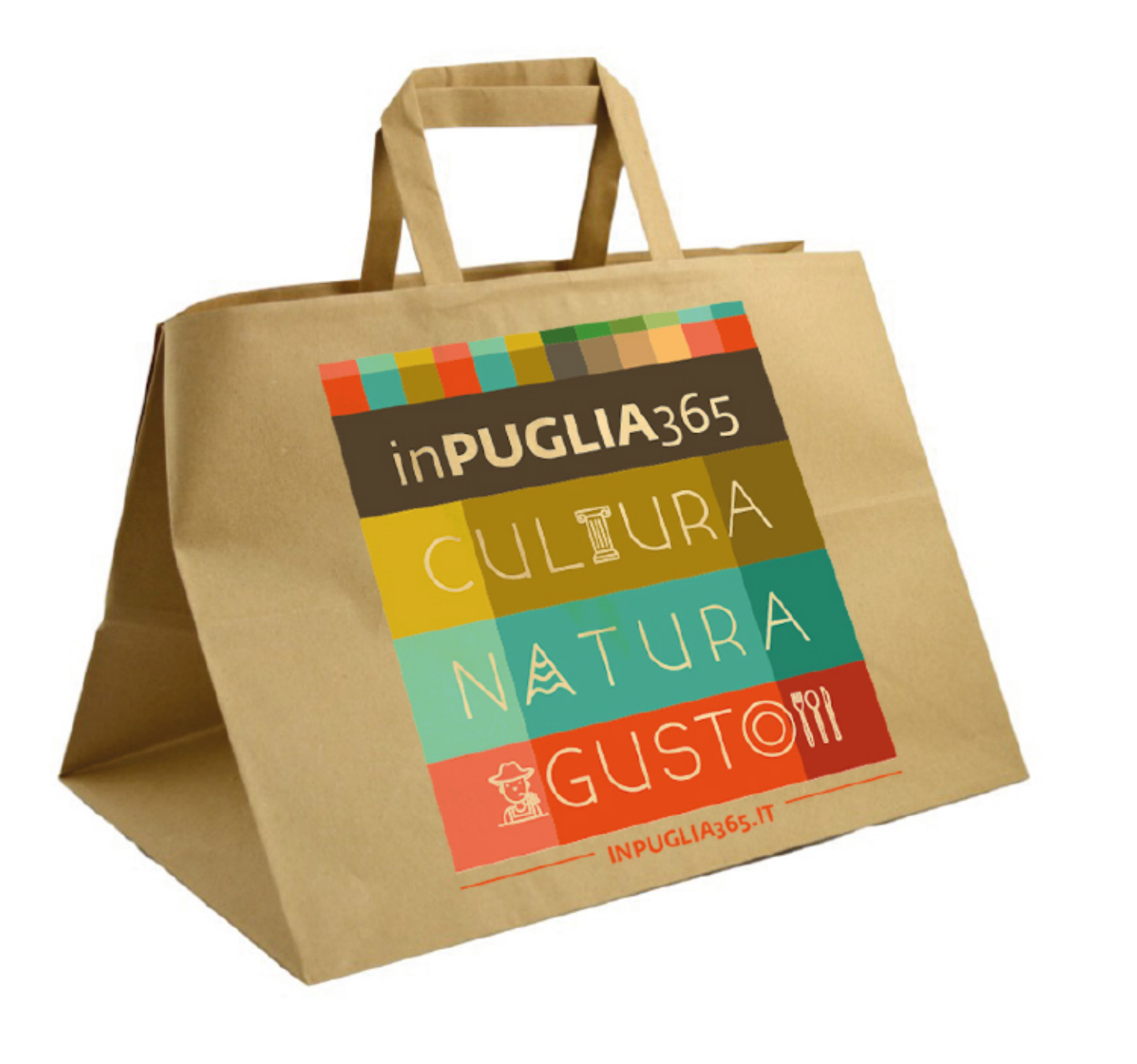

inPUGLIA365 CULTURA NATURA **AGUSTOM** 

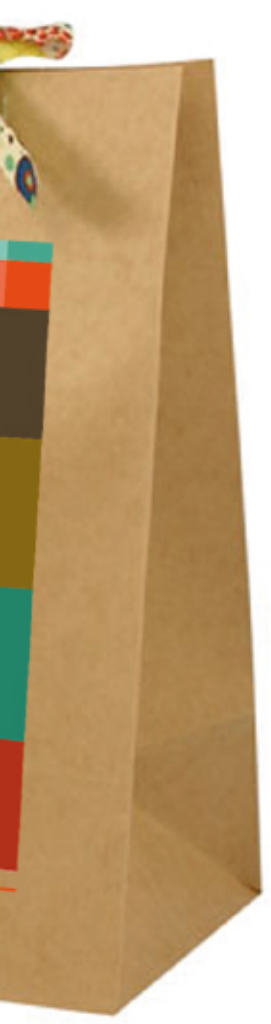

#### **MERCHANDISING / TAZZA**

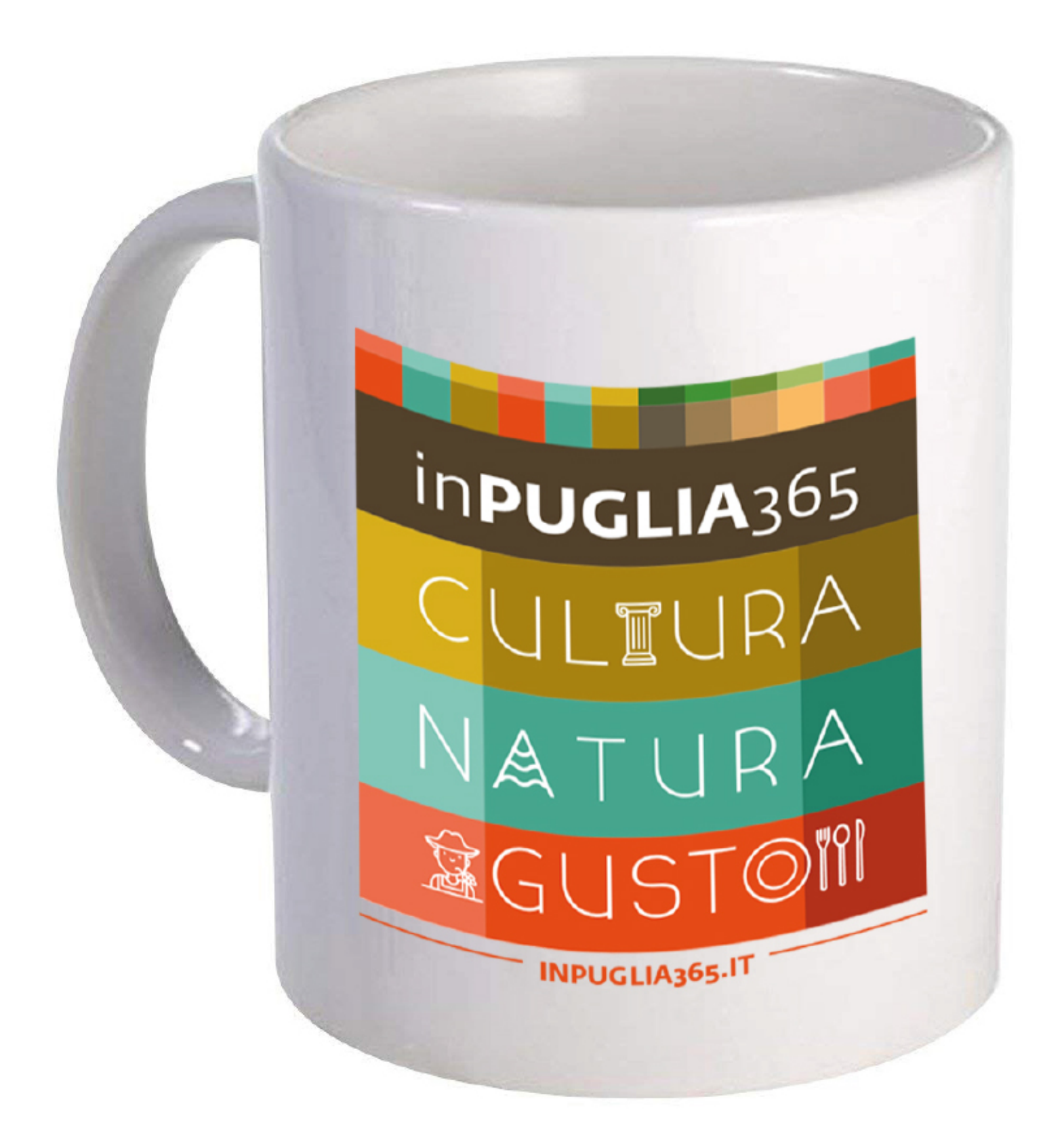

### **MERCHANDISING / TAZZA retro**

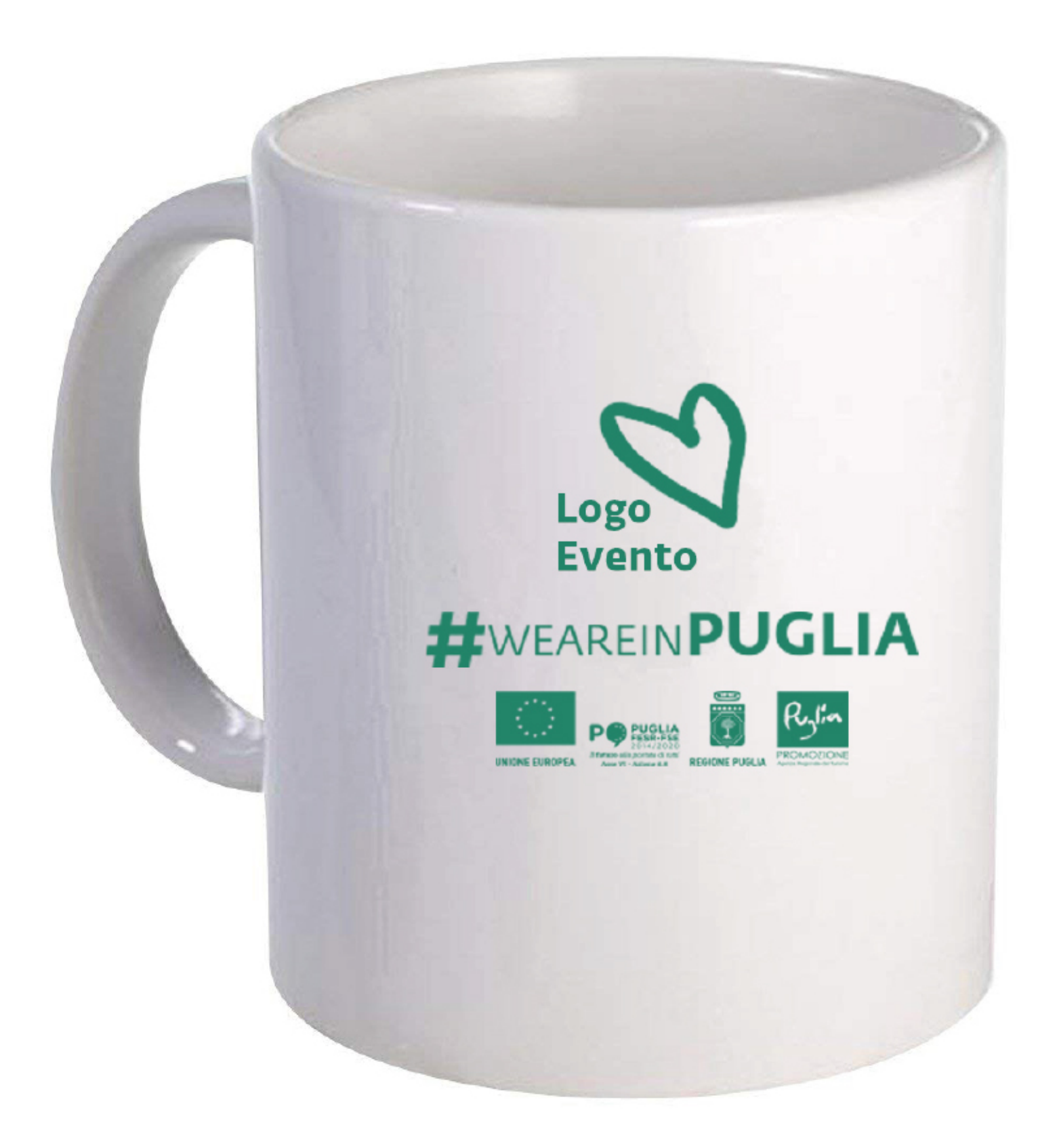

#### **MERCHANDISING / TAZZA retro**

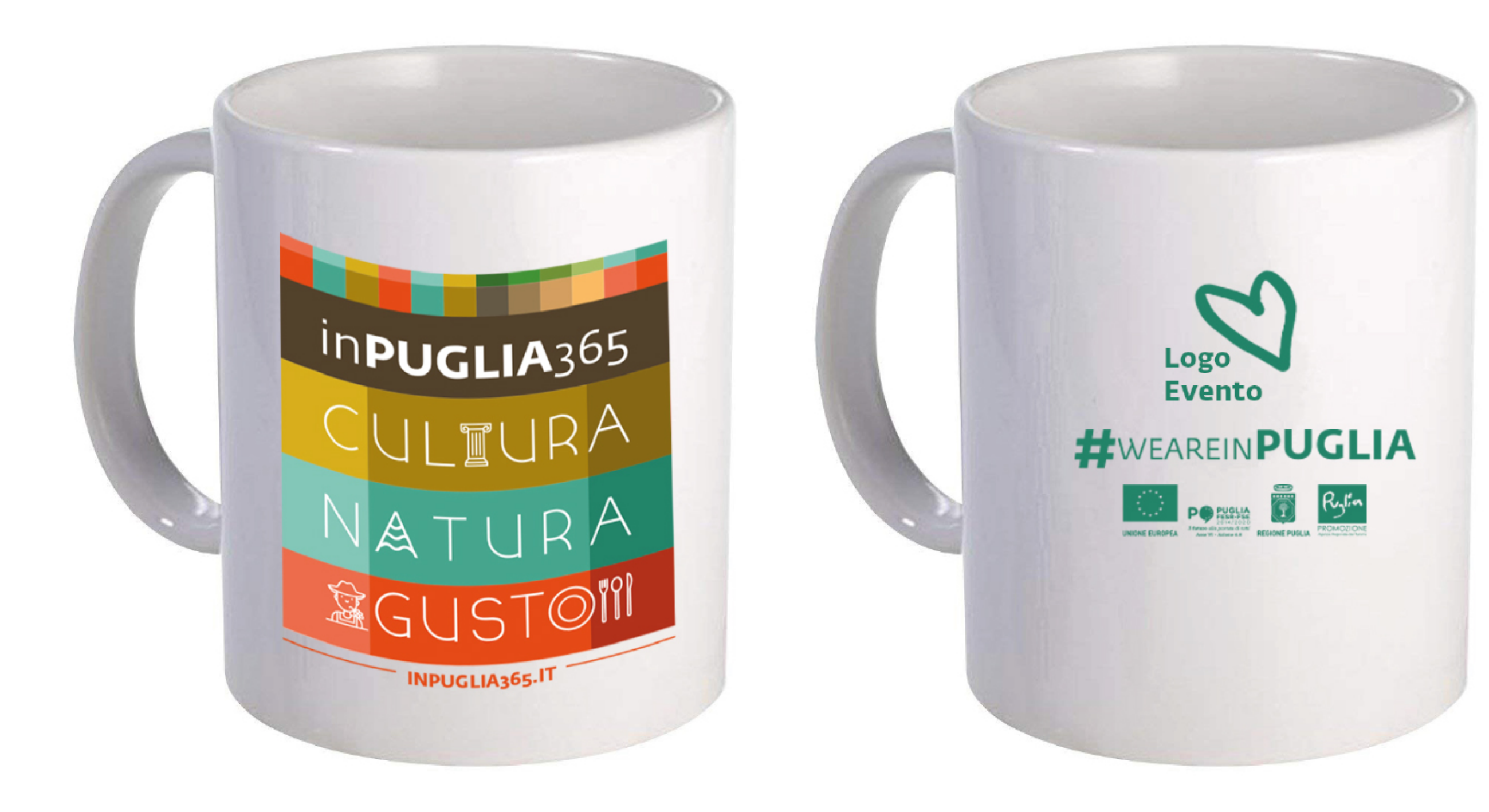

### **MERCHANDISING / TAZZA**

# **THE REAL** inPUGLIA365 CULTURA NATURA **RGUSTOM INDUCLIANE IT**

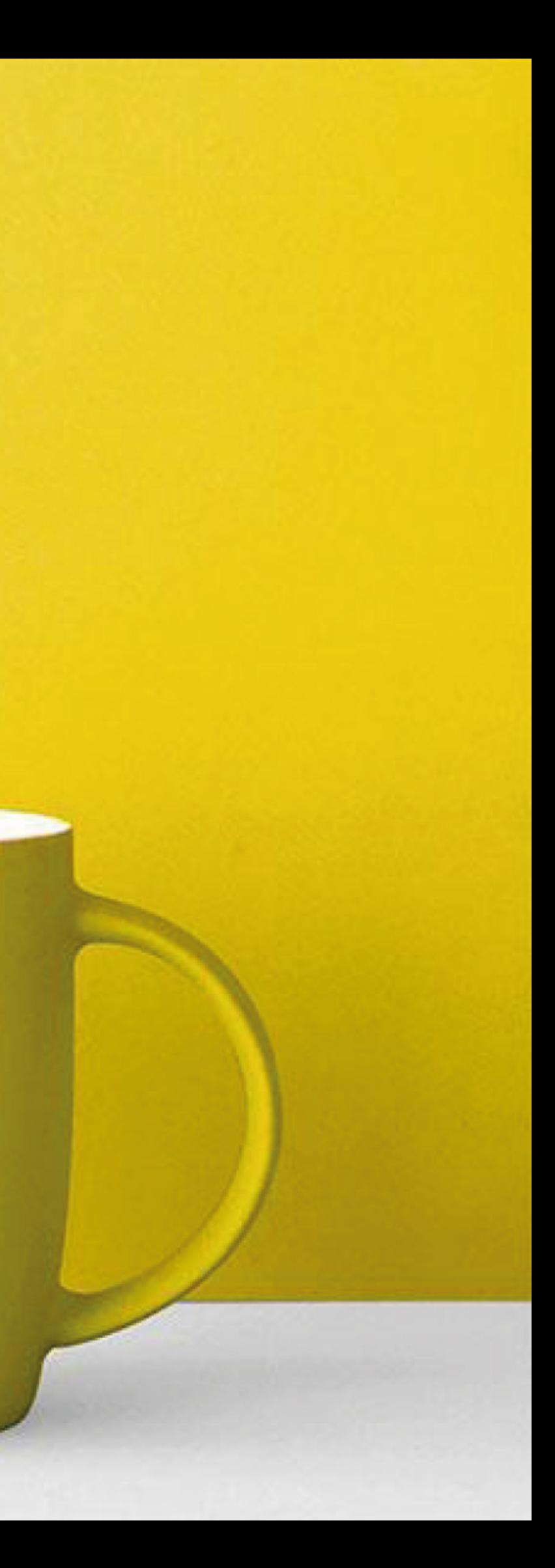

### **MERCHANDISING / SOTTOBICCHIERI**

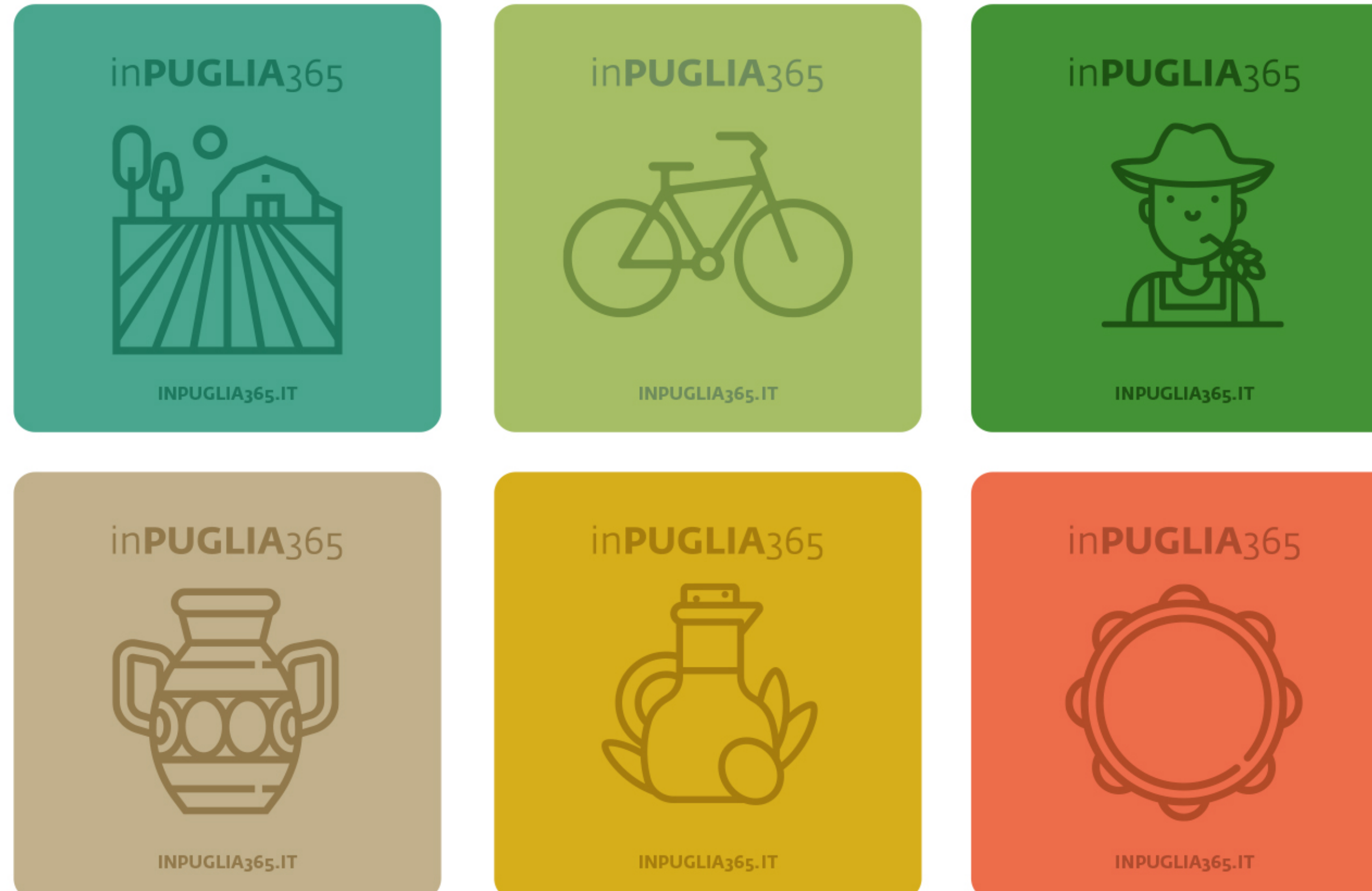

# inPUGLIA365 **GRAZIE!**

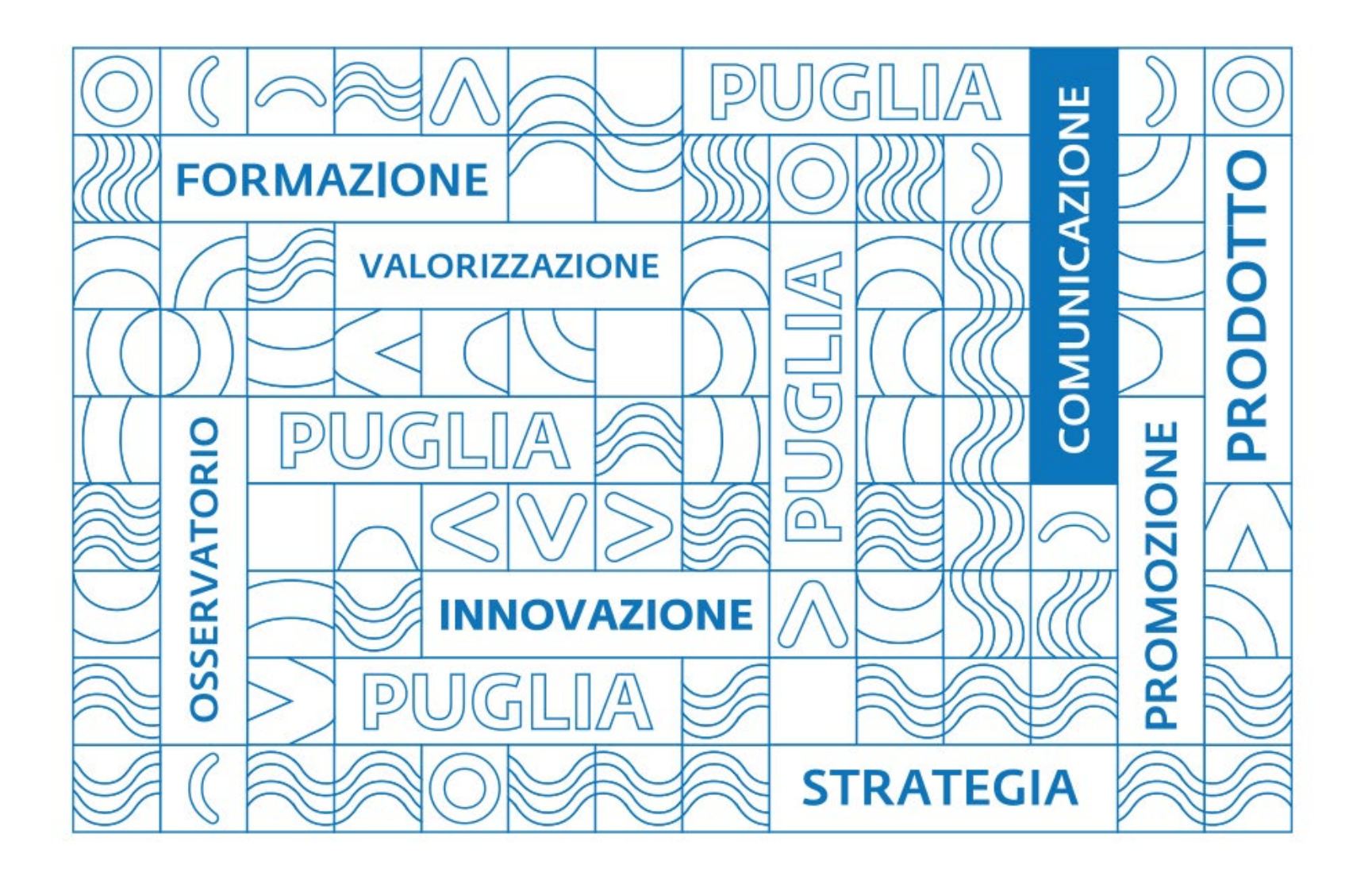

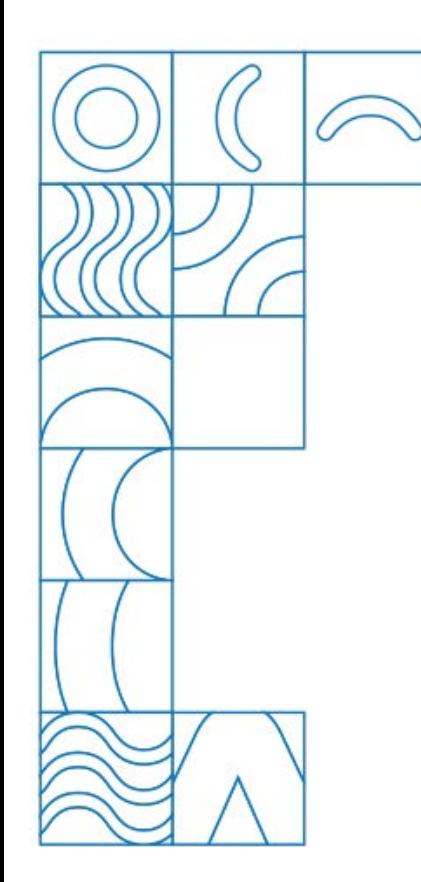

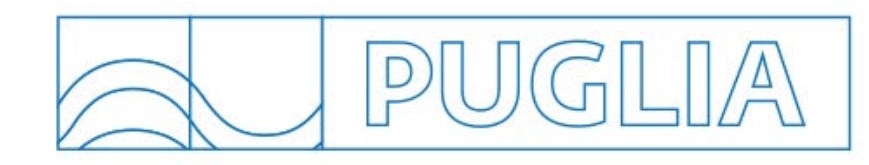

# InPuglia365 sul WEB

#### Giorgio Guarini g.guarini@viaggiareinpuglia.it

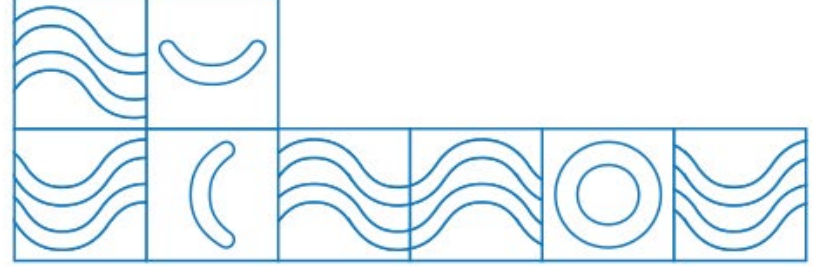

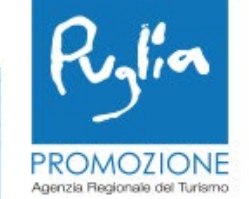

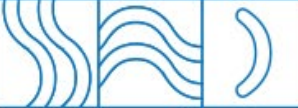

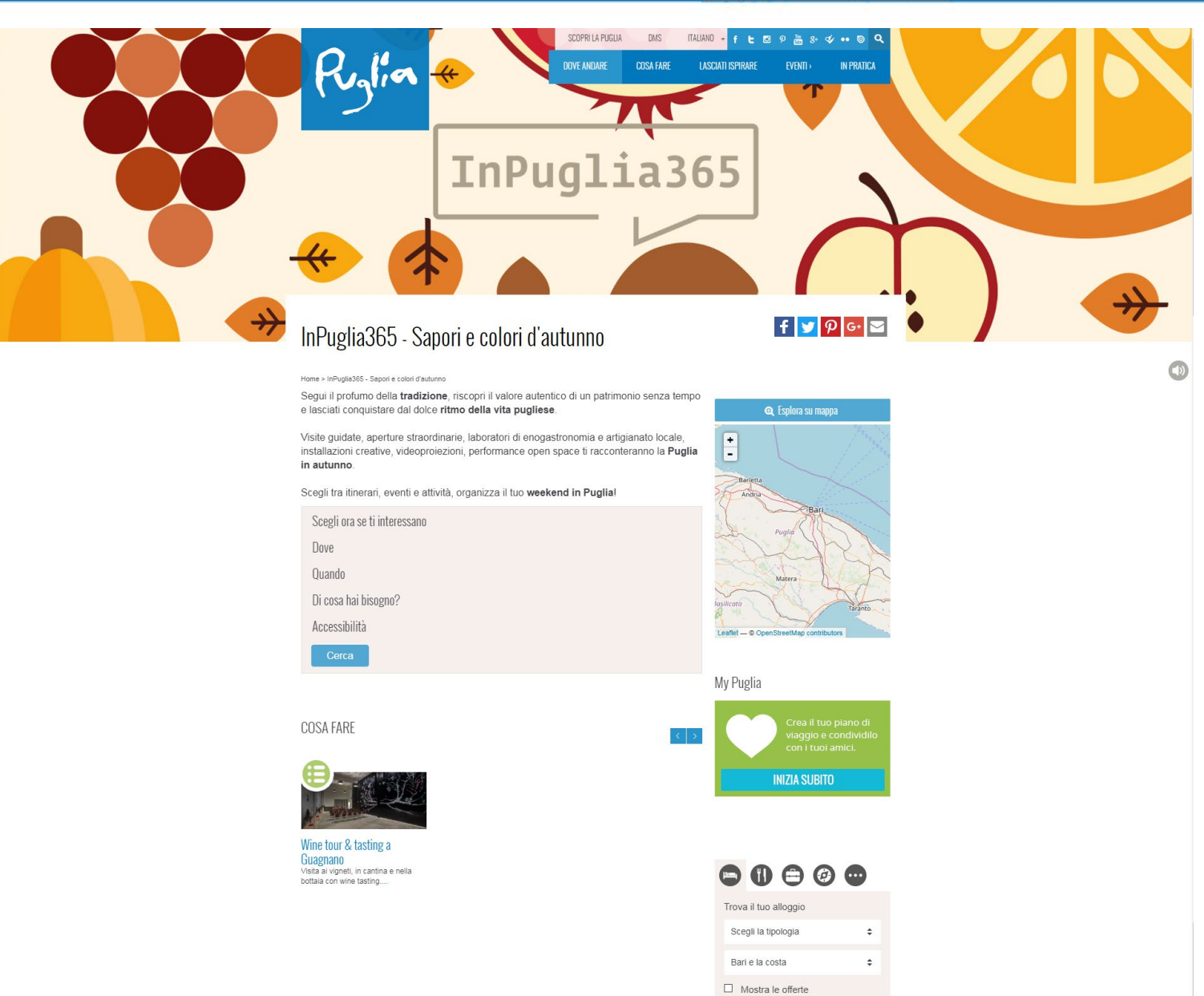

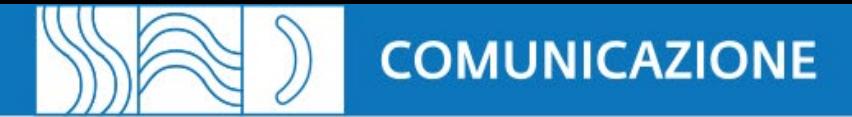

 $\overline{Q}$ 

Cerca

 $\overline{\Omega}$ 

### Vai su *[www.agenziapugliapromozione.it](http://www.agenziapugliapromozione.it/)* e registrati al DMS

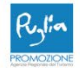

Agenzia REgionale del Turismo PUGLIAPROMOZIONE

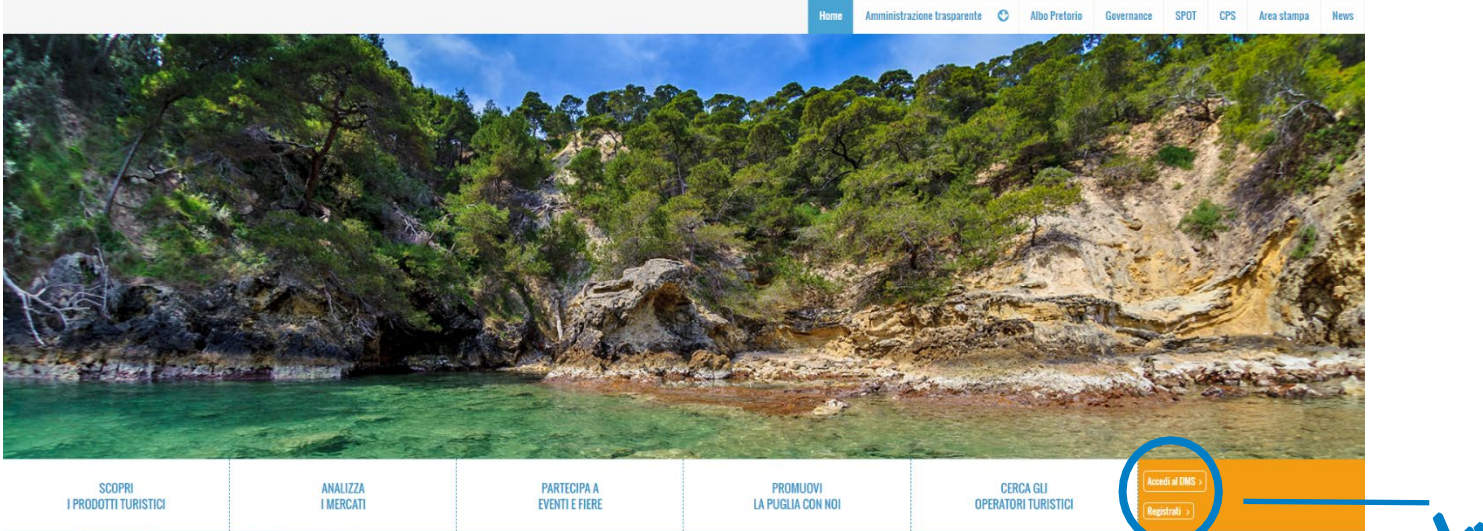

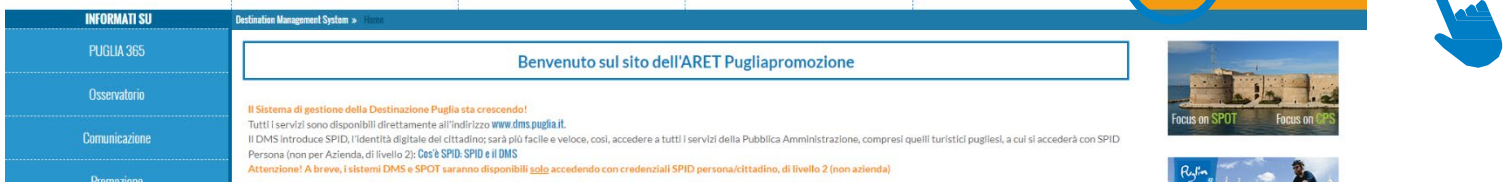

### Scarica, compila e invia il *modulo*

Se hai bisogno di istruzioni *leggi le linee [guida](https://www.agenziapugliapromozione.it/portal/documents/10180/f1e12683-2019-4de8-8a5f-432a4fd03a98)*

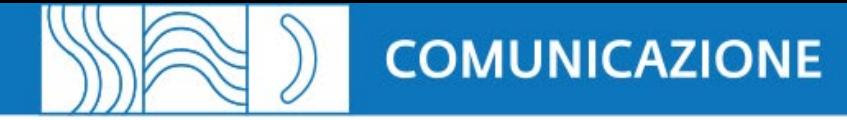

Con le credenziali ricevute via mail, accedi alla tua area riservata, completa la tua scheda, inserendo descrizione, servizi, contatti e fotografie per ogni profilo a cui sei registrato.

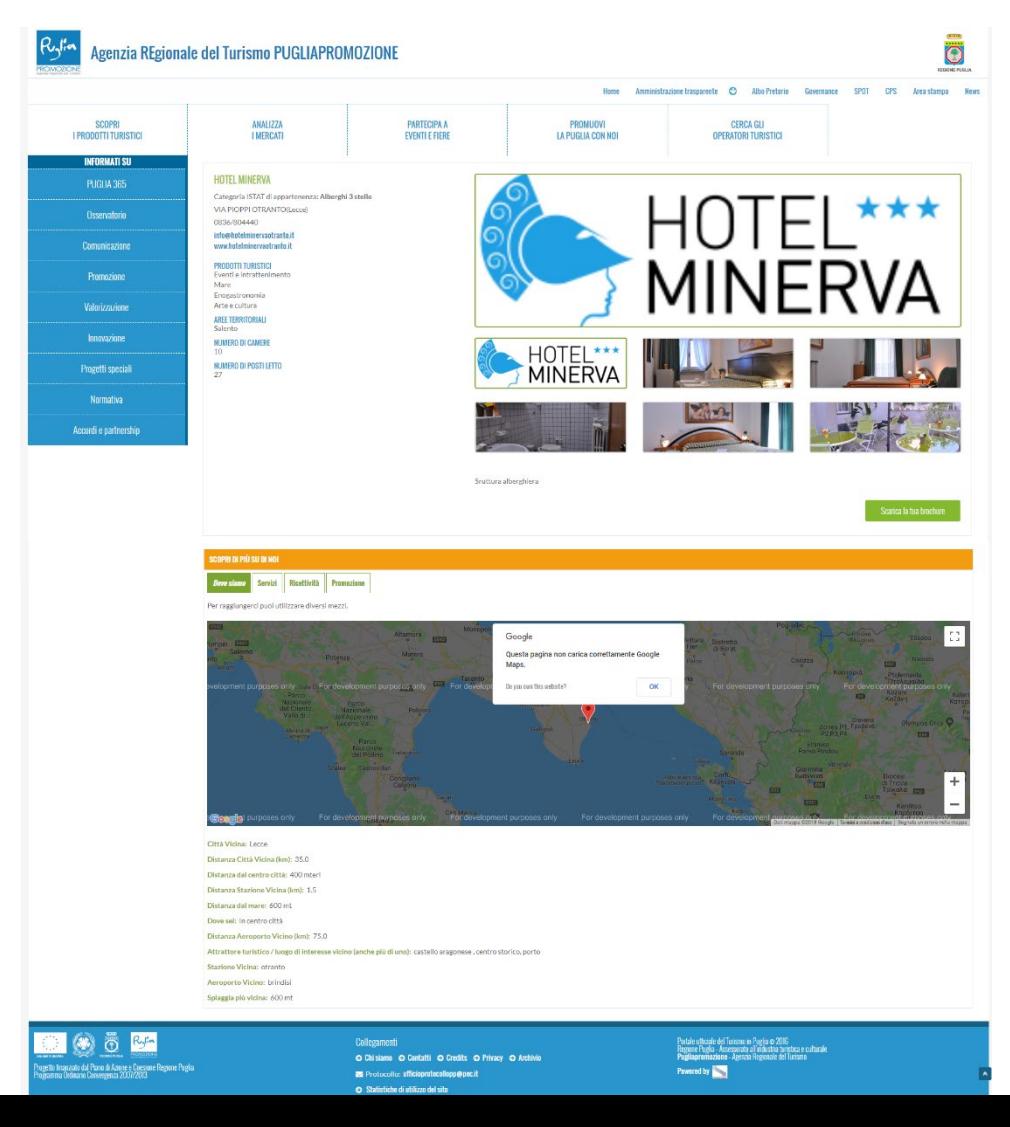

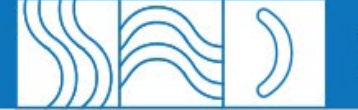

Ti sei registrato al DMS? Ora riceverai da **operatori.dms@viaggiareinpuglia.it** le credenziali per accedere al CMS di viaggiareinpuglia.it e pubblicare la tua attività

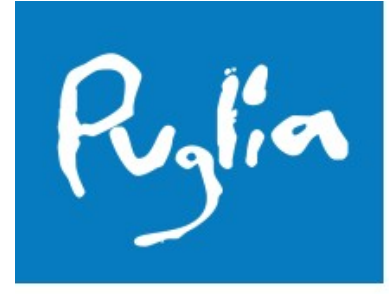

### **Content Management System**

Sistema di gestione dei contenuti di Viaggiareinpuglia.it

**AUTENTICAZIONE OPERATORI** Servizio CMS nuovo

Accesso all'area riservata del Portale Turismo Puglia.

Inserisci login e password nel menu a destra.

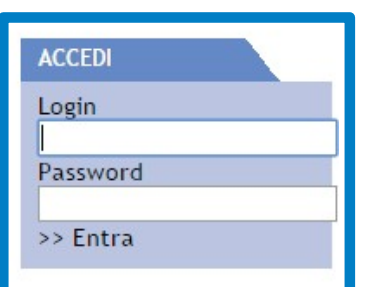

**REGIONE PUGLIA** 

UNIONE EUROPEA

UNIONE EUROPEA

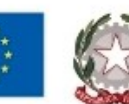

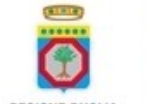

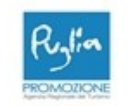

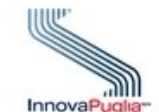

Progetto finanziato dal Piano di Azione e Coesione Regione Puglia Programma Ordinario Convergenza 2007-2013

Copyright Regione Puglia 2007 - 2014

Progetto realizzato da InnovaPuglia-

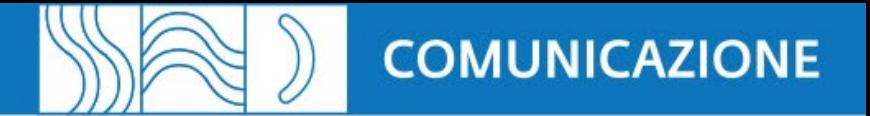

### Prepara le seguenti informazioni:

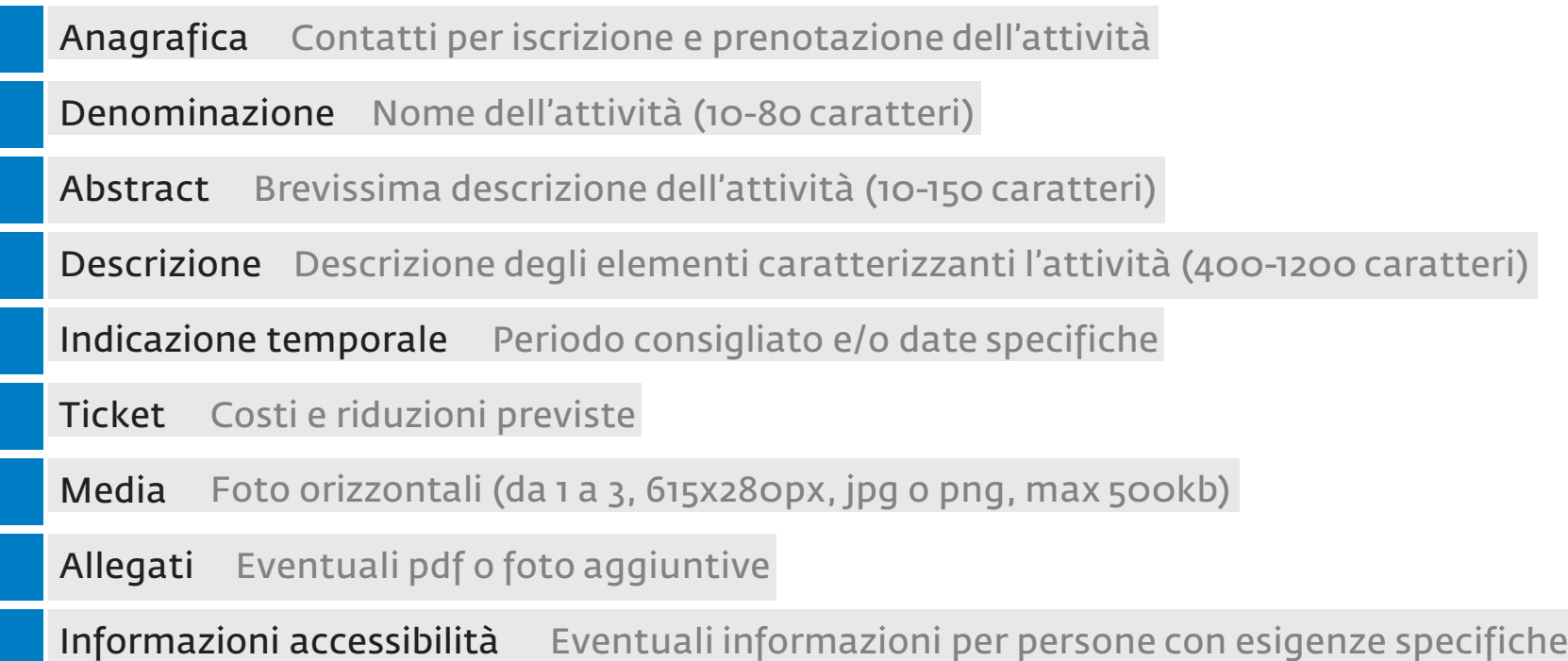

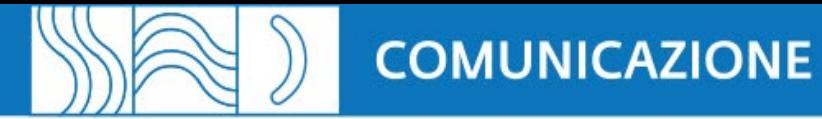

### Entra nel CMS di viaggiareinpuglia.it e carica la tua attività: Anagrafica

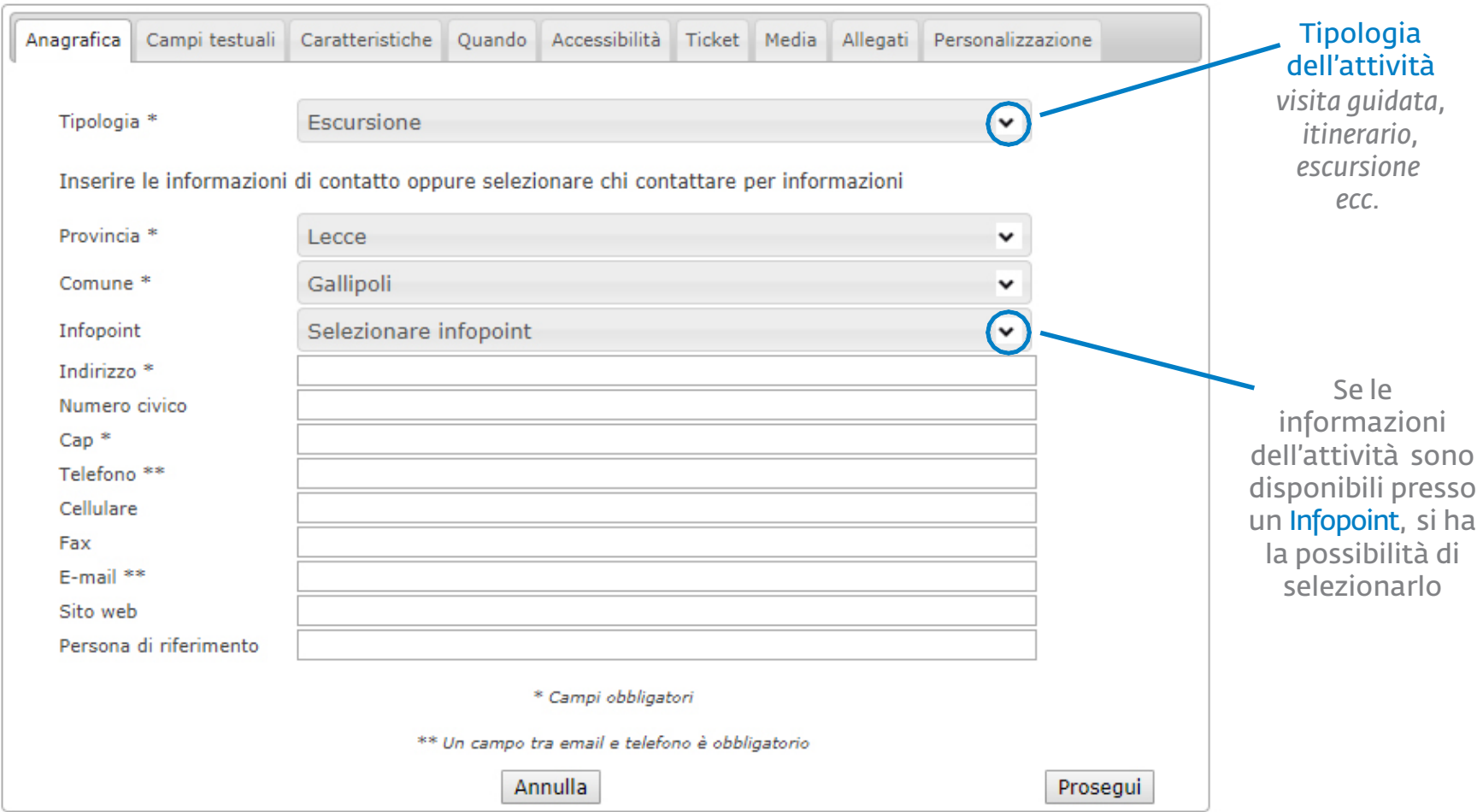

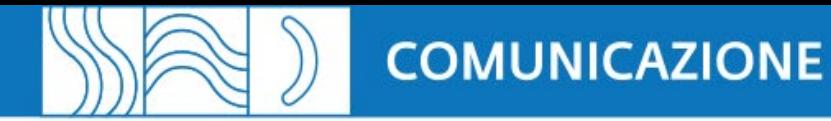

### Entra nel CMS di viaggiareinpuglia.it e carica la tua attività: Campi testuali

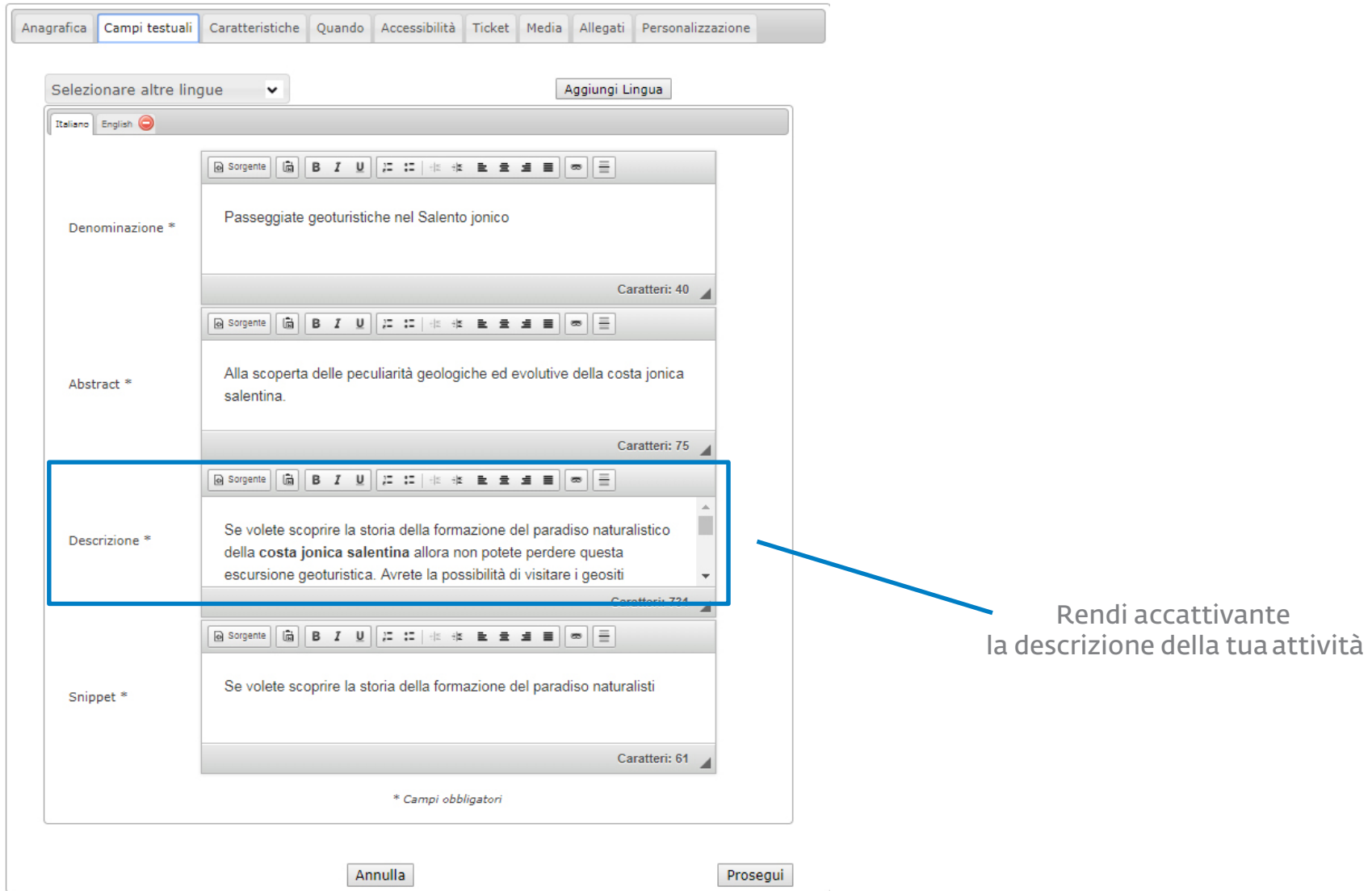

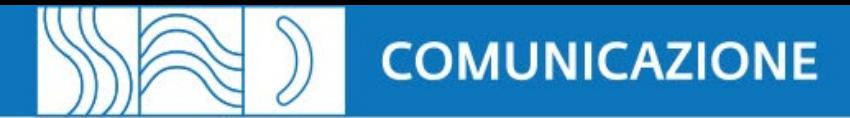

#### Entra nel CMS di viaggiareinpuglia.it e carica la tua attività: Caratteristiche

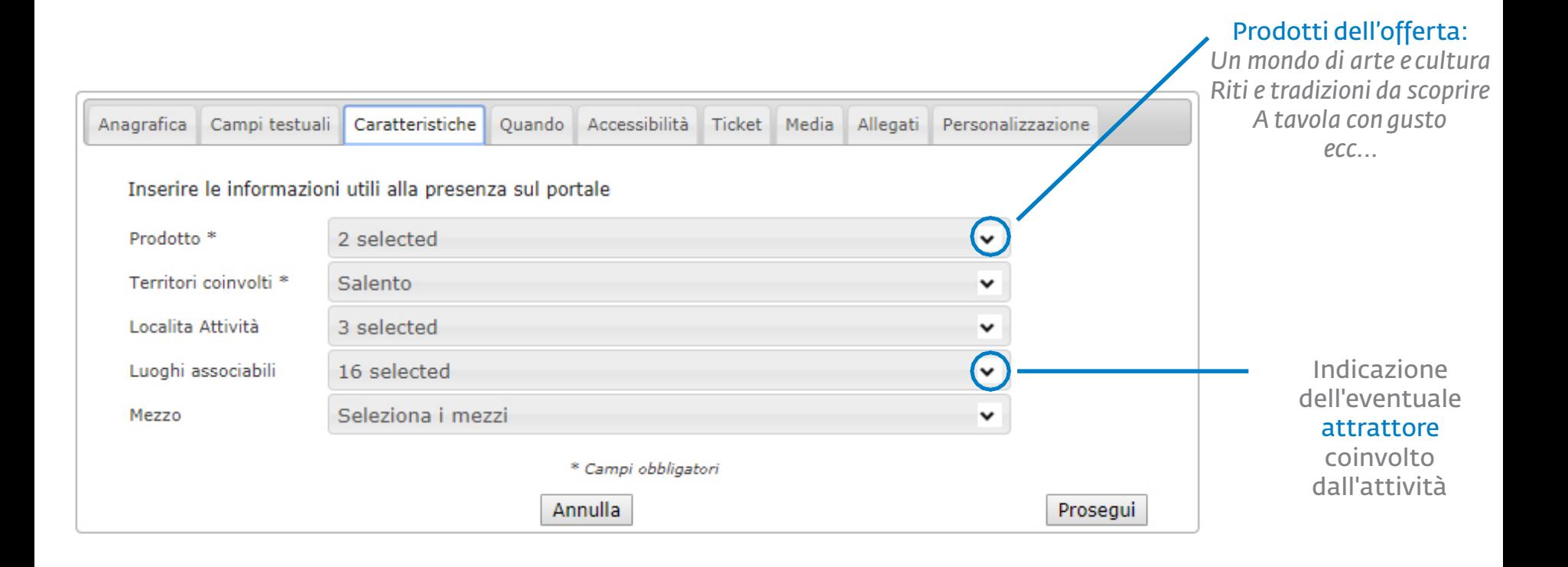

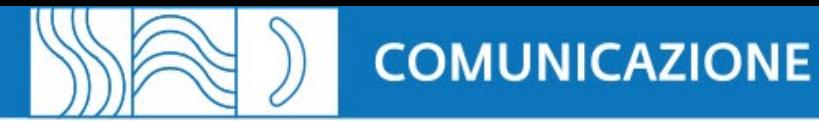

#### Entra nel CMS di viaggiareinpuglia.it e carica la tua attività: Quando

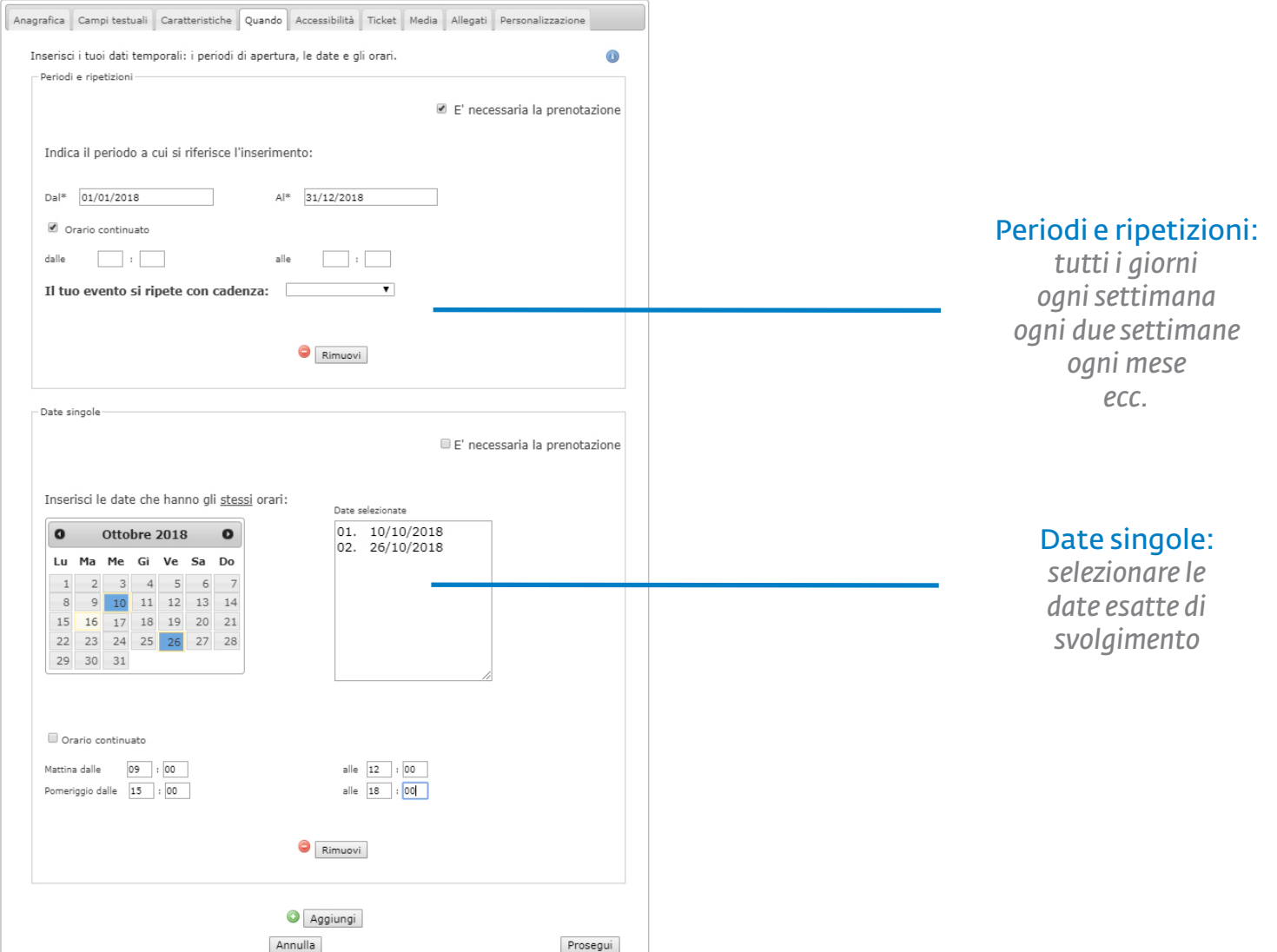

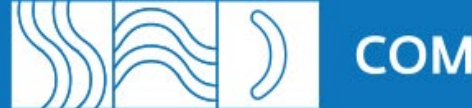

#### Entra nel CMS di viaggiareinpuglia.it e carica la tua attività: Accessibilità

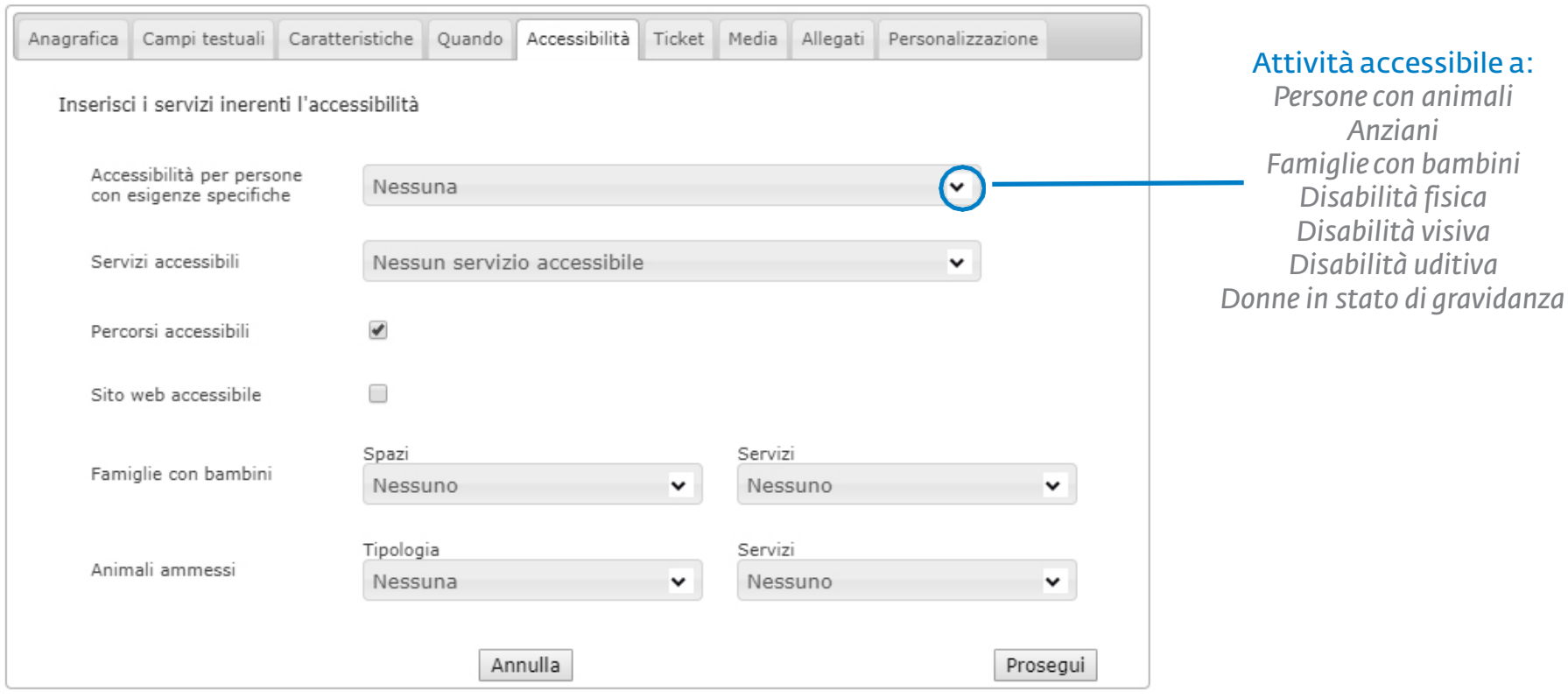

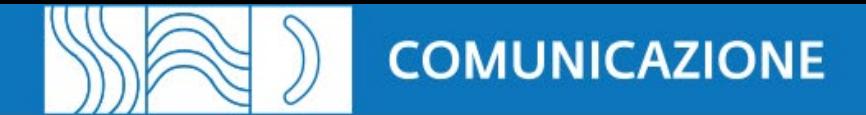

### Entra nel CMS di viaggiareinpuglia.it e carica la tua attività: Ticket

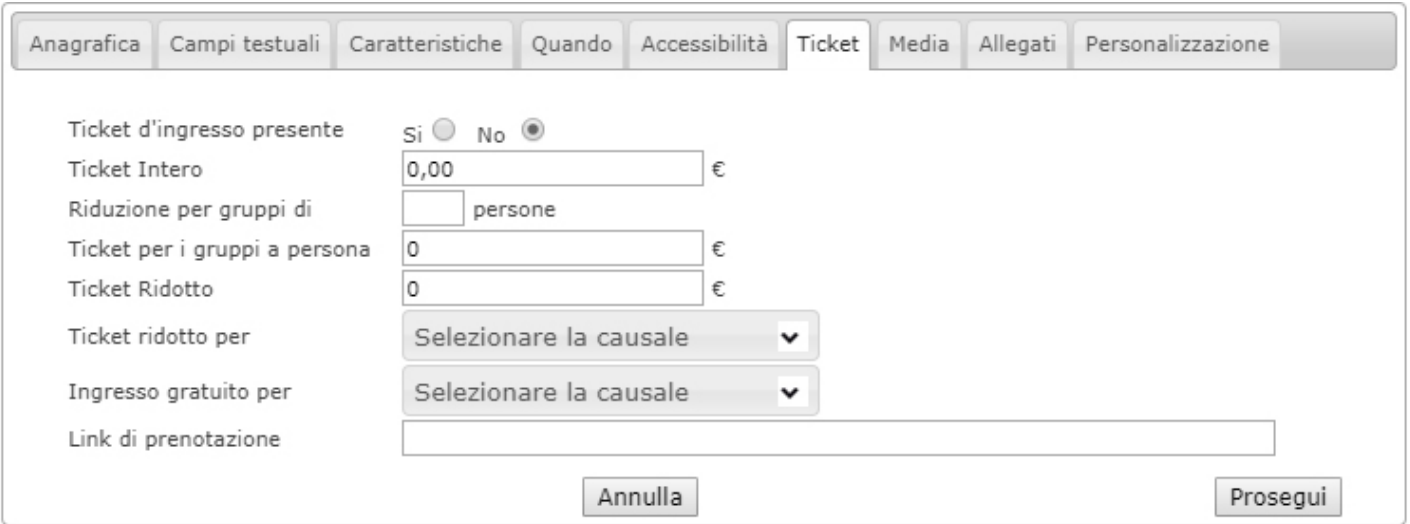

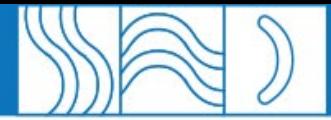

### Entra nel CMS di viaggiareinpuglia.it e carica la tua attività: Media

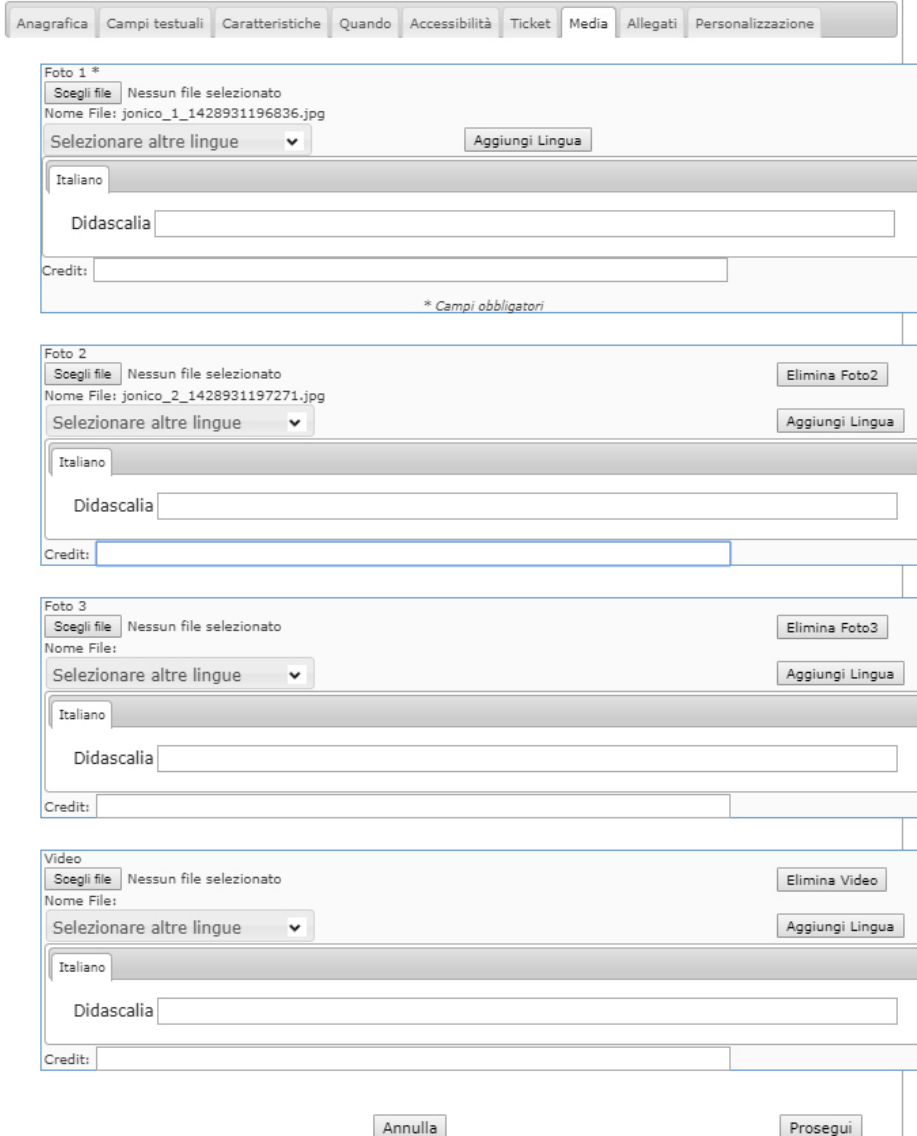

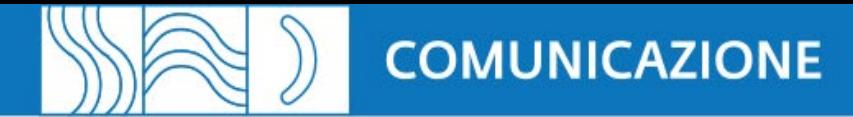

#### Entra nel CMS di viaggiareinpuglia.it e carica la tua attività: Allegati

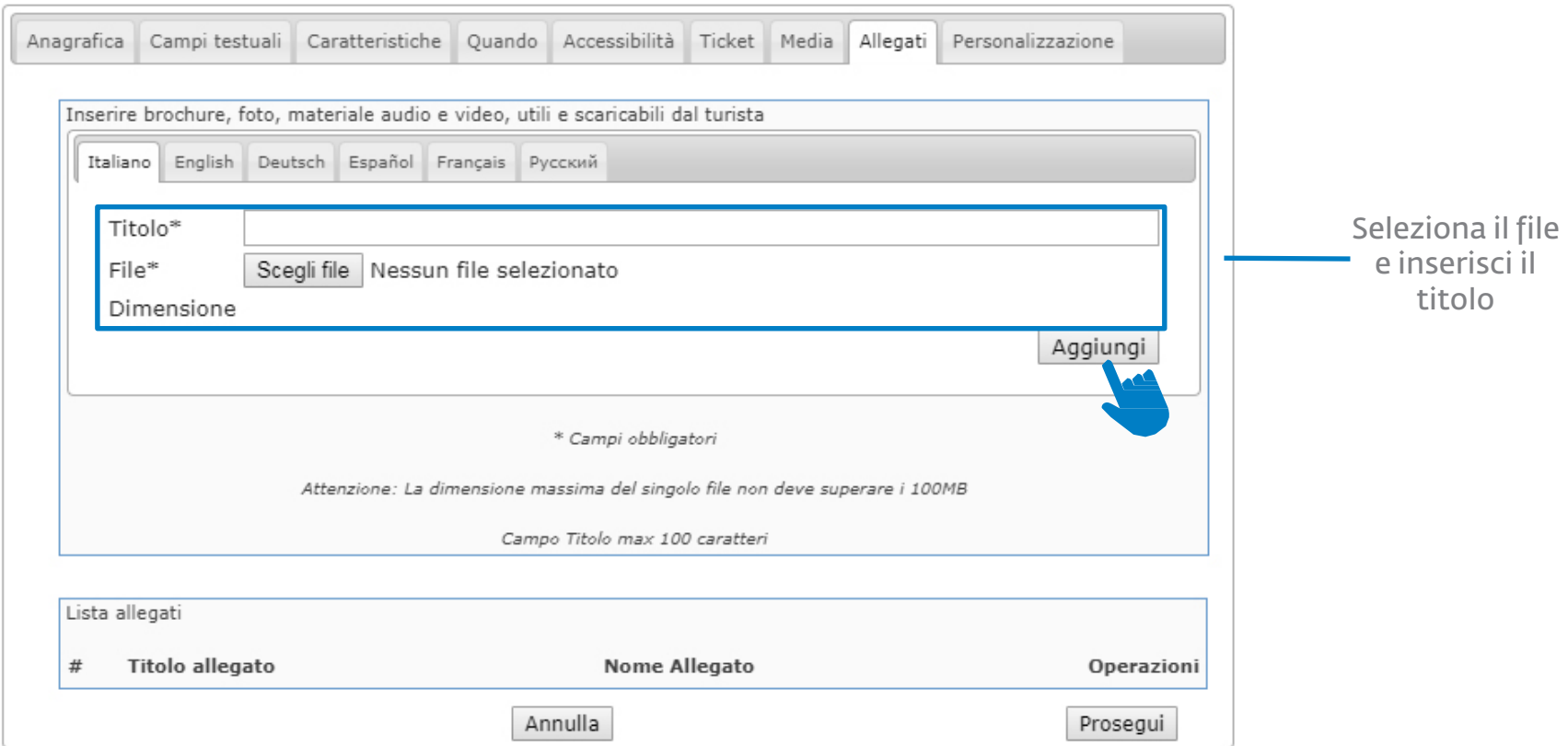

ALLEGATI: FILE JPEG e PDF - 5MB

# VIDEO: FILE MP4 - 640X480px - 30MB

# IMMAGINI: FILE JPEG – 615x280px – 96dpi - 1MB

# CARATTERISTICHE MEDIA E ALLEGATI

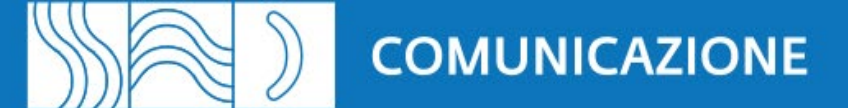

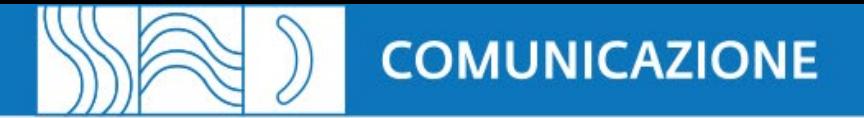

#### Entra nel CMS di viaggiareinpuglia.it e carica la tua attività: Personalizzazione

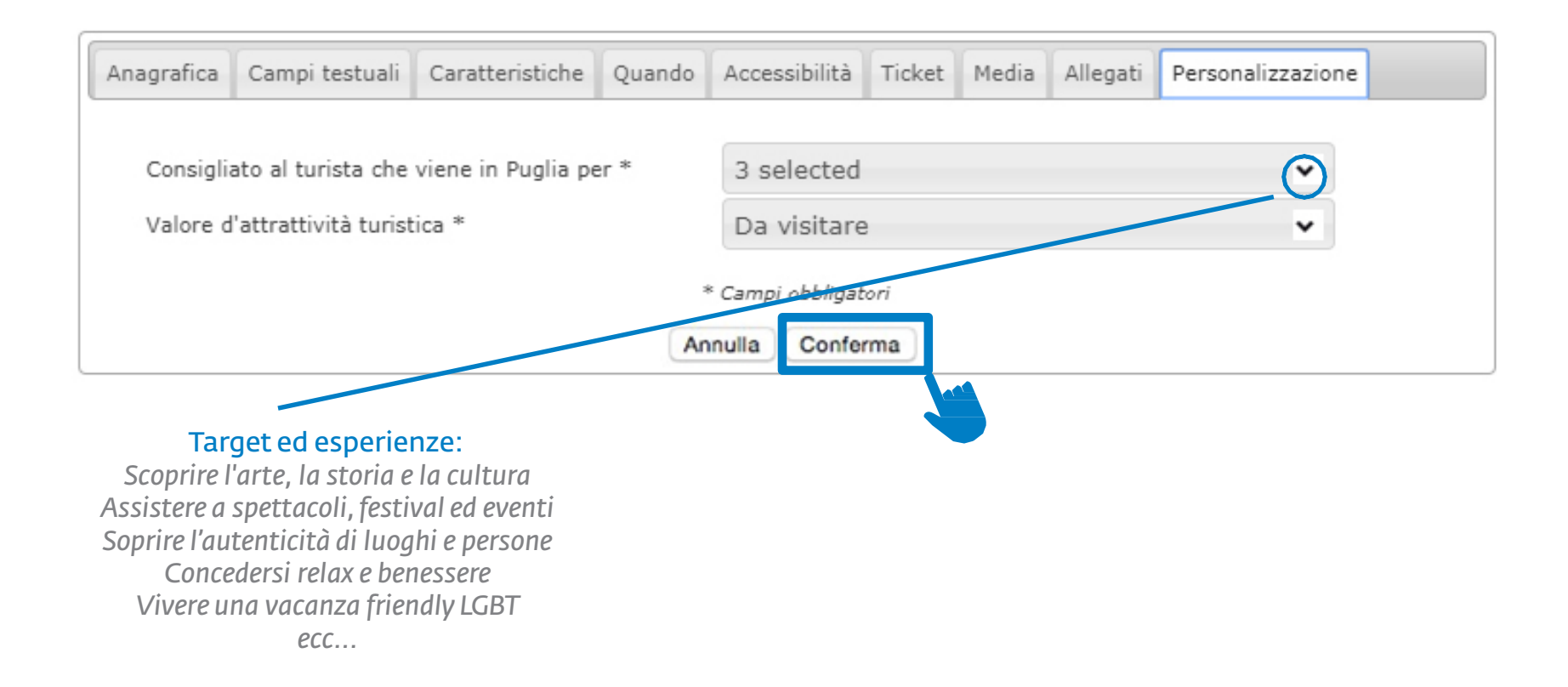

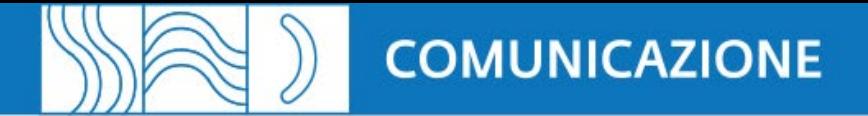

#### Entra nel CMS di viaggiareinpuglia.it e carica la tua attività: Geolocalizzazzione

#### **Attivita**

#### Aggiornamento avvenuto con successo

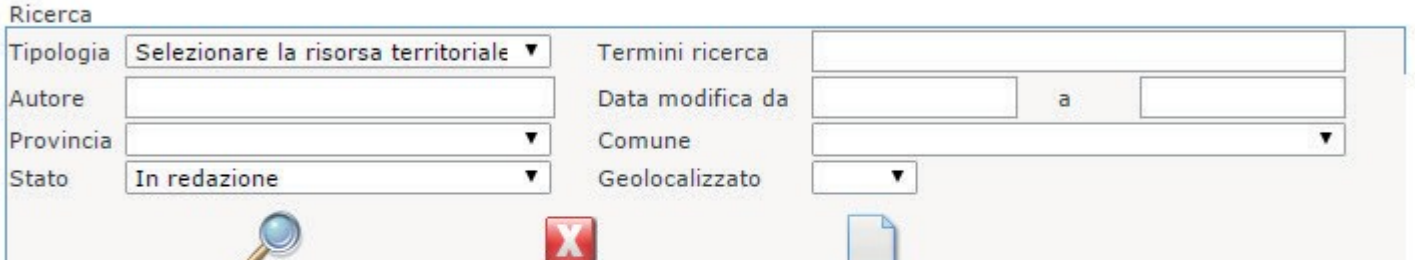

#### Note

1 - Il campo "termini ricerca" può contenere una o più parole (separate da uno spazio) che saranno ricercate tra denominazione, descrizione e abstract delle risorse, mostrando quelle che contengono tutte le parole inserite nel campo 2 - Le date devono essere nel formato gg/mm/aaaa ed in caso di mancato avvaloramento di una delle due date il sistema provvederà ad assegnarle il valore di quella avvalorata

3 - Il campo "autore" effettua una ricerca sia per autore creazione che autore modifica e si riferisce all'username

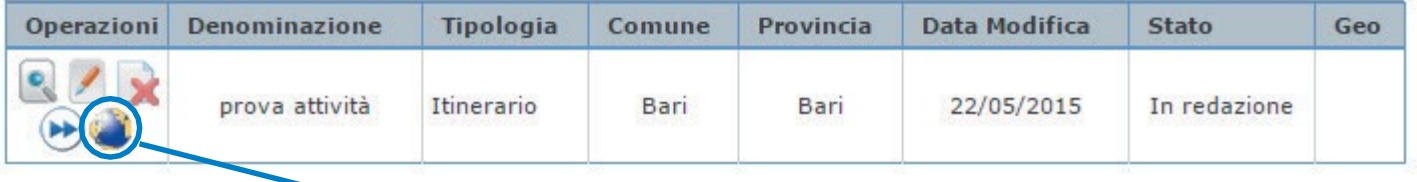

Geolocalizzazione: *clicca qui per posizionare la tua attività sullamappa*

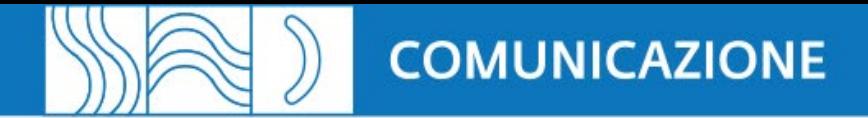

#### Entra nel CMS di viaggiareinpuglia.it e carica la tua attività: Geolocalizzazzione

#### Geolocalizzazione: prova attività **Barletta** Mappa Satellite **COLOR**  $\land$  $\langle \rangle$ rani **Bisceglie SP13** Andria Molfetta ss 6 Giovinazzo SP231  $\boxed{+}$ San Matteo Corato Punta di osco Spirito Ruvo di Puglia ISP231 ss<sub>16</sub> Bari Calendano Moduano **Eitülo** Triggiano Mola di Bari Palo del Colle San Magno Mediterranean Se Polinnano m Toritto Parco Nazionale<br>Alta Murgia Mare **SS96** F Quasano Conversano Casamassima Monopoli **SS172 SS16** Podgiorsin THE Man data @2015 Google ndizioni duan Sennala un errore nella m Salva Posizione Geolocalizzazione: prova attività Localizzazione effettuata con successo Verifica la posizione **Barletta** Mappa Satellite  $\widehat{\phantom{a}}$ *e clicca su*   $\langle \rangle$  $\checkmark$ *"Salva Posizione"*Andria Molfetta 231 ssis Giovinazzo so  $+$ **SP231** San Mat Corato Punta di **Bosco Spirito** Ruvo di Puglia **SP231 ISS16 Bari** Modugno Calendano  $\frac{1}{2}$ itulo Mola di Bari Triggiano Palo del Colle San Magno Toritto Parco Nazionale SS96 nco waziona<br>Alta Murgia E Quasano Conversano Casamassima Monopoli **SS172 SS16** Podgiorsin Turi Map data @2015 Google Termini e condizioni d'uso Segnala un errore nella mapp

Salva Posizione

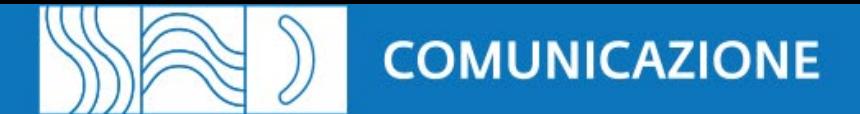

#### Entra nel CMS di viaggiareinpuglia.it e carica la tua attività: Cambia stato

#### Attivita

#### Aggiornamento avvenuto con successo

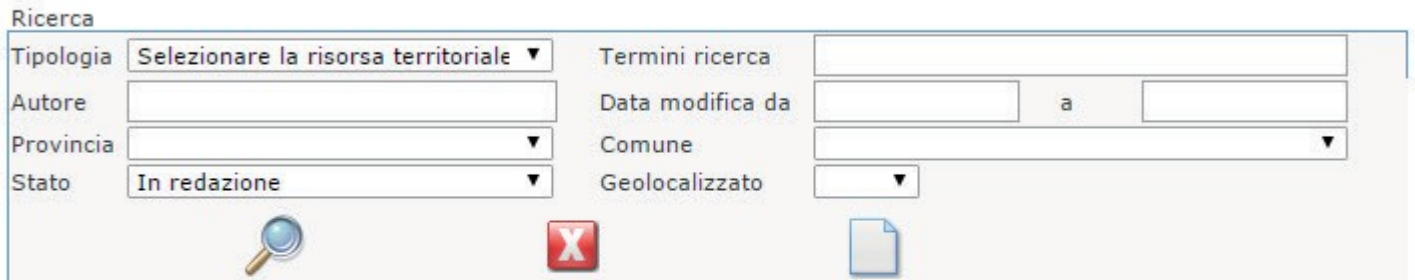

Note

1 - Il campo "termini ricerca" può contenere una o più parole (separate da uno spazio) che saranno ricercate tra denominazione, descrizione e abstract delle risorse, mostrando quelle che contengono tutte le parole inserite nel campo 2 - Le date devono essere nel formato gg/mm/aaaa ed in caso di mancato avvaloramento di una delle due date il sistema provvederà ad assegnarle il valore di quella avvalorata

3 - Il campo "autore" effettua una ricerca sia per autore creazione che autore modifica e si riferisce all'username

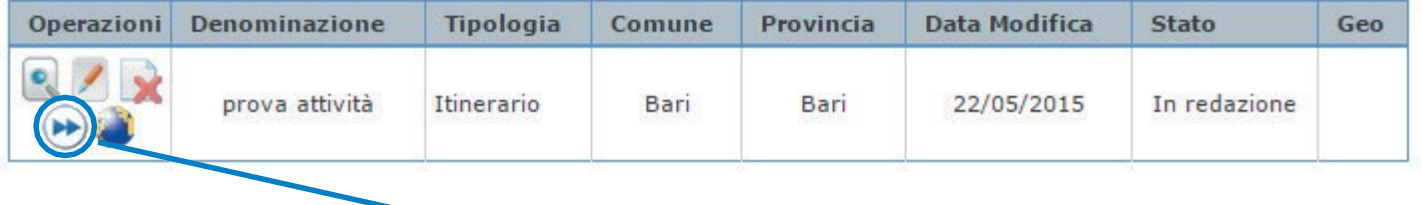

Cambia stato:

*clicca qui per sottoporre la tua attività all'approvazione della redazione*

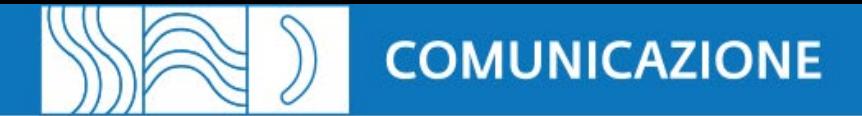

### Entra nel CMS di viaggiareinpuglia.it e carica la tua attività: Cambia stato

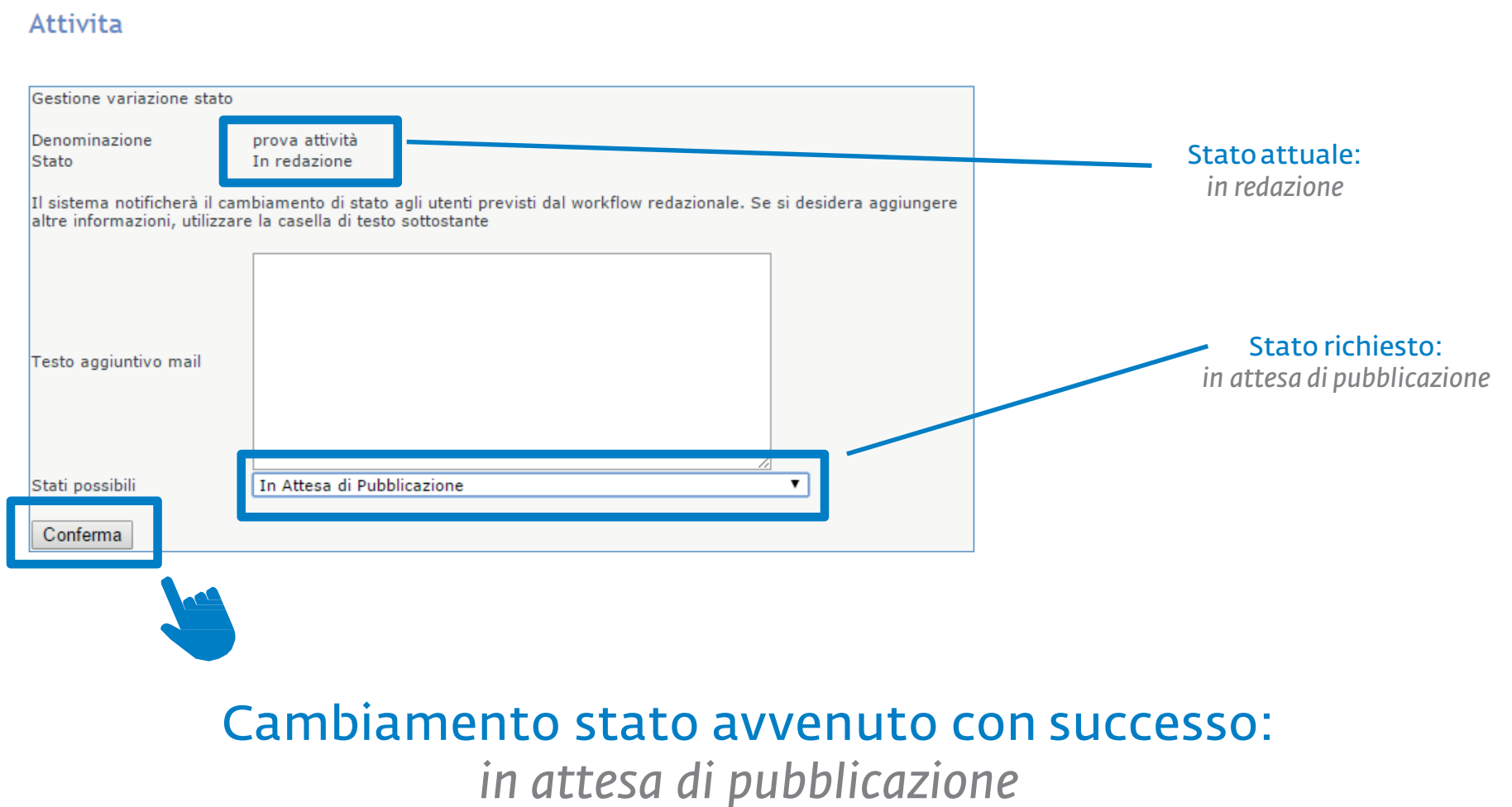

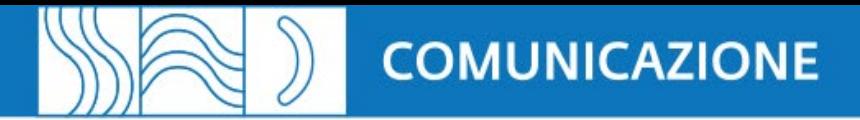

#### ... hai la tua presentazione su Viaggiareinpuglia.it

 $f \times \mathcal{D}$  3'  $\infty$ 

9 Via Cristoforo Colombo

70048 Manapoli

A Antonello Derobertis

L +sescessTess:

**B** Service

O Val al sito

ை

Dalice/de/2015

 $127/10/2018$ 

Ogni settimana

Quando

45.50

Ticket

Ticket (25)

Chiedi di:

Info

#### **Escursione**

Ciclopasseggiando lungo la Via Traiana

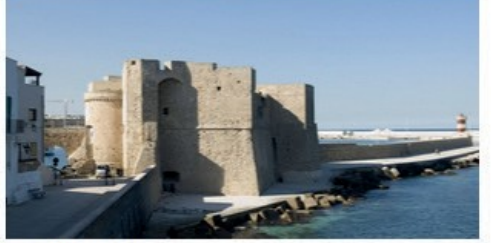

Attitud people'ata da: Redazione Centrale

Se amate scoprire nuovi ed affascinanti luoghi ricchi di storia e di cultura, vi raccomandiamo questo interessante ciclotour a ridosso della costa adriatica tra Monopoli e Savelletri. Un viaggio all'integna della scoperta archeologica tra intediamenti e chiese rupestri e, allo stesso tempo, un modo alternativo per ammirare la costa adriatica in bicicletta. Una simbiosi di tonalità che fonde il blu del mare col verde degli ulivi secolari, simbolo di un Mediterraneo culla di tante civiltà. Il tour si svolge lungo contrade a basso traffico veicolare e piste ciclabili, per un'escursione in tutta sicurezza con visita di Monopoli e del caratteristico porto di Gavelletri. Le e-bile rappresentano un mezzo alternativo ed ecologico per muoversi nel pieno rispetto dell'ambiente. Sono progettate per permettere a tutti (bambini e anziani inclusi) di ciclopasseggiare senza fatica, permettendoti di gustare ogni minimo dettaglio del panorama senza alcun affanno.

#### Scopri di più su

- > Castello di Monopoli
- > Cattedrale di Santa Maria della Madia
- Porto di Savelletri
- Porto di Monopoli
- > Capitolo
- > Savelletri
- » Monopoli
- Fasano
- > Savelletri
- 

#### SCELTI PER TE

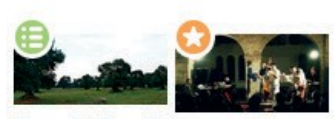

Alla scoperta del Parco delle Fasson lazz 2015 - 184

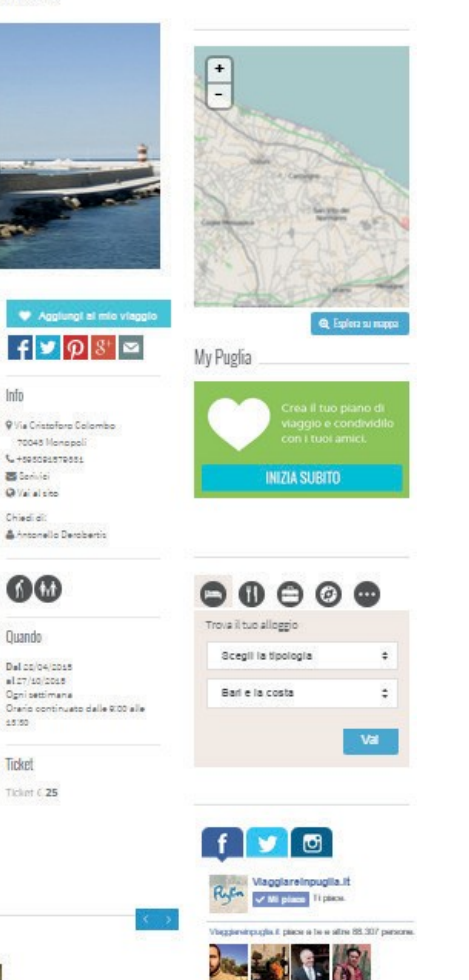

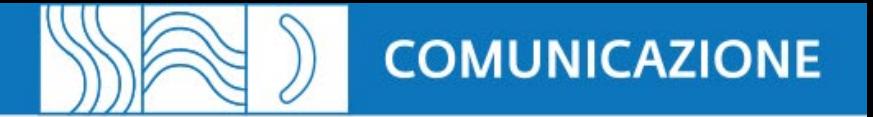

#### Ricorda che attraverso il DMS puoi anche:

adempiere agli obblighi di comunicazione imposti dalla legge

prenotare la tua partecipazione a fiere e workshop

consultare la rassegna stampa sulla Puglia turistica

accedere in tempo reale alle statistiche sul turismo

chiederci materiale foto-video per la tua comunicazione

sfogliare e scaricare l'elenco delle strutture ricettive, delle agenzie e di tutti gli operatori turistici utili a costruire la tua offerta

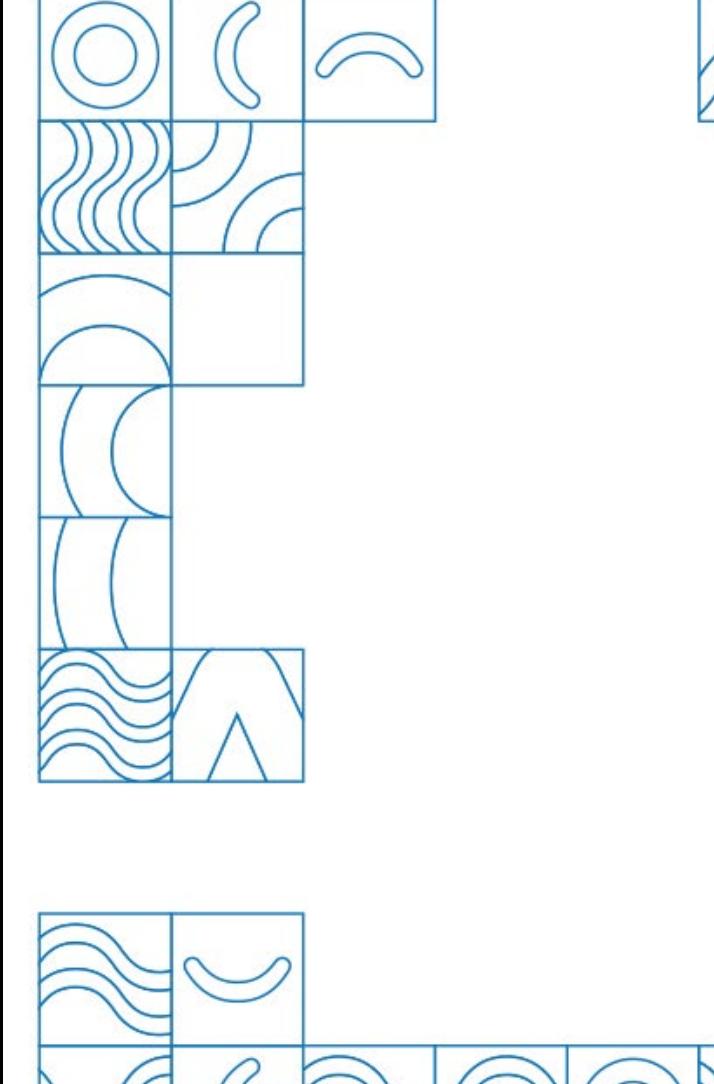

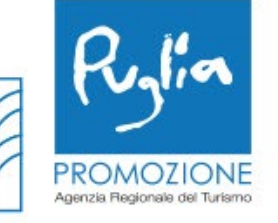

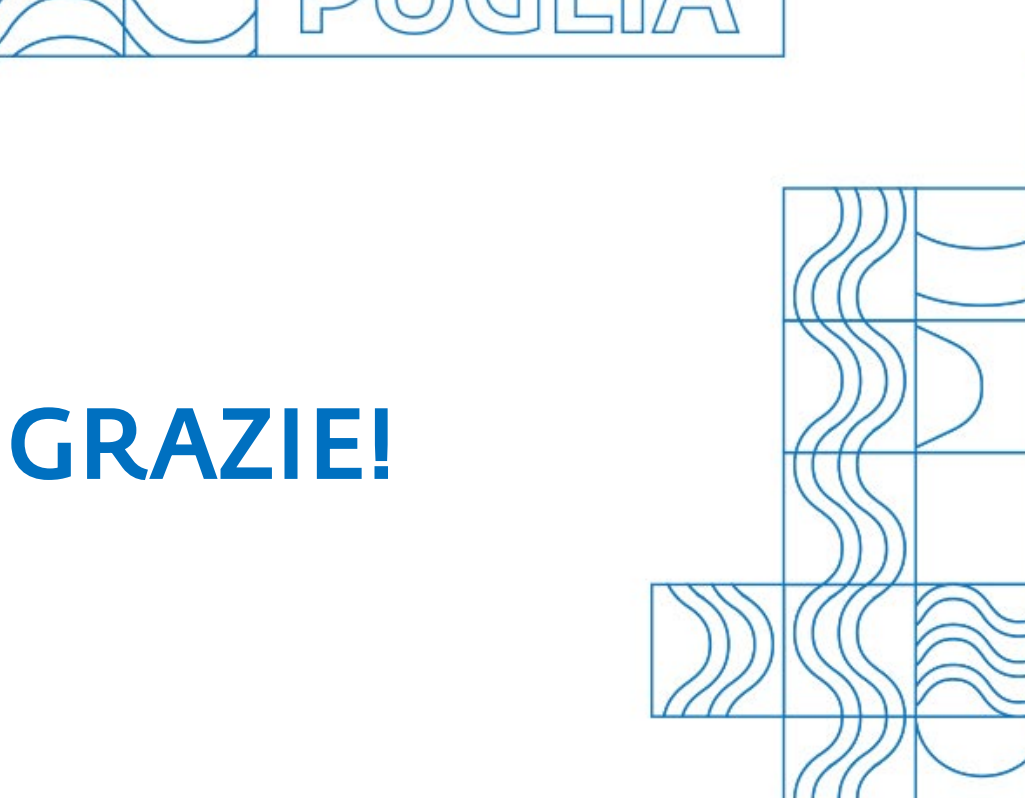

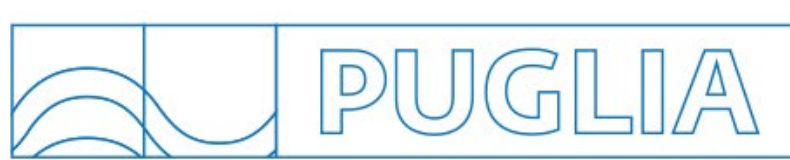

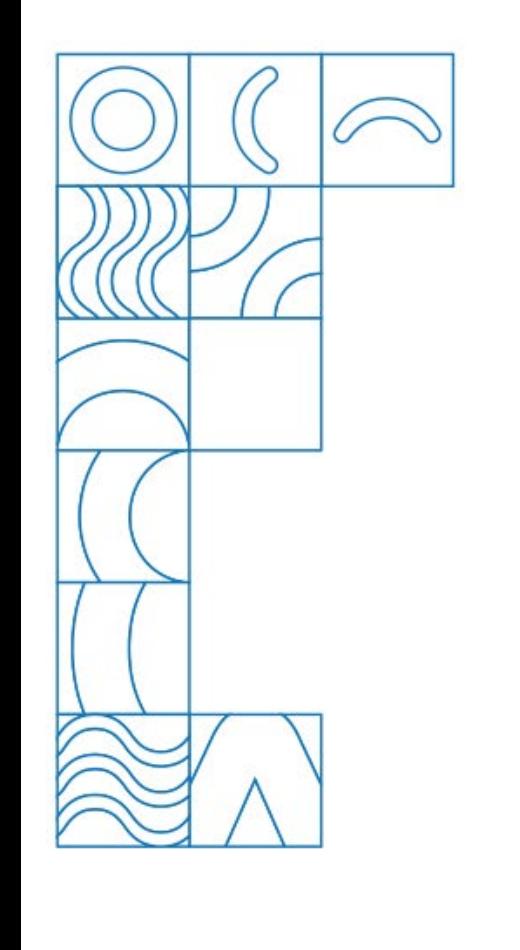

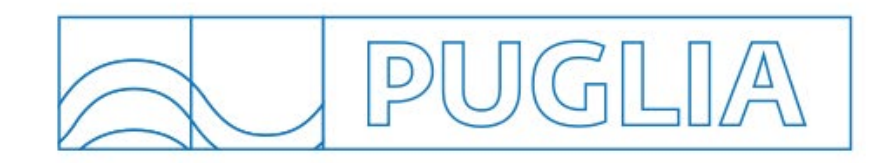

# La Puglia sui social network

#### Stefania Albanese s.albanese@viaggiareinpuglia.it

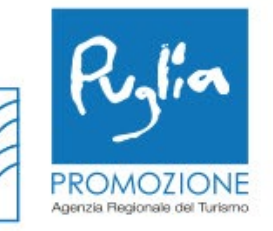

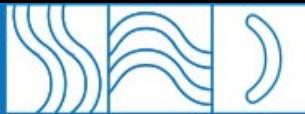

# **PUGLIA** Social Media Kit

#### RACCONTA INSIEME A NOI LA MAGIA DI QUESTA TERRA

CONDIVIDI FOTO E **VIDEO DEL TUO VIAGGIO CON L'HASHTAG** #WEAREINPUGLIA

**SCOPRI LE DELIZIE DELLA CUCINA PUGLIESE E RACCONTACELE CON** #VIENIAMANGIAREINPUGLIA RESTA AGGIORNATO **SUGLI EVENTI GRAZIE A** #PUGLIAEVENTS

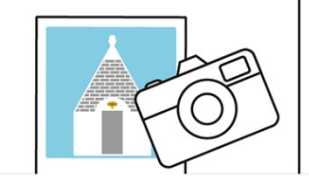

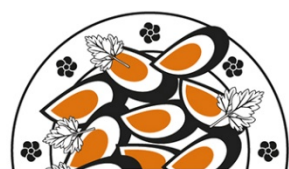

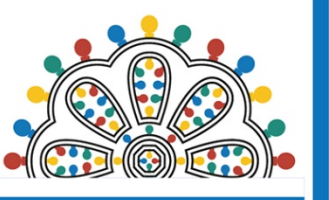

#### **Seguici su:**

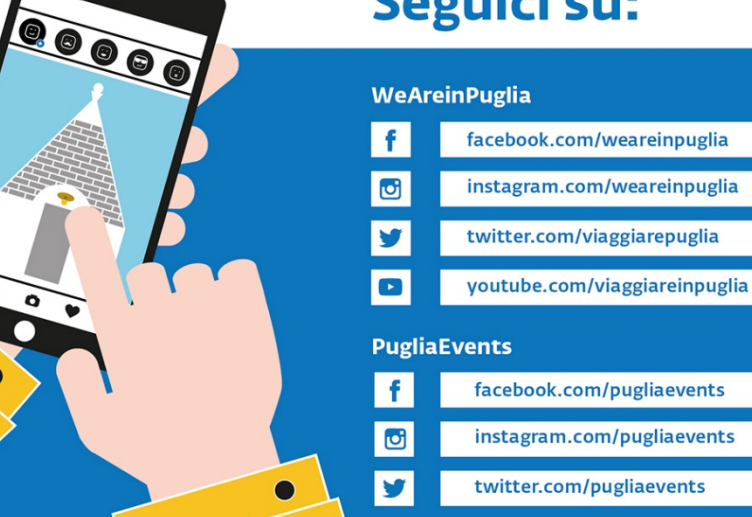

## **IL NOSTRO BIGLIETTINO DA VISITA SOCIAL**

### **Cosa fa Pugliapromozione**

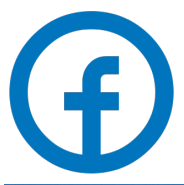

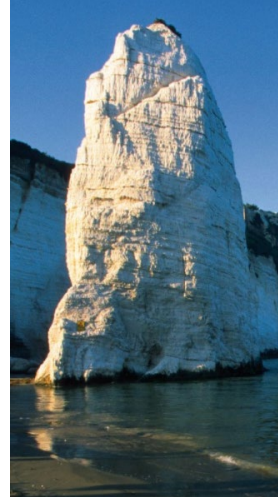

WeAreinPuglia Pubblicato da Rita

\* Si dice che adesso E non sia leggenda, In un'alba d'agosto La bella Cristalda risalga dall'onda A vivere ancora una storia stupenda - 1

Sul palco del Festival di Sanremo, Max Gazzè canta 'La leggenda di Cristalda e Pizzomunno'. Una storia di amore eterno che ha origine sulle rive del mare di Vieste.

#### La conoscete?

Si narra che il giovane marinaio Pizzomunno fosse così innamorato della sua Cristalda, da resistere al canto ammaliante delle sirene, che, indignate, trascinarono l'amata in fondo al mare. Non riuscendo a salvarla. Pizzomunno restò pietrificato dal dolore e dalla rabbia, trasformandosi in un grande scoglio bianco. Da allora, i due amanti possono incontrarsi solo una notte ogni cent'anni. Commenti: 253 Condivisioni: 2863

**OD**<sup>9</sup> 4113

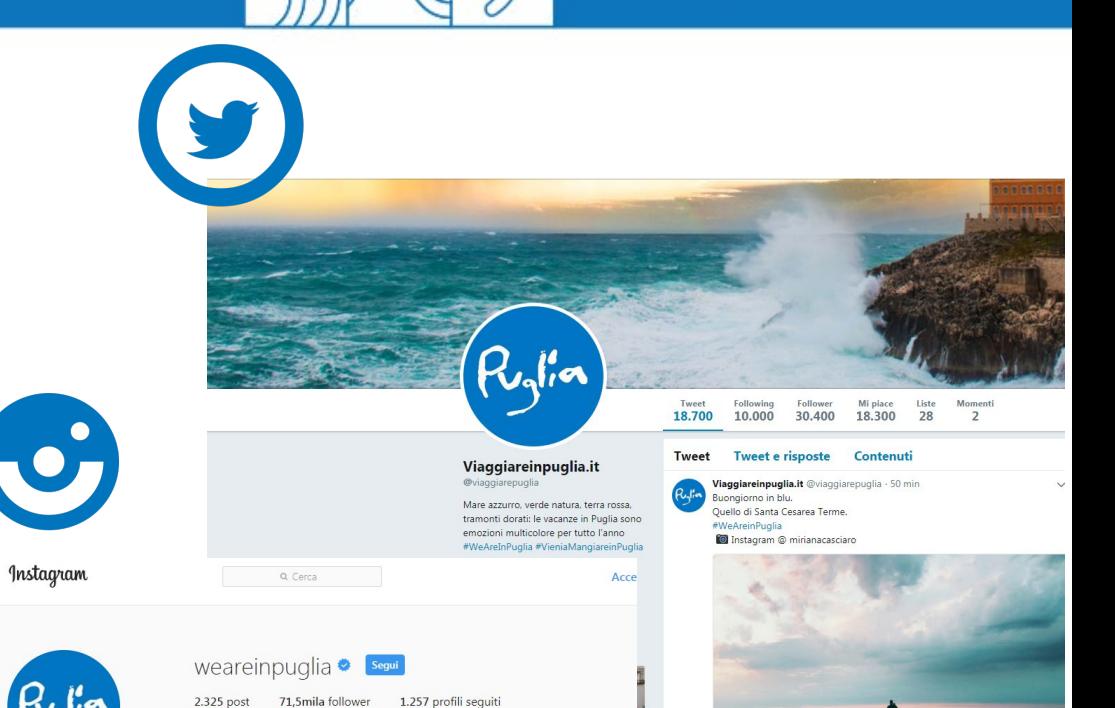

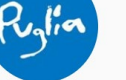

ල

Viaggiareinpuglia.it This is Puglia official account! #WeAreInPuglia #VieniaMangiareinPuglia to give us permission to repost here, on Twitter and Facebook, Follow us! rpu.gl/EstateInPuglia

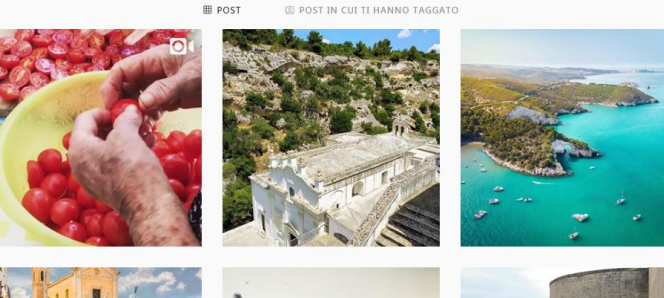

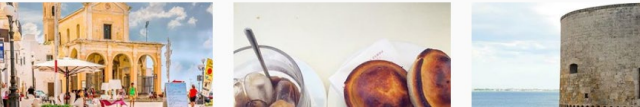

# WeAreinPuglia

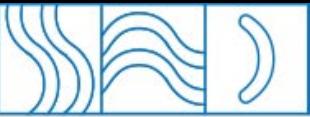

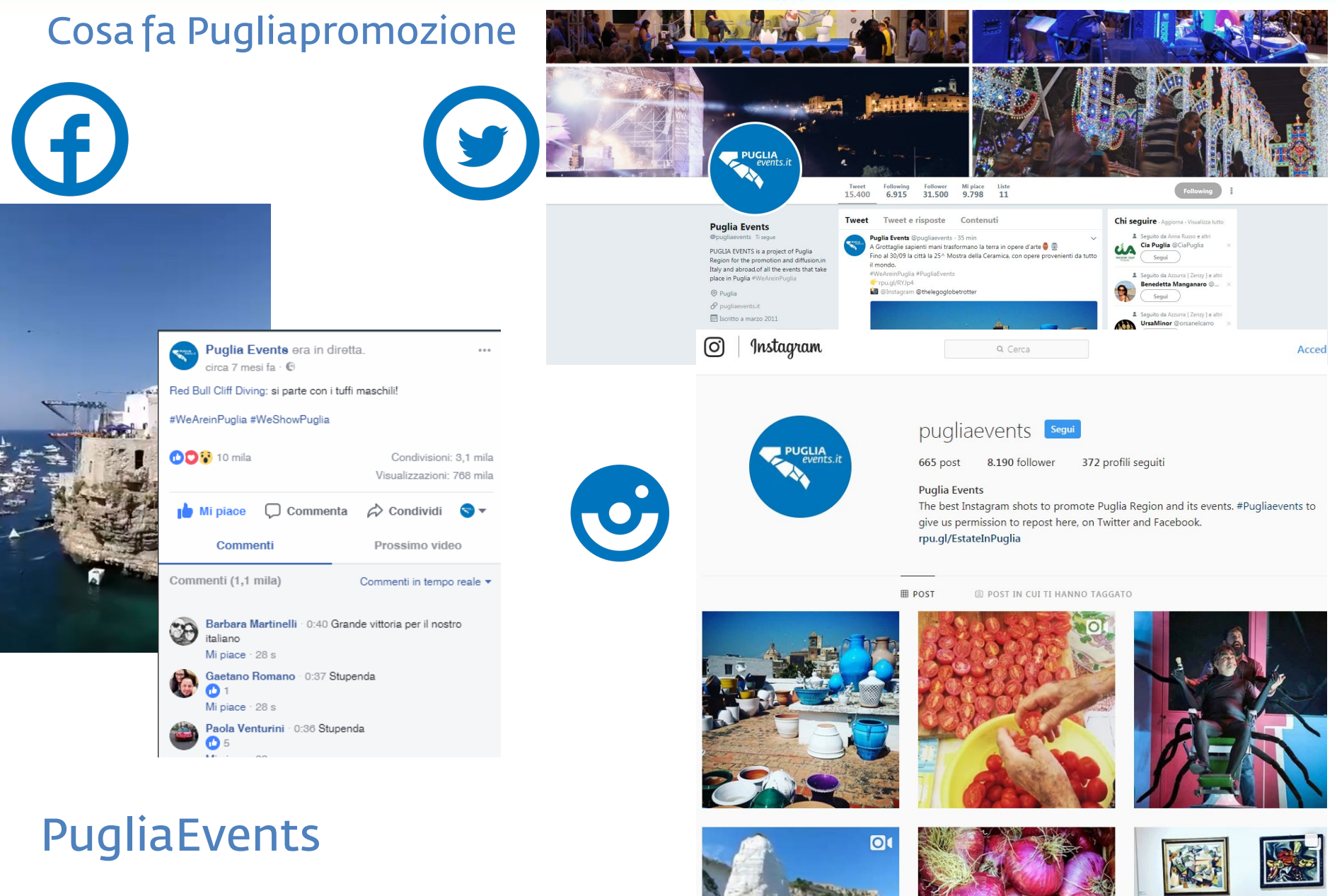

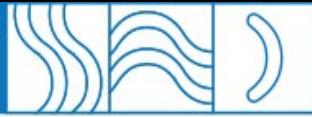

...

#### **Cosa fa Pugliapromozione**

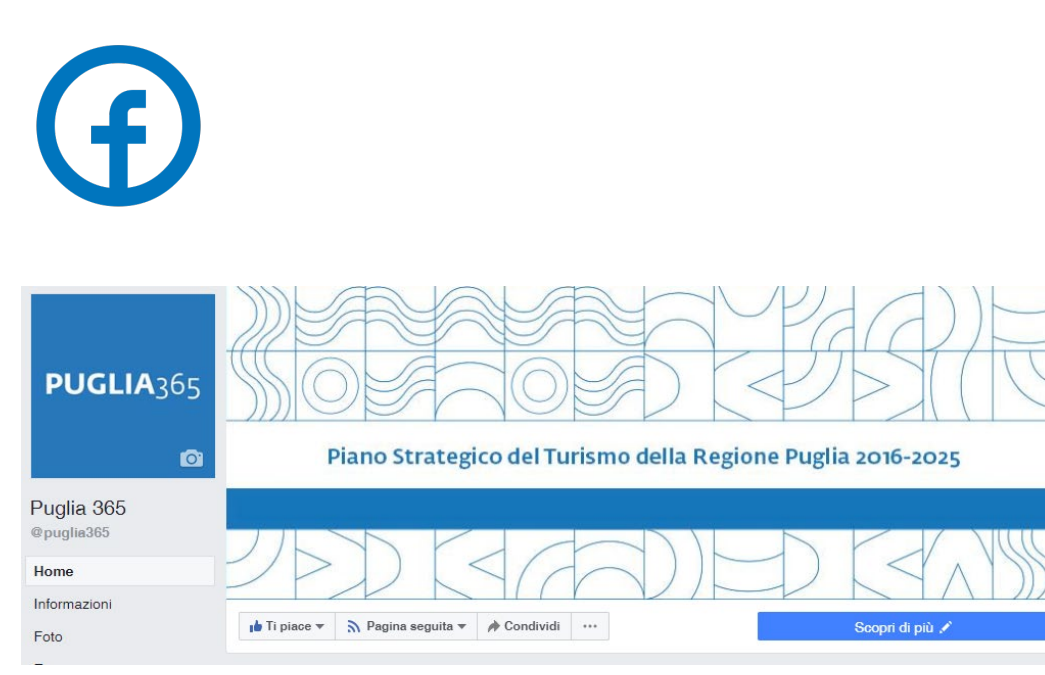

Puglia 365

Pubblicato da Carlo Caroppo [?] · 12 giugno · O

X INVITO PER TUTTI GLI OPERATORI PUGLIESI X

Abbiamo bisogno di confrontarci con voi per avviare insieme l'analisi e lo sviluppo dei PRODOTTI TURISTICI al fine di migliorare la nostra offerta.

Vi aspettiamo, venerdì 15 giugno alle ore 15.00, presso la sede della Regione Puglia in Fiera del Levante - Pad. 152 - sala 1.

#Puglia365

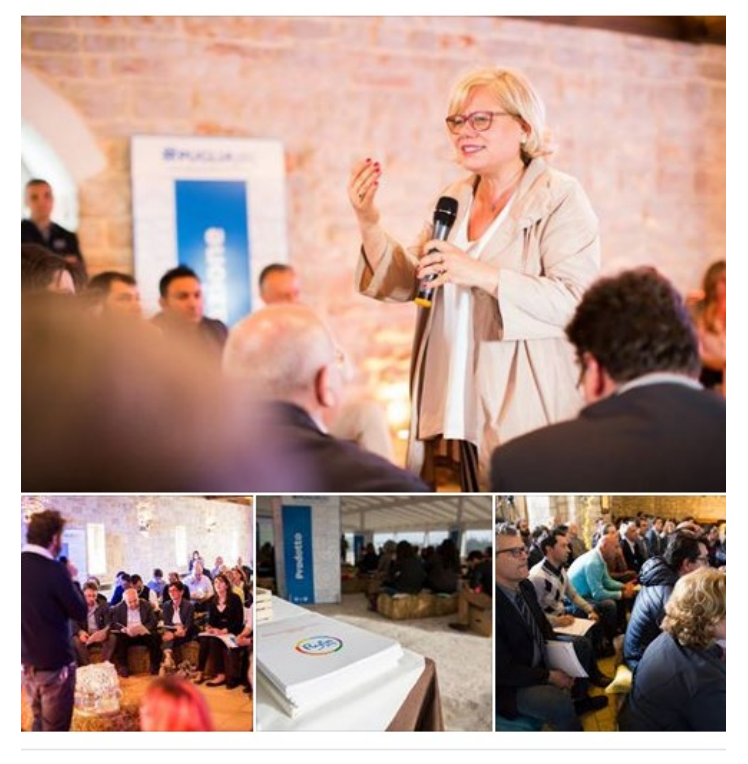

& Copertura: 7232 persone

Lello Raffaele Fanelli, Debora Di Nauta e altri 96

Commenti: 5 Condivisioni: 37

# Puglia<sub>365</sub>
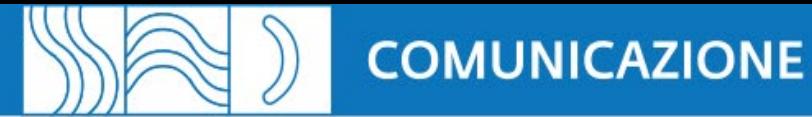

### COSA FA PUGLIAPROMOZIONE?

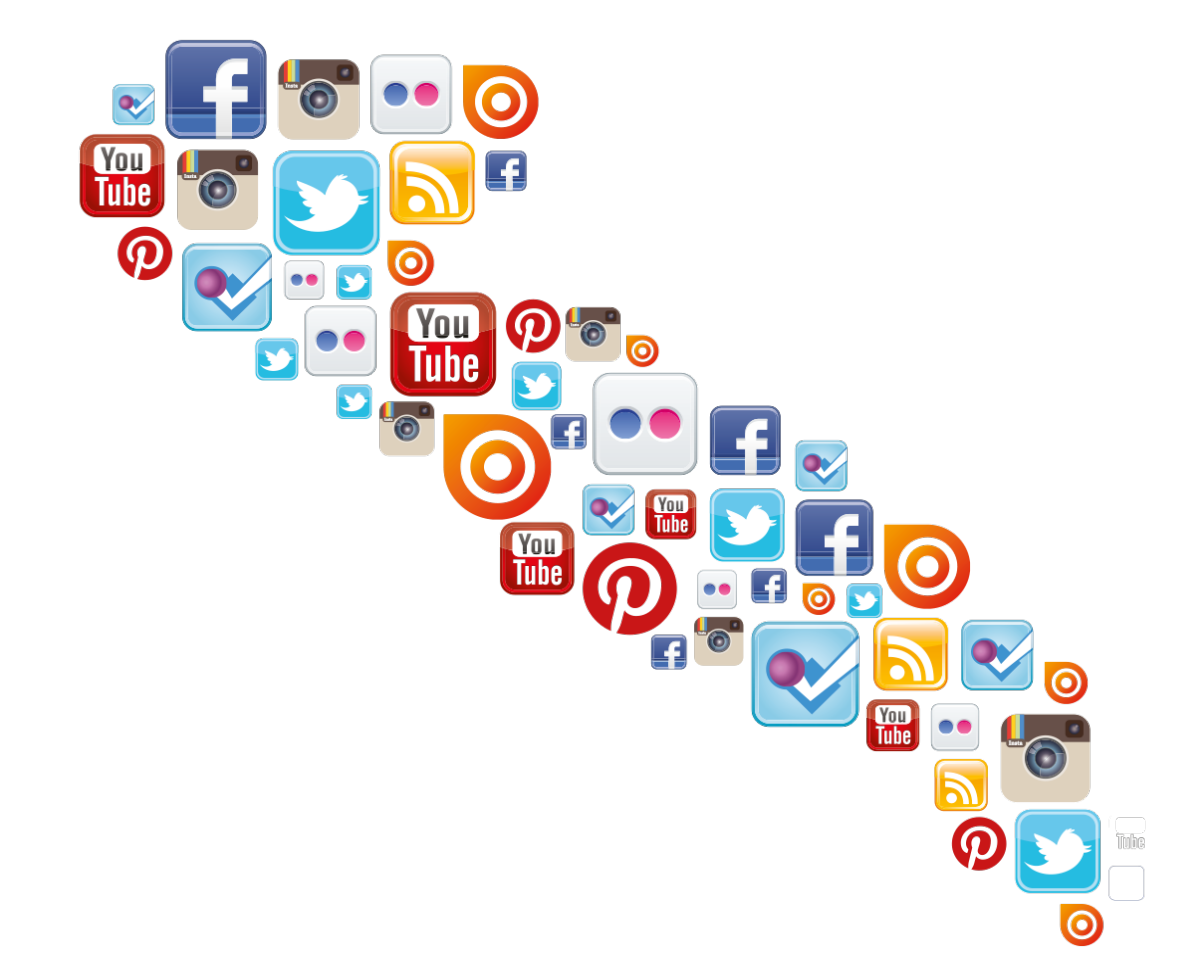

Racconta storie (storytelling) che parlano di Puglia sui social network al fine di promuoverla e comunicarla come destinazione turistica, in Italia e all'estero

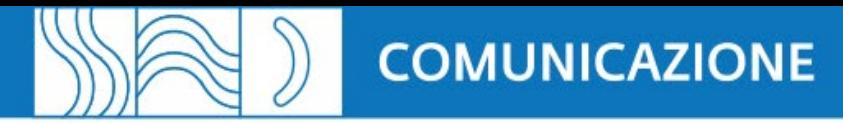

### Un video, una foto divengono suggestione per far nascere il desiderio di scoprire la Puglia.

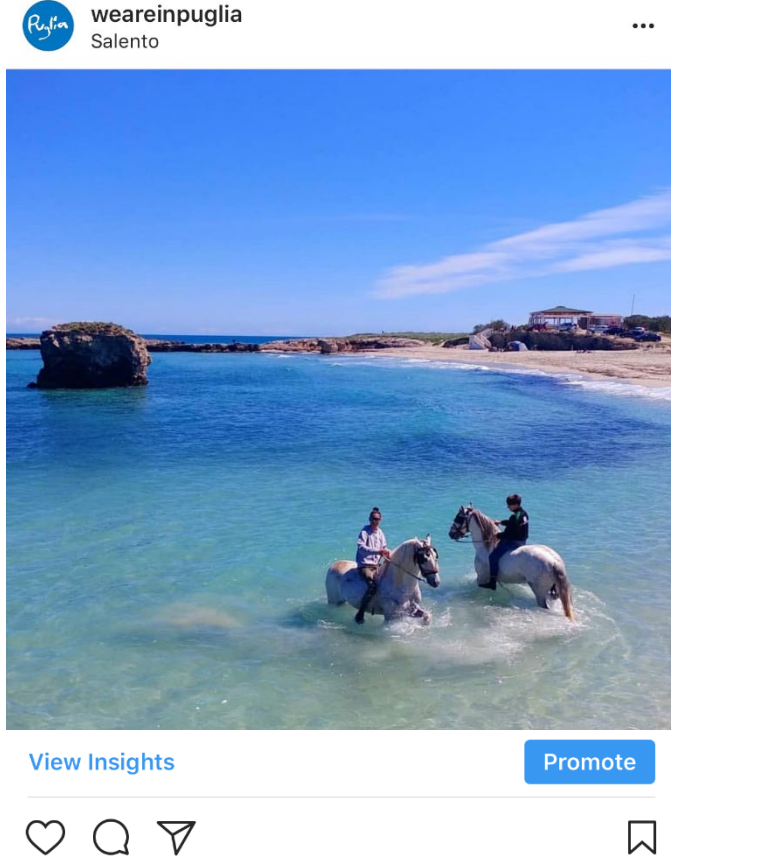

Liked by gigi4kili, marikamarangella and 4.173 others

#### weareinpuglia La bellezza è di tutti

Entrare in acqua durante una passeggiata a cavallo vuol dire due cose:

- che è arrivata la bella stagione
- che la felicità si nasconde anche dietro questi piccoli gesti inconsueti, non trovate? ©

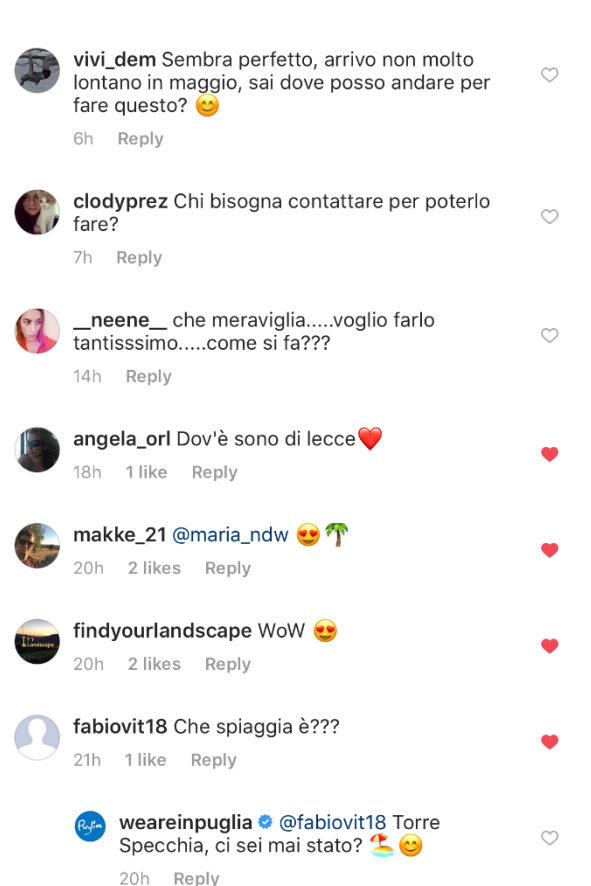

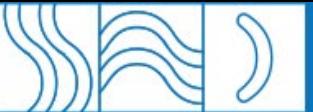

### **COMUNICAZIONE**

 $\circlearrowright$ 

 $\circlearrowright$ 

 $\circlearrowright$ 

 $\circlearrowright$ 

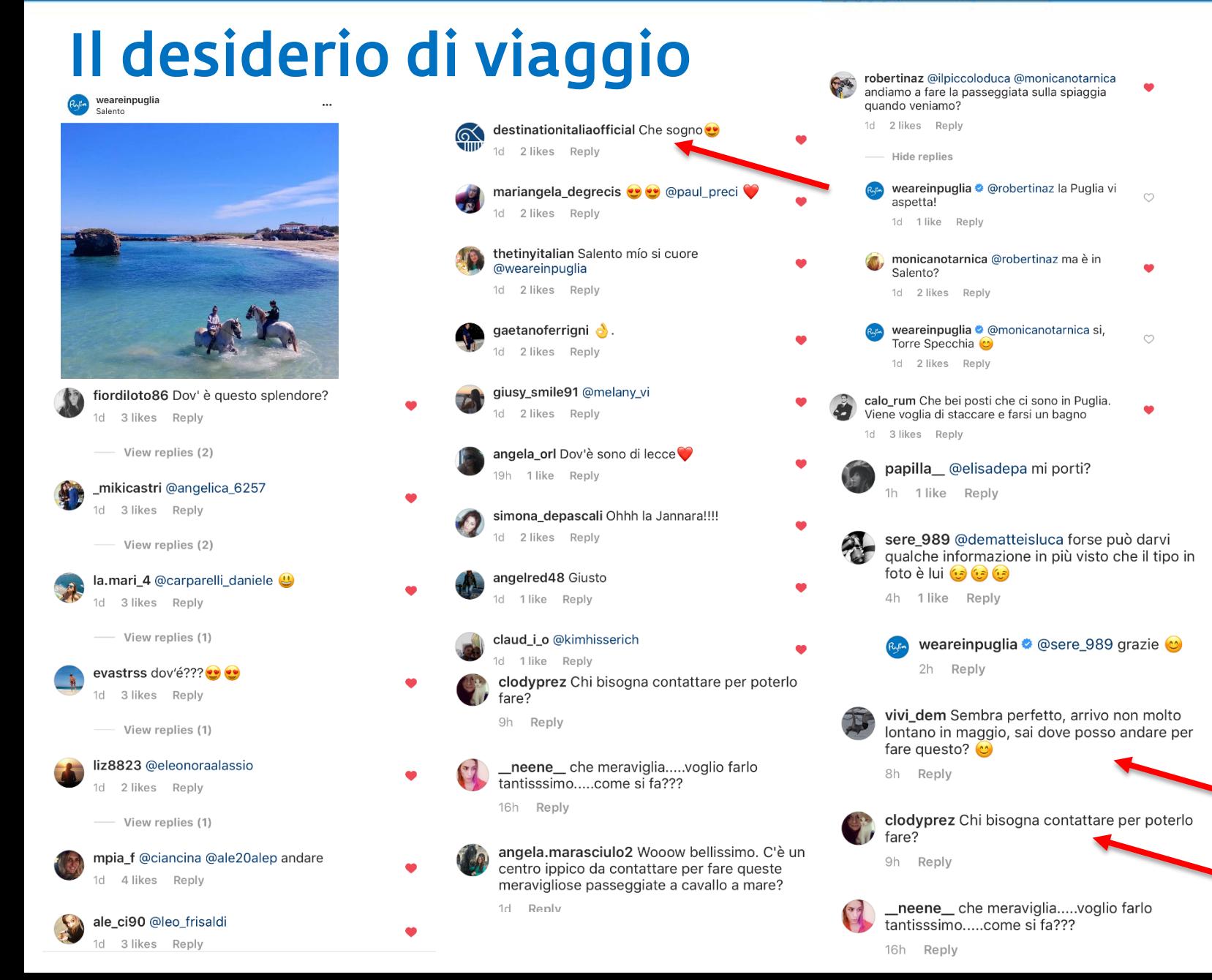

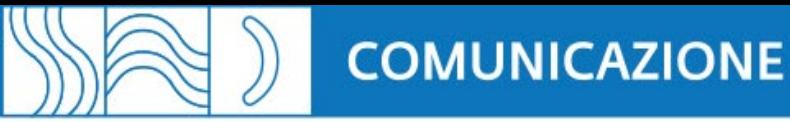

### UN ESEMPIO DA SEGUIRE

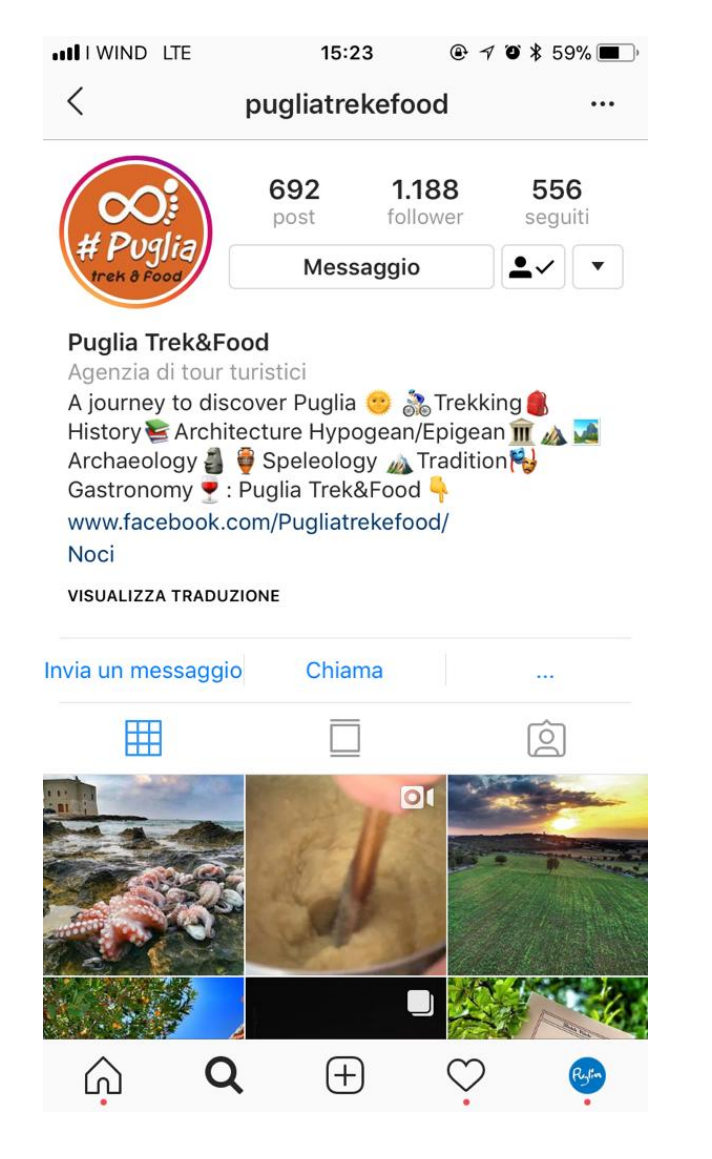

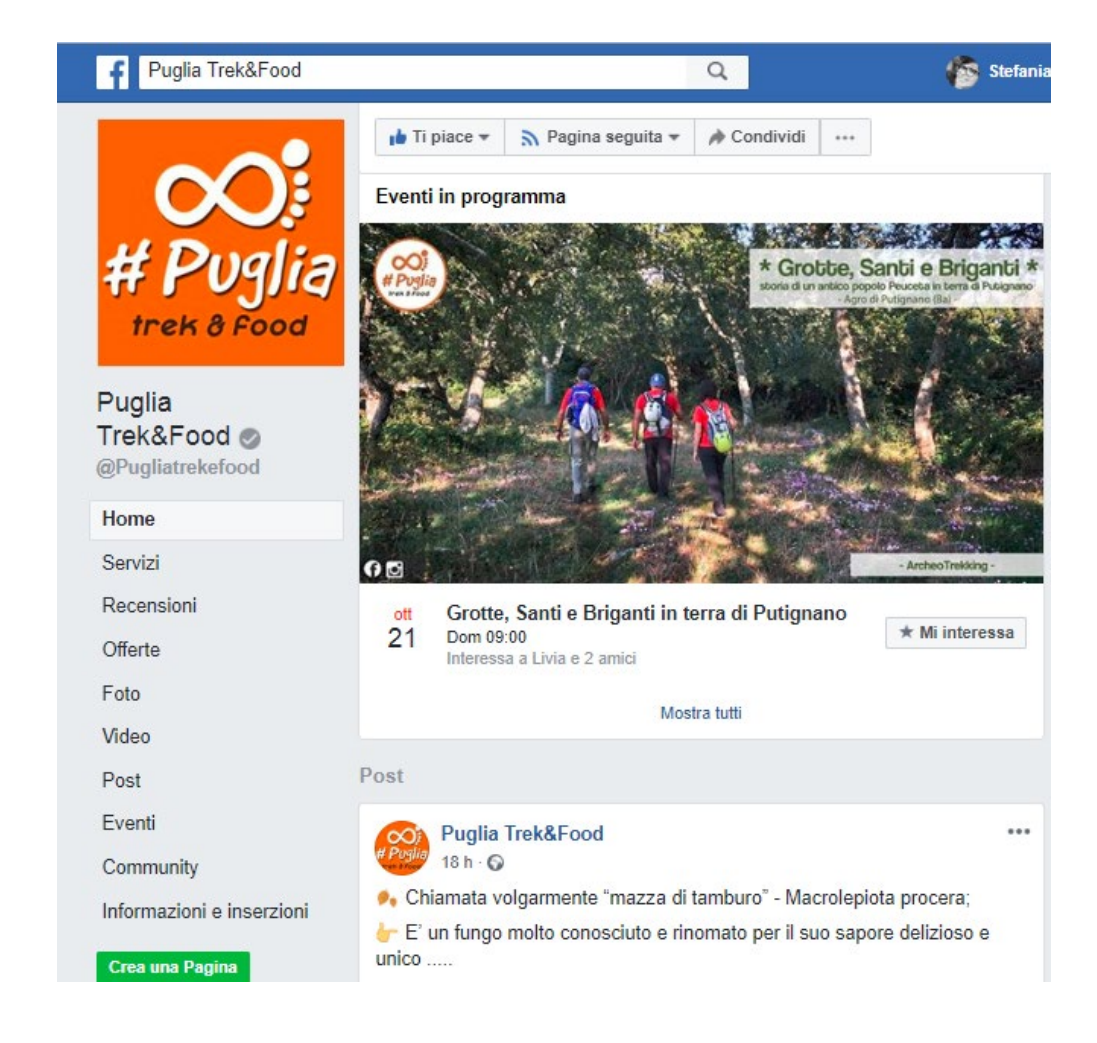

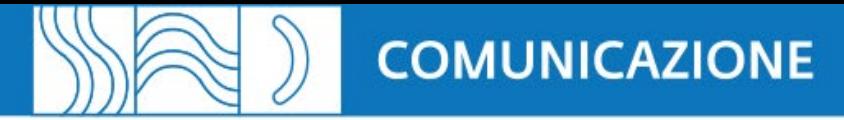

## PIANO EDITORIALE DA **CONDIVIDERE**

- Sito Web
- Contatti social (pagine)
- Eventuali hashtag da usare
- Foto
- Video, Gif
- Racconti dei luoghi in cui si svolgeranno le attività

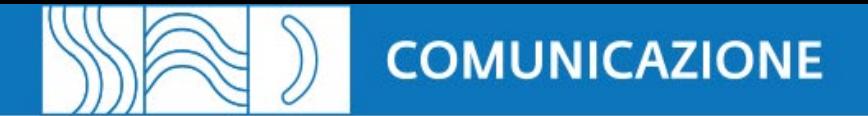

## QUANDO?

## Una settimana prima dell'evento Il giorno dopo l'evento

## A CHI?

socialmedia@viaggiareinpuglia.it

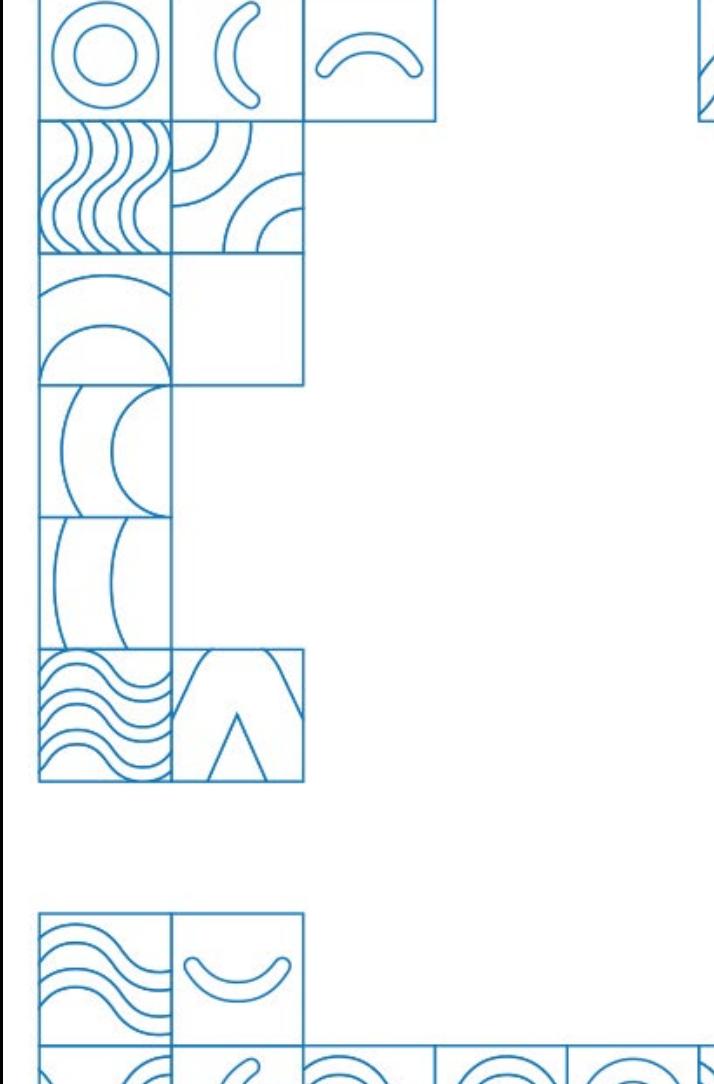

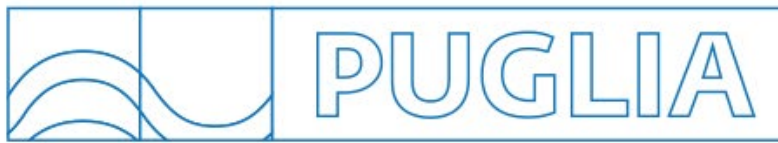

## **GRAZIE!**

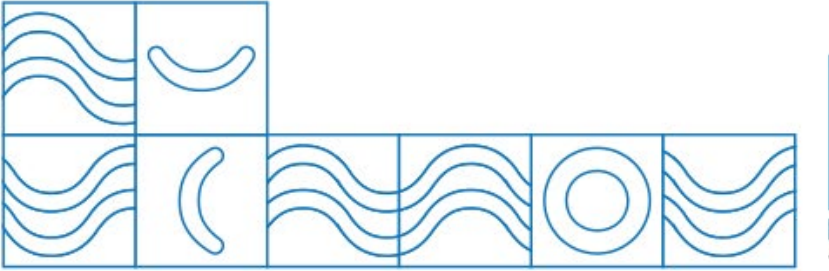

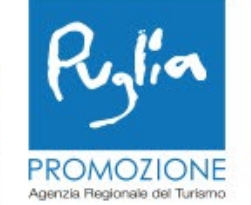

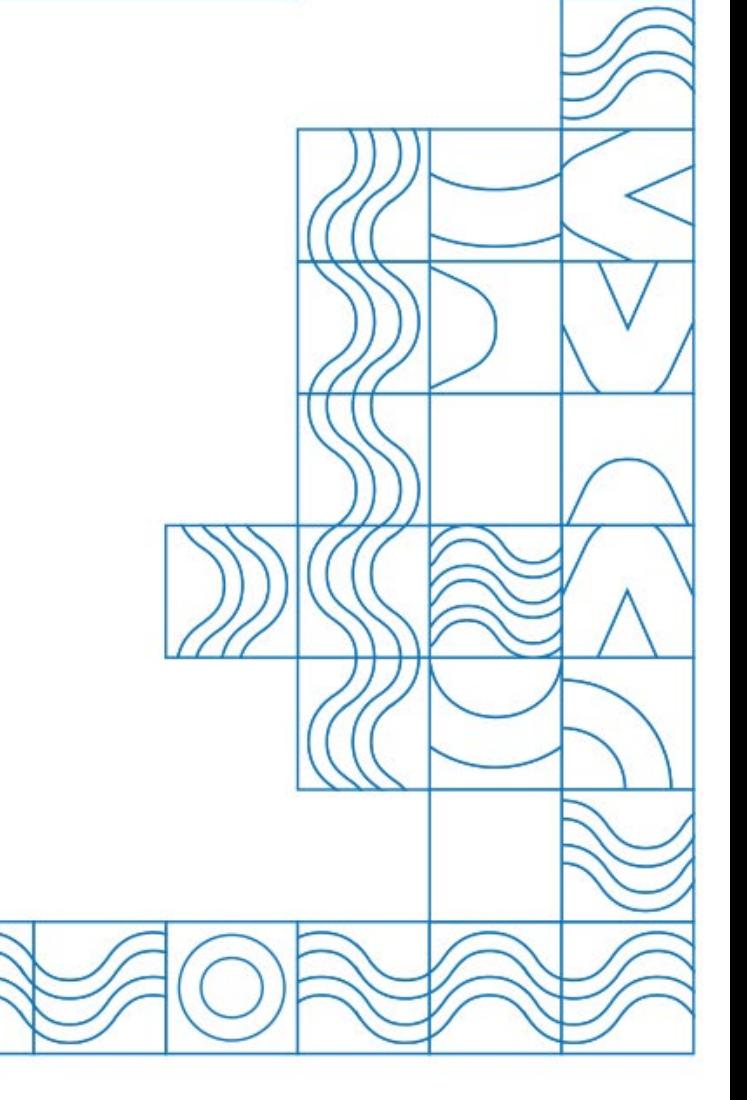

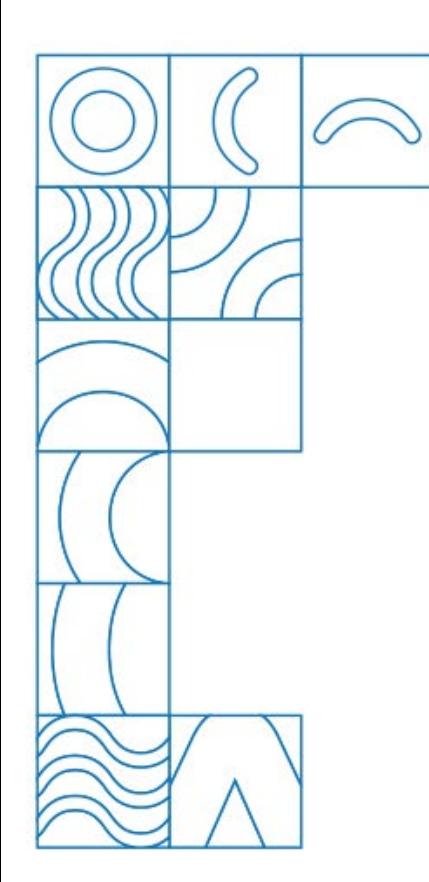

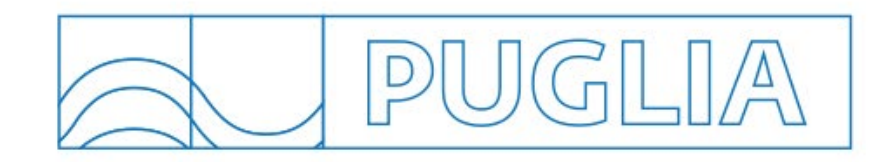

# MULTIMEDIA

Pietro Crivelli p.crivelli@viaggiareinpuglia.it redazione.multimedia@viaggiareinpuglia.it

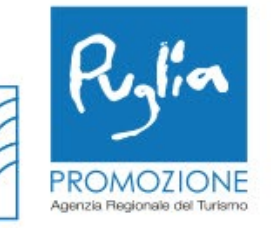

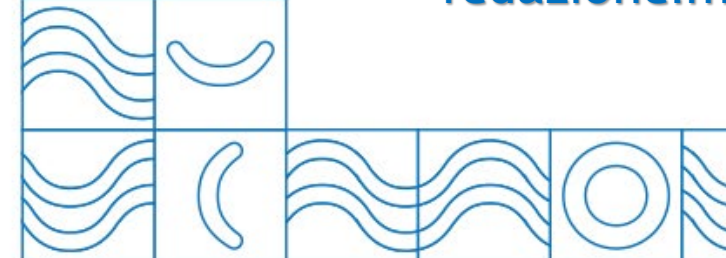

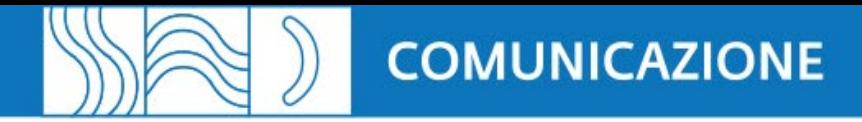

## Video con SMARTPHONE

#### Prima di spingere REC pensa bene:

*non sovrapporre le dita su fotocamera e microfono; ragiona da curioso e riprendi come se volessi conoscere di più l'evento. RACCONTA con PASSIONE.* 

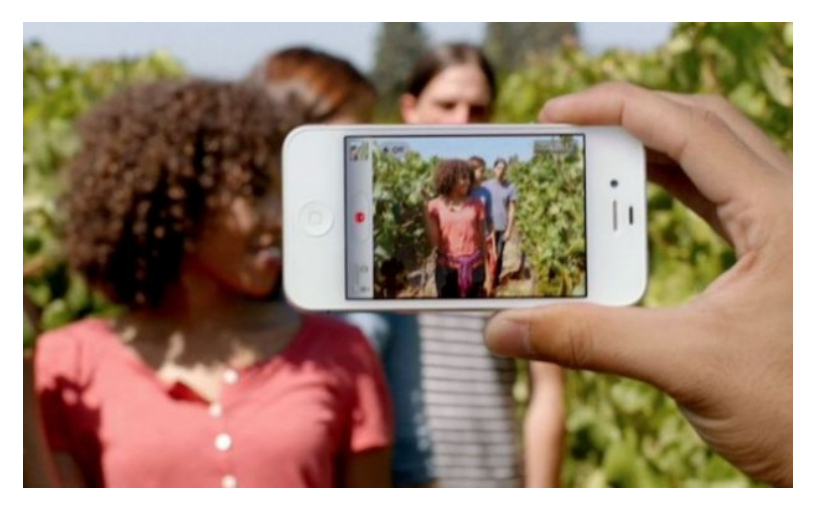

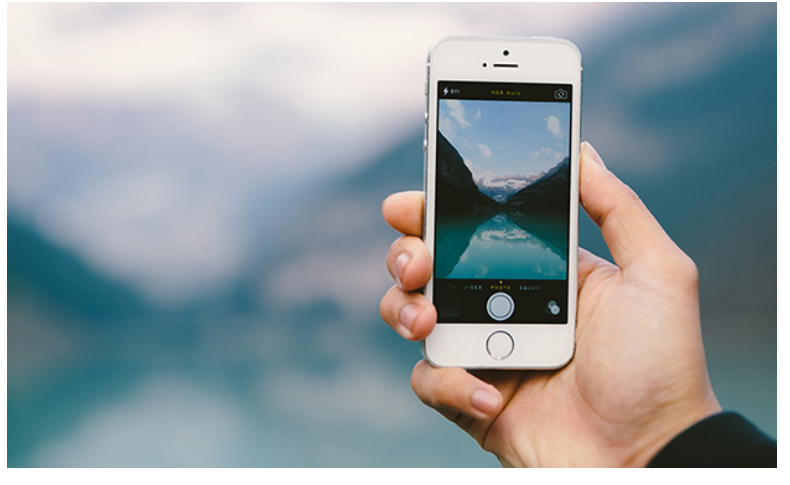

FACEBOOK e YOUTUBE *Posiziona lo smartphone in ORIZZONTALE*

### INSTAGRAM

*Posiziona lo smartphone in VERTICALE*

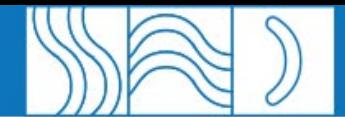

### **COMUNICAZIONE**

### IMMAGINI

#### Prima di scattare pensa bene:

*Ragiona da curioso e riprendi come se volessi conoscere di più l'evento. RACCONTA con PASSIONE.* 

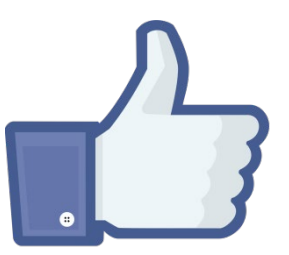

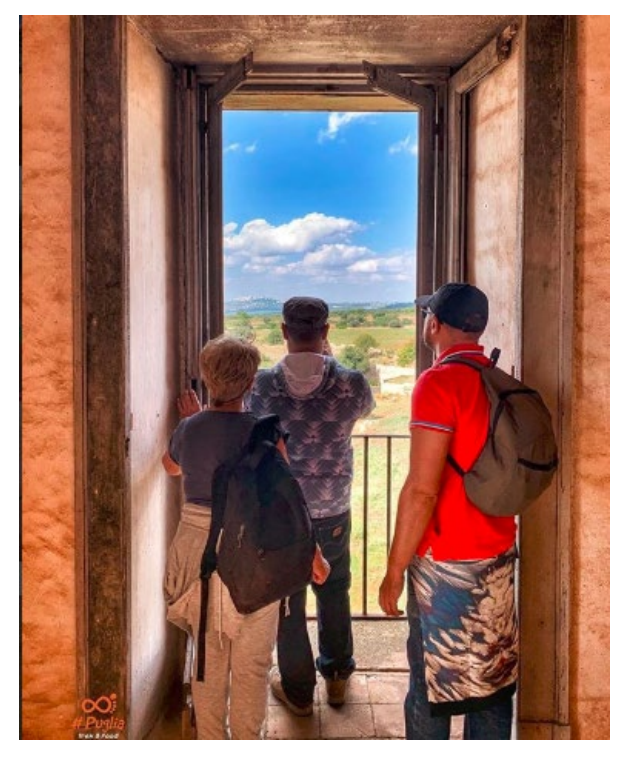

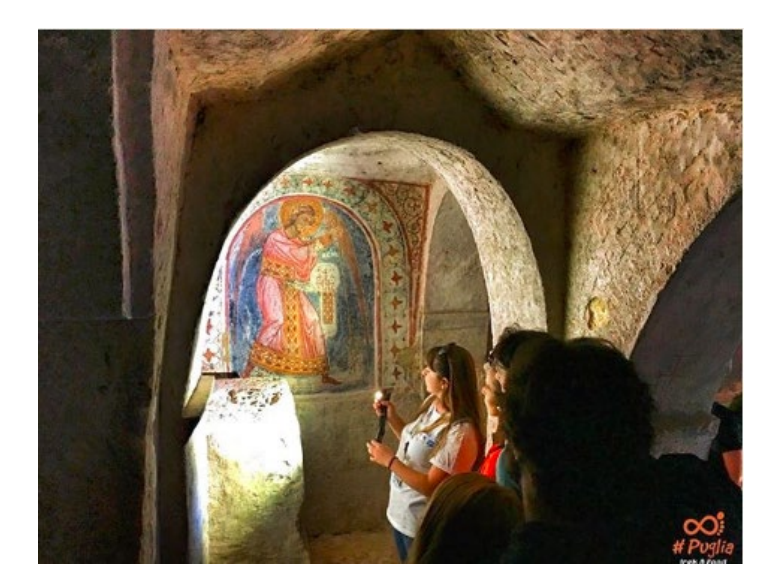

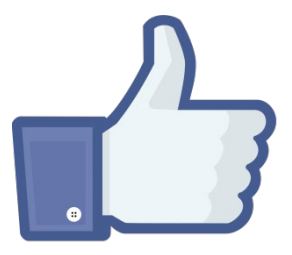

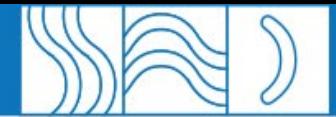

### **COMUNICAZIONE**

### IMMAGINI

Prima di scattare pensa bene:

*Non inviare locandine, non riprendere minori* 

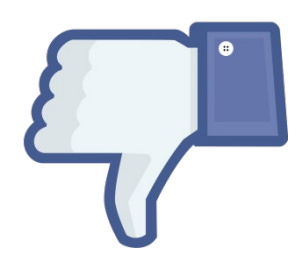

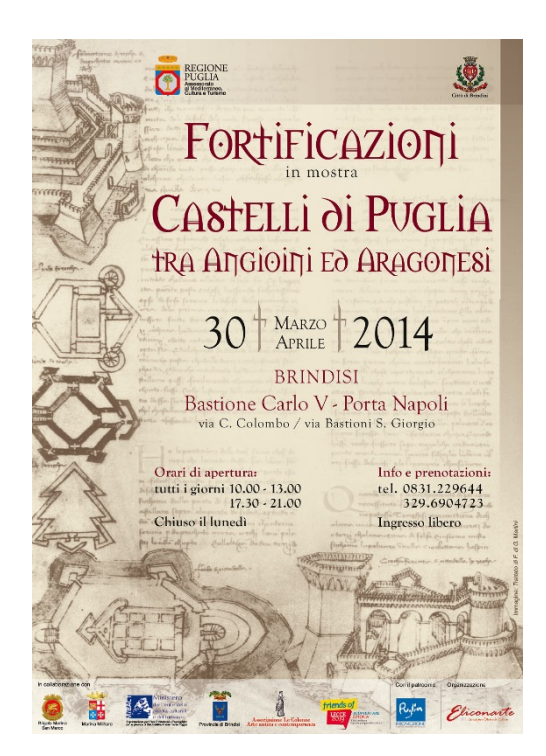

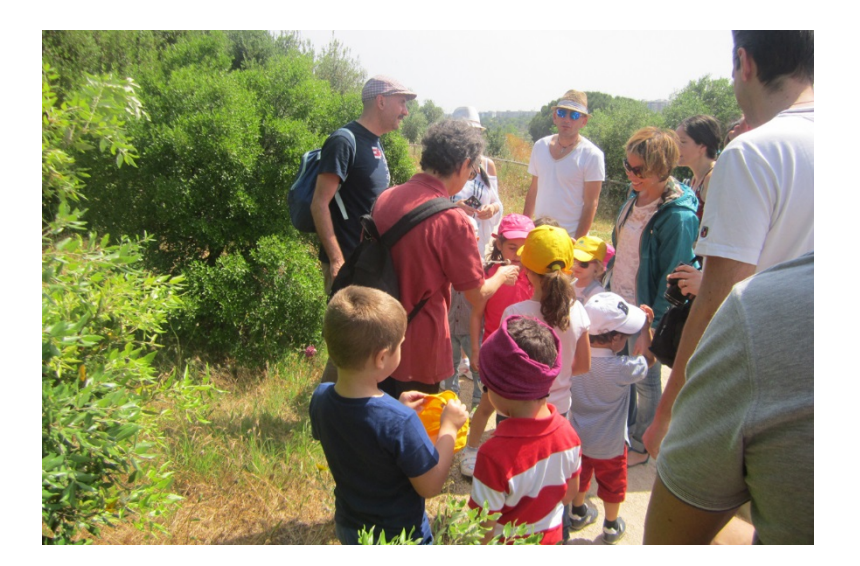

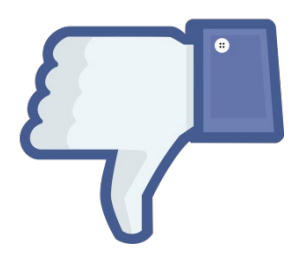

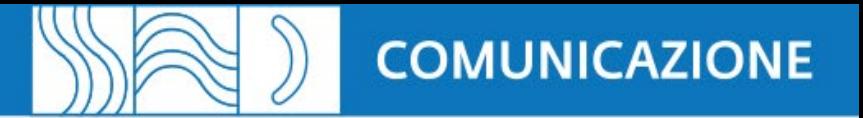

## CARATTERISTICHE MULTIMEDIA

### IMMAGINI GUIDA ATTIVITÀ FILE: JPEG o TIF  $-$  21x15 cm  $-$  300dpi

### IMMAGINI SOCIAL FILE: JPEG o GIF – orizzontali, verticali o quadrate

VIDEO FILE: MP4 (H264) – 1920x1080px – 1 minuto

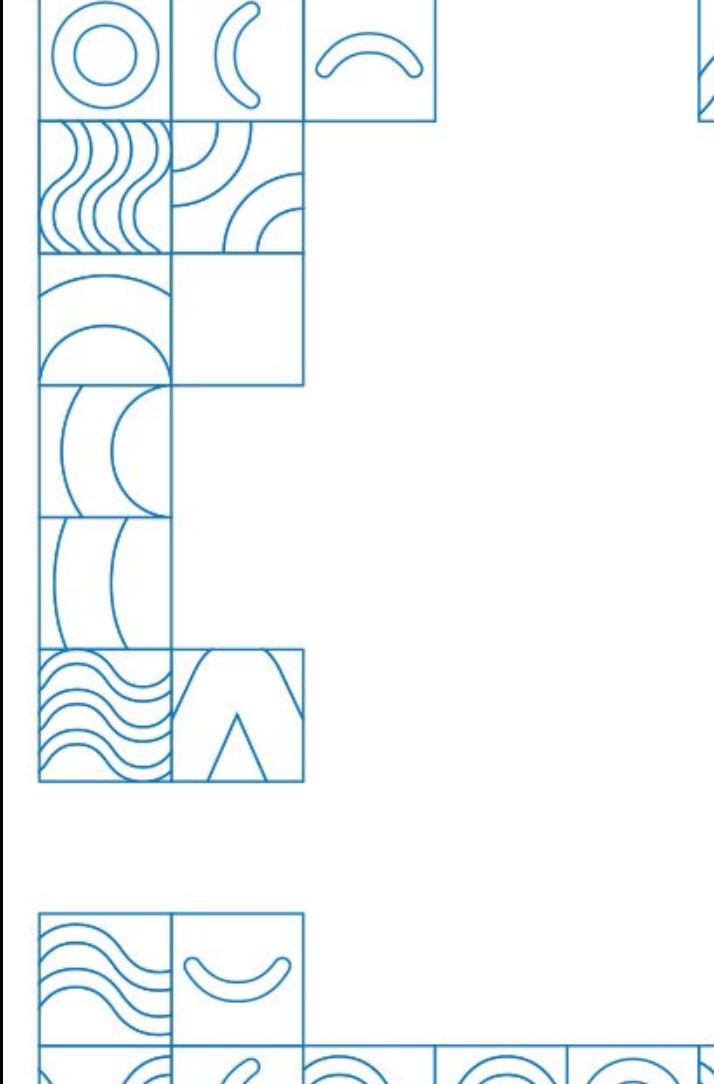

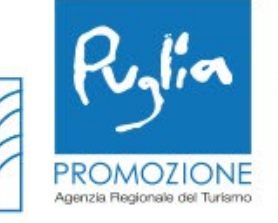

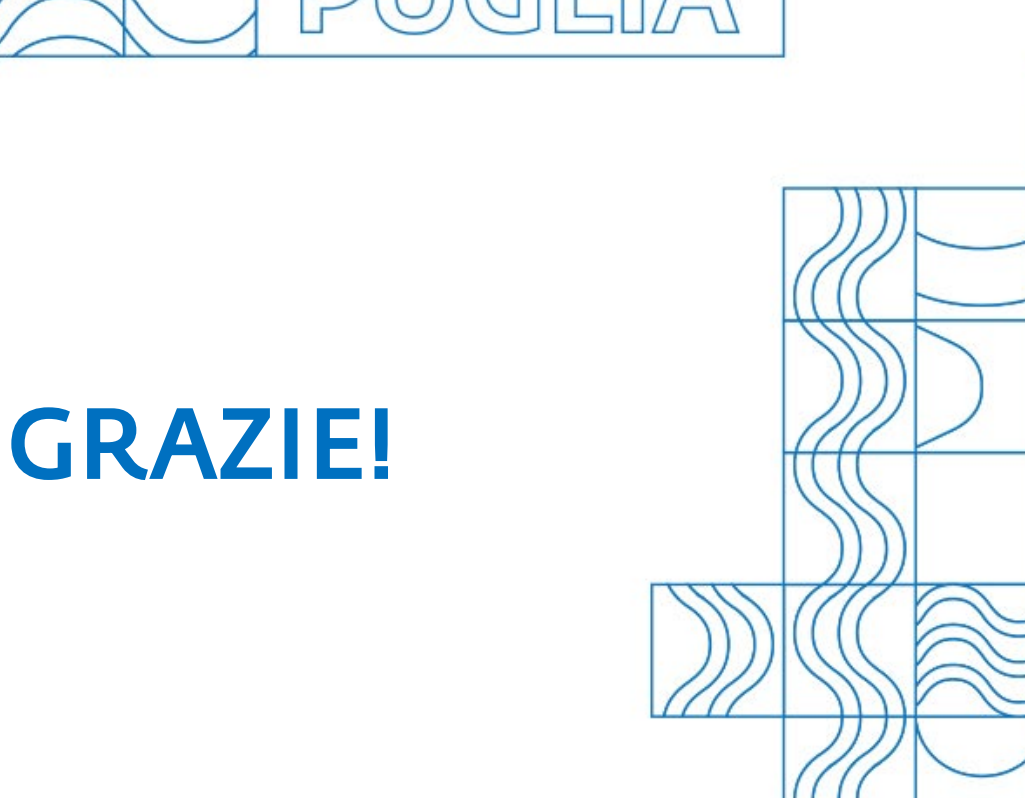

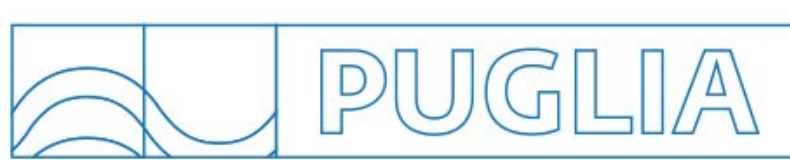